#### PROGRAMMER'S AID #1

INSTALLATION AND OPERATING MANUAL

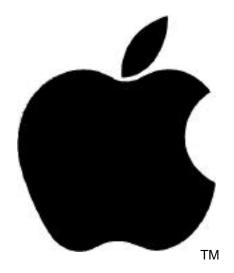

**Apple Utility Programs** 

Published by APPLE COMPUTER INC. 10260 Bandley Drive Cupertino. California 95014 (408) 996-1010

All rights reserved.

@1978 by APPLE COMPUTER INC. Reorder APPLE Product #A2L0011 (030-0026)

### **TABLE OF CONTENTS**

#### INTRODUCTION

XI Features of Programmer s Aid #1

XII How to install the Programmer's Aid ROM

## CHAPTER 1

#### RENUMBER

- 2 Renumbering an entire BASIC program
- 2 Renumbering a portion of a BASIC program
- 4 Comments

#### **APPEND**

- 6 Appending one BASIC program to another
- 6 Comments

### **TAPE VERIFY (BASIC)**

- VerifyIng a Basic program saved on tape Comments
- 8

## **TAPE VERIFY**(Machine Code or Data)

- 10 Verifying a portion of memory saved on tape
- 10 Comments

#### RELOCATE

| 12 | Part A: Theory of operation |
|----|-----------------------------|
|    |                             |

- 12 Relocating machine—language code
- 13 Program model
- 14 Blocks and Segments
- 15 Code and Data Segments
- How to use the Code—Relocation feature

#### 18 Part B: Examples of Code relocation

- 18 Example 1. Straightforward relocation
- 19 Example 2. Index into Block
- 20 Example 3. Immediate address reference
- 20 Example 4. Unusable Block ranges
- 21 Example 5. Changing the page zero variable allocation
- 22 Example 6. Split Blocks with cross—referencing
- 23 Example 7. Code deletion
- 24 Example 8. Relocating the APPLE II Monitor (\$F800-\$FFFF) to run in RAM (\$800—\$FFF)

#### 25 Part C: Further details

- 25 Technical Information
- 26 Algorithm used by the Code—Relocation feature
- 27 Comments

#### **RAM TEST**

- 30 Testing APPLE's memory
- 31 Address ranges for standard memory configurations
- 32. Error messages

Type I -Simple error Type II -Dynamic error

- 33 Testing for intermittent failure
- 34 Comments

#### **MUSIC**

- 36 Generating musical tones
- 37 Comments

#### **HIGH-RESOLUTION GRAPHICS**

| 40 | Part A:                    | Setting up parameters, subroutines, and colors                                                                                                    |
|----|----------------------------|----------------------------------------------------------------------------------------------------|
|    | 40<br>41<br>41<br>42       | Positioning, the High—Resolution parameters Defining subroutine manes Defining color names Speeding up your program                                         |
| 43 | Part B:                    | Preparing the screen for graphics                                                                                                    |
|    | 43<br>43<br>44<br>44       | The INITialization subroutine Changing the graphics screen CIEARing the screen to. BLACK Coloring the BackGrouND                                            |
| 45 | Part C:                    | PLOTting points and LINEs                                                                                                    |
| 46 | Part D:                    | Creating, saving and loading shapes                                                                                                    |
|    | 46<br>47<br>53<br>54<br>55 | Introduction Creating a Shape Table Saving a Shape Table Loading a Shape Table First use of Shape Table.                                                    |
| 56 | Part E:                    | Drawing shapes from a prepared Shape Table                                                                                                    |
|    | 56<br>57<br>58<br>59       | Assigning parameter values: SHAPE, SCALE and ROTation DRAWing shapes Linking shapes: DRAWI Collisions                                                       |
| 60 | Part F:                    | Technical information                                                                                                    |
|    | 60<br>61<br>62<br>63       | Locations of the High—Resolution parameters<br>Variables used within the High—Resolution subroutines<br>Shape Table information<br>Integer BASIC memory map |
| 64 | Part G:                    | Comments                                                                                                    |

## APPENDIX SOURCE ASSEMBLY LISTINGS

| 65 | High—Resolution                | \$D000-\$D3FF |
|----|--------------------------------|---------------|
| 76 | Renumber                       | \$D400-\$D4BB |
| 79 | Append                         | \$D4BC-\$D4D4 |
| 80 | Relocate                       | \$D4DC-\$D52D |
| 82 | Tape Verify (Basic)            | \$D535-\$D553 |
| 83 | Tape Verify (6502 Code & Data) | \$D554-\$5AA  |
| 84 | RAM Test                       | \$D5BC-\$D691 |
| 07 | 3.6 .                          | ADDIE ADDED   |

## APPENDIX

### **SUMMARY OF PROGRAMMER'S** AID COMMANDS

- Renumber
- 92 92 92 93 93
- Append
  Tape Verify (Basic)
  Tap[e Verify (Machine Code and Data)
  Relocate (Machine Code and Data)
- RAM Test
- 94 Music
- High-Resolution Graphics
- 95 96 Quick Reference to High-Resolution Graphics Information

#### INTRODUCTION

#### FEATURES OF PROGRAMMER'S AID #1

Programmer's Aid #l combines several APPLE II programs that Integer BASIC programmers need quite frequently. To avoid having to load them from a cassette tape or diskette each tine they are used, these programs have been combined in a special read—only memory (ROM) integrated circuit (IC). When this circuit is plugged into one of the empty sockets left on the APPLE's printed—circuit board for this purpose, these programs become a built—in part of the computer the same way Integer BASIC and the Monitor routines are built in. Programmer's Aid #1 allows you to do the following, on your APPLE II:

- Chapter 1. Renumber an entire Integer BASIC program. or a portion of the program.
- Chapter 2. Load am Integer BASIC program from tape without erasing the Integer BASIC program that was already in memory, in order to combine the two programs.
- Chapter 3. verify that an Integer BASIC program has been saved correctly on tape, <u>before</u> the program is deleted from APPLE's memory.
- Chapter 4. Verify that a machine.-language program or data area has been saved correctly on tape from the Monitor.
- Chapter 5, Relocate 6502 machine—language programs.
- Chapter 6. Test the memory of the APPLE.
- Chapter 7. Generate musical notes of variable duration over four chromatic octaves, in five (slightly) different timbres, from Integer BASIC.
- Chapter 8. Do convenient High—Resolution graphics from Integer BASIC.

Note: if your APPLE has the firmware APPLESOFT card installed, its switch  $\underline{\text{must be down}}$  (in the Integer BASIC position) for Programmer's Aid #1 to operate.

#### HOW TO INSTALL THE PROGRAMMER'S AID ROM

The Programmer's Aid ROM is an IC that has to be plugged into a socket on the inside of the APPLE II computer.

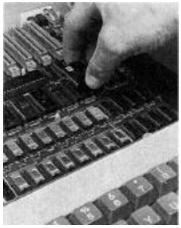

- 1. Turn off the power switch on the back of the APPLE II This is important to prevent damage to the computer.
- 2. Remove the cover from the APPLE II. This is done by pulling up on the cover at the rear edge until the two corner fasteners pop apart. Do not continue to lift the rear edge, but slide cover backward until it comes free
- 3. Inside the APPLE. toward the right center of the main printed—circuit board, locate the large empty socket in Row F, marked "ROM—D0".
- 4. Make sure that the Programmer's Aid ROM IC is oriented correctly. The small semicircular notch should be toward the keyboard. The Programmer's Aid. ROM IC must match the orientation of the other ROM ICs that are already installed in that row.
- 5. Align all the pins on the Programmer's Aid ROM IC with the holes in socket D0, and gently press the IC into place. If a pin bends, remove the IC from its socket using an "IC puller" (or. less optimally, by prying up gently with a screwdriver). Do not attempt to pull the socket off the board. Straighten any bent pins with a needlenose pliers, and press the IC into its socket again, even more carefully.
- 6. Replace the cover of the APPLE, remembering to start by sliding the front edge of the cover into position. Press down on the two rear corners until they pop into place.
- 7. Programmer's Aid #1 is installed; the APPLE II may now he turned on.

## CHAPTER 1 RENUMBER

- 2 Renumbering an entire BASIC program
- 2 Renumbering a portion of a BASIC program
- 4 Comments

#### RENUMBERING AN ENTIRE BASIC PROGRAM

After loading your program into the APPLE, type the

CLR

command. This clears the BASIC variable table, so that the Renumber feature's parameters will be the <u>first</u> variables in the table. The Renumber feature looks for its parameters by <u>location</u> in the variable table. For the parameters to appear in the table in their correct locations, they must be specified in the correct <u>order</u> and they must have names of the correct, length.

Now, choose the number you wish assigned to the first line in your renumbered program. Suppose you want your renumbered program to start at line number 1000. Type

START = 1000

Any valid variable name will do, but it must have the correct number of characters. Next choose the amount by which you want succeeding line numbers to increase. For example, to remumber in increments of 10, type

STEP = 10

Finally, type the this commands

CALL -10531

As each line of the program is renumbered, its old line number is displayed with an "arrow" pointing to the new line number. A possible example might appear like this on the APPLE's screen:

7—>1000 213—>1010 527—>1020 698—>1030 13000—>1040 13233—>1050

#### RENUMBERING PORTIONS OF A PROGRAM

You do not have to renumber your entire program. You can renumber just the lines numbered from, say, 300 to 500 by assigning values to four variables. Again, you must first type the command

CLR

to clear the BASIC variable table.

The first two variables for partial renumbering are the same as those for renumbering the-whole program. They specify that the program portion, <u>after</u> renumbering, will begin with line number 200. say, and that each line's number thereafter will be 20 greater than the previous line's:

```
START = 200

STEP = 20
```

The next two variables specify the program portion's range of line numbers before renumbering.

```
FROM = 300TO = 500
```

The final command is also different. For renumbering a portion of a program, use the command:

```
CALL -10521
```

If the program was previously numbered

2022

then after the renumbering specified above, the APPLE will show this list of changes:

300—>200 310—>220 402—>240 500—>260

and the new program line numbers will be

You cannot renumber in such a way that the renumbered lines would replace, be inserted between or be intermixed with un—renumbered lines. Thus, you cannot change the <u>order</u> of the program lines. If you try, the message

#### \*\*\* RANGE ERR

is displayed after the list of~proposed line changes, and the line numbers themselves are left unchanged. If you type the commands in the wrong order, nothing happens, usually.

#### COMMENTS:

- 1. If you do not CLR before renumbering, unexpected line numbers may result. It may or may not be possible to renumber the program again and save your work.
- .2. If you omit the START or STEP values, the computer will choose them unpredictably. This nay result in loss of the program.
- 3. If am arithmetic expression or variable is used in a GOTO or GOSUB, that GOTO or GOSUB will generally not be renumbered correctly. For example, GOTO TEST or GOSUB 10+20 will not be renumbered correctly.
- 4.Nonsense values for STEP, such as 0 or a negative number, can render your program unusable. A negative START value cam renumber your program with line numbers above 32767, for what it's worth. Such line numbers are difficult to deal with. For example, an attempt to LIST one of them will result in a >32767 error. Line numbers greater than 32767 cam be corrected by renumbering the entire program to lower line numbers.
- 5. The display of line number <u>changes</u> can appear correct even though the line numbers themselves have not been changed correctly. After the \*\*\* RANGE ERR message, for instance, the line numbers are left with their original numbering. LIST your program and check it before using it.
- 6. The Renumber feature applies only to Integer BASIC programs.
- 7 Occasionally, what seems to be a "reasonable" renumbering does not work. Try the renumbering again, with a different START and STEP value.

## CHAPTER 2 APPEND

- 6 Appending one BASIC program to annother
- 6 Comments

#### APPENDING ONE BASIC PROGRAM TO ANOTHER

If you have one program or program portion stored in your APPLE'S memory, and another saved on tape, it is possible to combine them into one program. This feature is especially useful when a subroutine has teen developed for one program, and you wish to use it in another program without retyping the subroutine

For the Append feature to function correctly, all the line numbers of the program in memory must be greater than all the line numbers of the program to he appended from tape. In this discussion, we will call the program saved on tape "Program1," and the program in APPLE's memory "Program2."

If Program2 is not in APPLE's memory already, use the usual command

#### LOAD

to put Program2 (with high line numbers) into the APPLE. Using the Renumber feature, if necessary, make sure that all the line numbers in Program2 are greater than the highest line number in Program1.

Now place the tape for Program1 in the tape recorder. Use the usual loading procedure, except that instead of the LOAD command use this command:

CALL -11076

This will give the normal beeps, and when the second beep has sounded, the two programs will both be in memory. If this step causes the message

#### \*\*\*MEM FULL ERR

to appear, neither Program2 nor Program1 will be accessible In this case,. use the command

CALL -11059

to-recover Program2, the program which was already in APPLE's memory.

#### COMMENTS:

- 1. The Append feature operates only with APPLE II Integer BASIC programs.
- 2. If the line numbers of the, two programs are not as described, expect unpredictable results.

## CHAPTER 3 TAPE VERIFY (BASIC)

- 8 Verifying a BASIC program SAVEd on tape
- 8 Comments

#### VERIFYING A BASIC PROGRAM SAVED ON TAPE

Normally, it is impossible (unless you have two APPLES) to know whether or not you have successfully saved your current program on tape, in tine to do something about a defective recording. The reason is this: when you SAVE a program on tape the only way to discover whether it has been recorded correctly is to LOAD it back in to the APPLE. <u>But</u>, when you LOAD a program, the first thing the APPLE does is erase whatever current program is stored. So, if the tape is bad, you only find out after your current program-has been lost.

The Tape Verify feature solves this problem. Save your current program in the usual way:

#### SAVE

Rewind the tape, and (without modifying your current program in <u>any</u> way) type the. command

#### CALL -10955

Do not press the RETURN key until after you start the tape playing. If the tape reads in normally (with the usual two beeps), then it is correct. If there is any error on the tape, you will get a beep and the ERR message. If this happens, you will probably want to try re-recording the tape, although you don't know for sure whether the Tape Verify error means that the tape wasn't recorded right or if it just didn't play back properly. In any case, if it does verify, you know that it is good.

#### **COMMENTS:**

- This works only with Integer BASIC programs.
- 2. Amy change in the program, however slight, between the time the program is SAVEd on tape and the time the tape is verified, will cause the verification to fail.

# CHAPTER 4 TAPE VERIFY (Machine Code or Data)

- 10 Verifying a portion of memory SAVEd on tape
- 10 Comments

#### **VERIFYING A PORTION OF MEMORY SAVED ON TAPE**

Users of machine—language routine will find that this version of the Tape Verify feature meets their, needs. Save the desired portion of memory, from address1 to address2, in the usual way:

address1 . address2 W return

Note: the example instructions in this chapter often include spaces for easier reading; do <u>not</u> type these spaces.

Rewind the tape, and type (after the asterisk prompt)

D52EG return

This initializes the Tape Verify-feature by preparing locations \$3F8 through \$3FA for the ctrl Y vector. Now type (do not type the spaces)

address1 . address2 ctrl Y return

and re—play the tape. The first error encountered stops the program and is reported with a>beep and the word ERR. If it is not a checksum error, then the Tape Verify feature will print out the location where the tape and memory disagreed and the data that it expected on the tape.

Note: type "ctrl-Y" by typing Y while holding down the <u>CTRL</u> key; ctrl Y is not displayed on the TV screen. Type "return" by pressing the RETURN key.

#### **COMMENTS:**

Any change in the specified memory area, however slight, between the time the program is saved on tape and the tine the tape is verified, will cause the verification to fail.

## CHAPTER 5 RELOCATE

- 12 Part A: Theory of operation
  - Relocating machine-language code
  - 13 14 Program model
  - Blocks and Segments
  - Code and Data Segments 15
  - 16 How to use the Code-Relocation feature
- 18 Part B:: Examples

| Example | 1.                                                  | Strattforward relocation                                                                |
|---------|-----------------------------------------------------|-----------------------------------------------------------------------------------------|
| Example | 2.                                                  | Index into Block                                                                        |
| Example | 3.                                                  | Immediate address reference                                                             |
| Example | 4.                                                  | Unusable Block ranges                                                                   |
| Example | 5.                                                  | Changing the page zero variable allocation                                              |
| Example | 6.                                                  | Split Blocks with cross-referencing                                                     |
| Example | 7.                                                  | Code deletion                                                                           |
| Example | 8.                                                  | Relocating the APPLE II Monitor (\$F800-\$FFFF)                                         |
|         | Example<br>Example<br>Example<br>Example<br>Example | Example 1. Example 2. Example 3. Example 4. Example 5. Example 6. Example 7. Example 8. |

to run in RAM (\$800-\$FFF)

- 25 Part C: Further details
  - 25 Technical information
  - 26 Algorithm used by the Code-Relocatiom feature
  - 27 Comments

#### PART A: THEORY OF OPERATION

#### LOCATING MACHINE-LANGUAGE CODE

Quite frequently. programmers encounter situations that call -for relocating machine-language (not BASIC) programs on the 6502-based APPLE II computer. Relocation implies creating a new version of the program, a version that runs properly in an area of memory different from that in which the original program ran.

If they rely on the relative branch instruction,- certain snail 6502 programs can simply be moved without alteration, using the existing Monitor Move commands. Other programs will require only minor hand-modification after Monitor Moving. These modifications are simplified on the APPLE II by the built-in dissembler, which pinpoints absolute memory-reference instructions such as JMP's and JSR's.

However, sometimes it is-necessary to relocate lengthy programs containing multiple data segments interspersed with code. Using this Machine-Code Relocation feature can save you hours of work on such a move, with improved reliability and accuracy.

The following situations call for program relocation:

- 1. No different programs. which were originally written to run in identical memory locations, must now reside and run in memory concurrently.
- 2. A program currently runs from ROM. In order to modify its operation experimentally, a version must be generated which runs from a different set of addresses in RAM.
- 3. A program currently running in RAM must be converted to run from EPROM or ROM addresses.
- 4. A program currently running on a 16K machine must be relocated in order to run on a 4K machine. Furthermore, the relocation nay have to be performed on the smaller machine.
- Because of memory- mapping differences, a program that ran on an APPLE I (or other 6502-based computer) falls- into unusable address space on an APPLE II.
- 6. Because different operating systems assign variables differently, either page-zero or non-page-zero variable allocation for a specific program may have to modified when moving the program from one make of computer to another.

- 7. A program, which exists as several chunks strewn about memory, must be combined in a single, contiguous block.
- 8. A program has outgrown the available memory space and must be relocated to a larger, "free" memory space.
- 9. A program insertion or deletion requires-a portion of the program to move a few bytes up or down.
- 10. On a whim, the user wishes to move a program.

#### PROGRAM MODEL

Here is one simple way to visualize program relocation: starting with a program which resides and runs in a "Source Block" of memory, relocation creates a modified version of that program which resides and runs properly in a "Destination Block" of memory.

However, this model does not sufficiently describe situations where the "Source Block" and the "Destination Block" are the same locations in memory. For example, a program written to begin at location \$400 on an APPLE I (the \$ indicates a hexadecimal number) falls in the APPLE II screen-memory range. It must be loaded to some other area of memory in the APPLE II. But the program will not run properly in its new memory locations, because various absolute memory references, etc., are now wrong. This program can then be "relocated" right back into the sane new memory locations, a process which modifies it to run properly in its new location,

A more versatile program model is as follows. A program or section of a program written to <u>run</u> in a memory range termed the "Source Block" actually <u>resides</u> currently in a range termed the "Source Segments'. Thus a program written to run from location \$400 may currently reside beginning at -location \$800. After relocation, the new version of the program must be written to <u>run</u> correctly in a range termed the "Destination- Block" although it will actually <u>reside</u> currently in a range termed the "Destination Segments". Thus a program may be relocated such that it will run correctly from location \$D800 (a ROM address) yet reside beginning at location \$C00 prior to being saved on tape or used to burn EPROMs (obviously, the relocated program cannot immediately reside at locations reserved for RON). In some cases, the Source and Destination Segments may overlap.

#### **BLOCKS AND SEGMENTS EXAMPLE**

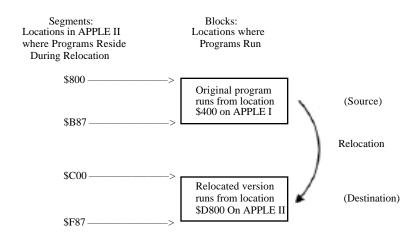

SOURCE BLOCK \$400-\$787: DESTINATION BLOCK: \$D800—\$DB87
SOURCE SEGMENTS.: \$800—\$B87 DESTINATION SEGMENTS: \$C00—\$F87

#### **DATA SEGMENTS**

The problem with relocating a large program all at once is that blocks of data (tables, text, etc.) nay be interspersed throughout the code. During relocation, this date may be treated as if it were code, causing the data to be changed or causing code to be altered incorrectly because of boundary uncertainties introduced when the data takes on the multi—byte attribute of code. This problem is circumvented by dividing the program into code segments and data segments, and then treating the two types of segment differently.

#### **CODE AND DATA SEGMENTS EXAMPLE**

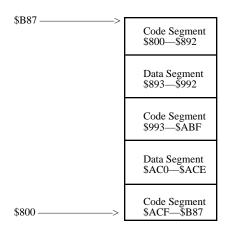

The Source <u>Code</u> Segments are <u>relocated</u> (using the 6502 Code—Relocation feature), while the Source <u>Data</u> Segments are <u>moved</u> (using the Monitor Move command).

#### HOW TO USE THE CODE-RELOCATION FEATURE

1. To initialize the 6502 Code-ReIocatIon feature, press the RESET key to invoke the Monitor, and then type

#### D4D5G return

The Monitor user function ctrl Y will now call the Code—Relocation feature as a subroutine at location \$3F8.

Note: To type "ctrl Y", type Y while holding down the CTRL key. To type "return", press the RETURN key. In the remainder of this discussion, all instructions are typed to the right of the Monitor prompt character (\*). The example instructions in this chapter often -include spaces for easier reading; do <u>not</u> type these spaces.

- Load the source program into the "Source Segments" area of memory (if it is not already there). Note that this need not be where the program normally runs.
- 3. Specify the Destination and Source <u>Block</u> parameters. Remember that a <u>Block</u> refers to locations from which the program will <u>run</u>, <u>not</u> the locations at which the Source and Destination <u>Segments</u> actually <u>reside</u> during the relocation. If only a portion of a program is to be relocated, then that portion alone is specified as the Block.

DEST BLOCK BEG < SOURCE BLOCK BEG . SOURCE BLOCK END ctrl Y \* return

Notes: the syntax of this command closely resembles that of the Monitor Move command. Type "ctrl Y" by pressing the Y key while holding down the CTRL key. Then type an asterisk (\*); and finally, type "return" by pressing the RETURN key. Do not type, any spaces within the command.

4. Move all Data Segments and relocate all Code Segments in sequential (increasing address) order. It is wise to prepare a list of segments, specifying beginning and ending addresses, and>whether each segment is code or data.

#### If First Segment is Code:

DEST SEGMENT BEG < SOURCE SEGMENT BEG . SOURCE SEGMENT END ctrl Y return

#### If First Segment is Data:

DEST SEGMENT BEG < SOURCE SEGMENT BEG SOURCE SEGMENT END N return

After the first segment has been either relocated (if Code) or Moved (if data), subsequent segments can be relocated or Moved using a shortened. form of the command.

#### Subsequent Code Segments:

SOURCE SEGMENT END ctrl Y return

(Relocation)

Subsequent Data Segments:

SOURCE SEGMENT END M return

(Move)

Note: the shortened form of the command cam only be used if each "subsequent" segment is <u>contiguous</u> to the segment previously relocated or Moved. If a "subsequent" segment is in a part of memory that does not begin exactly where the previous segment ended, it must be Moved or relocated using the full "First Segment" format.

If the relocation is performed "in place" (SOURCE and DEST SEGMENTs reside in identical locations) then the SOURCE SEGMENT BEG parameter may be omitted from the First Segment relocate or Move command.

#### PART B: CODE-RELOCATION EXAMPLES

#### **EXAMPLE 1. Straightforward Relocation**

Program A resides and runs in locations \$800—\$97F. The relocated version will reside and run in locations \$A00—\$B7F.

| SOURCE SEGMENT |                     |  |
|----------------|---------------------|--|
| \$800>         | CODE<br>\$800—\$88F |  |
|                | DATA<br>\$890—\$8AF |  |
|                | CODE<br>\$SB0—\$90F |  |
|                | DATA<br>\$910—\$93F |  |
| \$97F—->       | CODE<br>\$940—\$97F |  |
| \$7/I'>        |                     |  |

| CODE<br>\$A00-\$A8F<br>DATA<br>\$A90-\$AAF<br>CODE<br>\$AB0-\$B0F<br>DATA<br>\$B10-\$B3F<br>CODE<br>\$940—\$B7F |        | DEST SEGMENTS |
|----------------------------------------------------------------------------------------------------|--------|---------------|
| \$A90-\$AAF  CODE \$AB0-\$B0F  DATA \$B10-\$B3F  CODE \$940—\$B7F                                               | \$A00> |               |
| \$AB0-\$B0F  DATA \$B10-\$B3F  CODE \$940—\$B7F                                                                 |        |               |
| \$B10-\$B3F<br>CODE<br>\$940—\$B7F                                                                              |        |               |
| \$940—\$B7F                                                                                                    |        |               |
| \$B7F>                                                                                                    | \$B7F> |               |

SOURCE BLOCK: \$800—\$97F SOURCE SEGMENTS: \$800—\$97F DEST SEGMENTS: \$A00-\$B7F

DEST BLOCK: \$A00-\$B7F

Initialize Code—Relocation feature: (a)

reset D4D5G return

Specify Destination and Source Block parameters (locations from which the program will run)

A00 < 800 - 97F ctrl Y \* return

(C.) Relocate first segment (code):

A00 < 800 .88F ctrl Y return

(d) Move subsequent Data Segments and relocate subsequent Code Segments, in ascending address sequence:

| • | 8AF | M return      | (data) |
|---|-----|---------------|--------|
| • | 90F | ctrl Y return | (code) |
| • | 93F | M return      | (data) |
| • | 97F | ctrl Y return | (code) |

Note that step (d) illustrates abbreviated versions of the following commands:

| A90 < 890 • 8AF M return      | (data) |
|-------------------------------|--------|
| AB0 < 8B0 • 90F ctrl Y return | (code) |
| B10 < 910 • 93F M return      | (data) |
| B40 <940 • 97F ctrl Y return  | (code) |

#### **EXAMPLE 2.** Index into Block

Suppose that the program of Example I uses an indexed reference into the Data Segment at \$890 as follows:

#### LDA 7B0.X

where the X-REG is presumed to contain a number in the range \$E0 to \$FF. Because address \$730 is outside the Source Block, it will not he relocated. This nay be handled in one of two ways.

- (a) You. nay fix the exception by hand; or
- (b) You nay begin the Block specifications one page lower than the addresses at which the original and relocated programs begin to use all such "early references." One lower page is enough, since FF (the number of bytes in one page) is the largest offset number that the X-REG can contain. In EXAMPLE 1, change step (b) to:

900 < 700 . 97F ctrl Y \* return

Note: with this Block specification, <u>all</u> program references to the "prior page" (in this case the \$700 page) will be relocated.

#### **EXAMPLE 3. Immediate Address References**

Suppose that the program of EXAMPLE 1 has an immediate reference which is an address. For example,

LDA #\$3F STA LOC0 LDA #\$08 STA LOC1 JMP (LOC0)

In this example, the LDA #\$08 will not be changed during relocation and the user will have to hand-modify it to \$0A.

#### **EXAMPLE 4. Unusable Block Ranges**

Suppose a program was written to run from locations \$400-\$78F on an APPLE 1. A version which will run in ROM locations SD800-SD88F must be generated. The Source (and Destination) Segments will reside in locations \$800—\$B8F on the APPLE II during relocation.

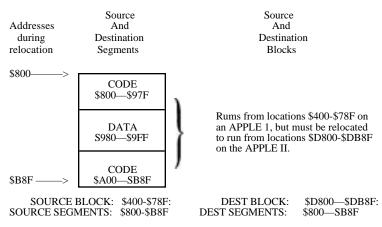

(a) Initialize the Code-Relocation feature:

reset D4D5G return

(b) Load original program into locations \$800—\$B8F (despite the fact that it doesn't run there):

800.B8F R return

(c) Specify Destination and Source Block parameters (locations from which the original and relocated versions will run):

0800 < 400. 78F ctrl Y return

(d)  $\,$  Move Data Segments and relocate Code Segments. in ascending address sequence:

800 < 800 . 97F ctrl Y return (first segment, code)
. 9FF M return (data)
. B8F ctrl Y return (code)

Note that because the relocation is done "in place", the SOURCE SEGMENT BEG parameter is the same as the DEST SEGMENT BEG parameter (\$800) and need not be specified. The initial segment relocation command may be abbreviated as follows:

800 < .97F ctrl Y return

#### **EXAMPLE 5. Changing the Page Zero Variable Allocation**

Suppose the program of EXAMPLE 1 need not be relocated, but the page zero variable allocation is from \$20 to \$3F. Because these locations are reserved for the APPLE II system monitor, the allocation must be changed to locations \$80—\$9F. The Source and Destination Blocks are thus <u>not</u> the program but rather the variable area.

SOURCE BLOCK: \$20-\$3F DEST BLOCK: \$80-\$9F SOURCE SEGMENTS: \$800-\$97F DEST SEGMENTS: \$800-\$97F

(a) Initialize the Code-Relocation feature:

reset D4D5G return

(b) Specify Destination and Source Blocks:

80 < 20 . 3F ctrl Y \* return

(c) Relocate Code Segments and Move Data Segments, in place:

 800 < . 88F ctrl Y return</td>
 (first segment, code)

 . 8AF M return
 (data)

 . 90F ctrl Y return
 (code)

 . 93F M return
 (data)

 . 97F ctrl Y return
 (code)

#### **EXAMPLE 6. Split Blocks with Cross-Referencing**

Program A resides and runs in locations \$800—\$8A6. Program B resides and runs in locations \$900—\$9F1. A single, contiguous program is to be generated by moving Program B so that it immediately follows Program A. Each of the programs - contains references to memory locations within the other. It is assumed that the programs contain no Data Segments.

#### SOURCE SEGMENTS DEST SEGMENTS \$800---> \$800---> Program A Program A S800—\$8A6 \$800—\$8A6 \$8A6—: \$8A6---> \$8A7---> Unused Program B \$8A7—\$998 \$998--> \$900--> Program B \$900—\$9F1 \$9F1-

 SOURCE BLOCK:
 \$900-\$9F 1
 DEST BLOCKS:
 \$847-\$998

 SOURCE SEGMENTS:
 \$800-\$8A6 (A)
 DEST SEGMENTS:
 \$800-\$8A6 (A)

 \$900-\$9F1 (B)
 \$847-\$998 (B)

(a) Initialize the Code-Relocation feature:

04B5G return

(b) Specify Destination and Source Blocks (Program B only):

8A7 < 900 . 9F1 ctrl Y \* return

(c) Relocate each of the two programs individually. Program A must be relocated even though it does not move.

800 < . 8A6 ctrl Y return (program A, "in place") 8A7 < 900 . 9F1 ctrl Y return (program B, not "in place")

Note that any Data Segments within the two programs would necessitate additional relocation and Move commands.

#### **EXAMPLE 7. Code Deletion**

Four bytes of code are to be removed from within a program, and the program is to contract accordingly.

| SOURCE SEGMENTS                             |                      |         | DEST SEGMENTS        |
|---------------------------------------------|----------------------|---------|----------------------|
| \$800>                                      | CODE<br>\$800 -\$88F | \$800>  | CODE<br>\$800 -\$88F |
| Remove 4<br>bytes here —><br>(\$8C0 -\$8C3) | DATA<br>\$890 -\$8AF |         | DATA<br>\$890 -\$8AF |
|                                             | CODE<br>\$8B0 -\$90F |         | CODE<br>\$830 -\$90B |
| (\$000-\$003)                               | DATA<br>\$910 -\$93F |         | DATA<br>\$90C -\$933 |
| \$97F—>                                     | CODE<br>\$940 -\$97F | \$97B—> | CODE<br>\$93C -\$97B |

| SOURCE BLOCK:    | \$8C4 -\$97F        | DEST BLOCK: \$8C0 -\$97B          |
|------------------|---------------------|-----------------------------------|
| SOURCE SEGMENTS: | \$800 -\$88F (code) | DEST SEGMENTS:\$800 -\$88F (code) |
|                  | \$890 -\$8AF (data) | \$890 -\$8AF (data)               |
|                  | \$8B0 -\$8BF (code) | \$8B0 -\$8BF (code)               |
|                  | \$8C4 -\$90F (code) | \$8C0 -\$90B (code)               |
|                  | \$910 -\$93F (data) | \$90C -\$93B (data)               |
|                  | \$940 -\$97F(code)  | \$93C -\$97B(code)                |

(a) Initialize Code-Relocation feature:

reset D4D5G return

(b) Specify Destination and Source Blocks:

8C0 < 8C4 . 97F ctrl Y\* return

(e) Relocate Code Segments and Move Data Segments, in ascending address Sequence

```
800 < .</td>88F ctrl Y return(first segment, code, "in place"). 8AF M return(data). 8BF ctrl Y return(code)8C0 < 8C4 .</td>90F ctrl Y return(first segment, code, not "in place"). 93F M return(data). 97F ctrl Y return(code)
```

(d) Relative branches crossing the deletion boundary will be incorrect, since the relocation process does not modify them (only zero -page and absolute memory references). The user must patch these by hand.

## EXAMPLE 8. Relocating the APPLE II Monitor (\$F800— \$FFFF) to Run in RAM (\$800—\$FFF)

SOURCE BLOCK: \$F700 -\$FFFF DEST BLOCK: \$700 -\$FFF (see EXAMPLE 2)

 SOURCE SEGMENTS:\$F800 -\$F961 (code) DEST SEGMENTS:
 \$800—\$961 (code)

 \$F962 -\$FA42 (data)
 \$962 -\$A42 (data)

 \$FA43 -\$FB18 (code)
 \$A43 -\$B 18 (code)

 \$FB19 -\$FBID (data)
 \$319 -\$B1D (data)

 \$FB1E -\$FFCB (code)
 \$B1E -\$FCB (code)

 \$FFCC -\$FFFF (data)
 \$FCC -\$FFFF (data)

IMMEDIATE ADDRESS REFERENCES (see EXAMPLE 3) \$F FBF \$FEA8

(more if not relocating to page boundary)

(a) Initialize the Code—Relocation feature:

reset D4D5G return

- (b) Specify Destination and Source Block parameters: 700 < F700 . FFFF ctrl \* return
- (c) Relocate Code Segments and move Data Segments, in ascending address Sequence:

 800 < F800 . F961 ctrl Y return</td>
 (first segment. code)

 . FA42 M return
 (data)

 . FB18 ctrl Y return
 (code)

 . FB1D M return
 (data)

 . FFCB ctrl Y return
 (code)

 . FFFF M return
 (data)

(d) Change immediate address references:

FBF: E return (was \$FE) EA8: E return (was \$FE)

#### PART C: PLOTTING POINTS AND LINES

#### **TECHNICAL INFORMATION**

The following details illustrate special technical features of the APPLE II which are used by the Code -Relocation feature.

1. The APPLE II Monitor command

Addr4 < Addr1 . Addr2 ctrl Y return (Addr1, Addr2, and Addr4 are addresses)

vectors to location \$3F8 with the value Addrl in locations \$3C (low) and \$3D (high), Addr2 in locations \$3E (low) and \$3F (high), and Addr4 in locations \$42 (low) and \$43 (high). Location \$34 (YSAV) holds an Index to the next character of the command buffer (after the ctrl Y). The command buffer (IN) begins at \$200.

2. If ctrl Y is followed by \* , then the Block parameters are simply preserved as follows:

| <u>Parameter</u> | Preserved at | SWEET16 Reg Name |
|------------------|--------------|------------------|
| DEST BLOCK BEG   | \$8, \$9     | TOBEG            |
| SOURCE BLOCK BEG | \$2, \$3     | FRMBEG           |
| SOURCE BLOCK END | \$4, \$5     | ERMEND           |

- 3. If ctrl Y is not followed by \*, then a segment relocation is initiated at RELOC2 (\$3BB). Throughout, Addrl (\$3C, \$3D) is the Source Segment pointer and Addr4 (\$42, \$43) is the Destination Segment pointer.
- 4. INSDS2 is an APPLE II Monitor subroutine which determines the length of a 6502 instruction, given the opcode in the A-REG, and stores that opcode's instruction length in the variable LENGTH (location \$2r)

| Instruction Type | LENGTH           |
|------------------|------------------|
| in A-REG         | <u>(in \$2F)</u> |
| Invalid          | 0                |
| 1 byte<br>2 byte | 0                |
| 2 byte           | 1                |
| 3 byte           | 2                |

5. The code from XLATE to SW16RT (\$3D9-\$3E6) uses the APPLE II 16-bit interpretive machine, SWEET16. The target address of the 6502 instruction being relocated (locations \$C low and \$D high) occupies the SWEET16 register named ADR. If ADR is between FRMBEG and FRMEND (inclusive) then it is replaced by

ADR - FRMBEG + TOBEG

6. NXTA4 is an APPLE II Monitor subroutine which increments Addr1 (Source Segment index) and Addr4 (Destination Segment index). If Addr1 exceeds Addr2 (Source Segment end), then the carry is set; otherwise, it is cleared

#### ALGORITHM USED BY THE CODE-RELOCATION FEATURE

- Set SOURCE PTR to beginning of Source Segment and DEST PTR to beginning of Destination Segment.
- 2. Copy 3 bytes from Source Segment (using SOURCE PTR) to temp INST area.
- 3. Determine instruction length from opcode (1, 2 or 3 bytes).
- 4. If two-byte instruction with non-zero-page addressing mode (immediate or relative) them go to step 7.
- 5. If two-byte: instruction then clear 3rd byte so address field is 0-255 (zero page)
- 6. If address field (2nd and 3rd bytes of INST area) falls within Source <u>Block</u>, then substitute

#### ADR - SOURCE BLOCK BEG + DEST BLOCK BEG

- :7. Move "length" bytes from INST area to Destination Segment (using DEST PTR). Update SOURCE and DEST PTR's by length.
- 8. If SOURCE PTR is less than or equal to SOURCE SEGMENT END then goto -step 2., else done.

#### COMMENTS:

Each Move or relocation carried Out sequentially, one byte at a time, beginning with the byte at the smallest source address. As. each source byte is Moved or relocated, it overwrites any information that was in the destination location. This is usually acceptable in these kinds of Moves and relocations:

- 1. Source Segments and Destination Segments do not share any common locations (no source location is overwritten).
- Source Segments are in locations <u>identical</u> to the locations of the Destination Segments (each source byte overwrites itself).
- Source Segments are in locations whose addresses are <u>larger</u> than the addresses of the Destination Segments' locations (any overwritten source bytes have already been Moved or relocated).
   This is a move toward smaller addresses.

If, however, the Source Segments and the Destination Segments share some common locations, and the Source Segments occupy locations whose addresses are <a href="mailto:smaller">smaller</a> than the addresses of the Destination Segments' locations. then the source bytes occupying the common locations will be overwritten <a href="mailto:before">before</a> they are Moved or relocated. If you attempt such a relocation, you will lose your program and data in the memory area common to both Source Segments and Destination Segments. To accomplish a small Move or relocation <a href="mailto:toward larger">toward larger</a> addresses, you must Move or relocate, to an area of memory well away from the Source Segments (no Address in common); then Move the entire relocated program back to its final resting place.

Note: the example instructions in this chapter often include spaces for easier reading; do <u>not</u> type these spaces.

## CHAPTER 6 RAM TEST

Testing APPLEs memory
 Address ranges for standard memory configurations
 Error messages

 Type I - Simple error
 Type II - Dynamic error

 Testing for intermittent failure
 Comments

#### **TESTING THE APPLE'S MEMORY**

With this program, you can easily discover any problems in the RAM (for Random Access Memory) chips in your APPLE. This is especially useful when adding new memory. While a failure is a rare occurrence, memory chips are both quite complex and relatively expensive. This program will point out the exact memory chip or chips, if any, that have malfunctioned.

Memory chips are made in two types~ one type can store 4K (4096) bits of information, the other can store 16K (16384) bits of information. Odd as it seems, the two types <u>look</u> alike, except for a code number printed on them.

The APPLE has provisions for inserting as many as 24 memory chips of either type into its main printed-circuit board, in three rows of eight sockets each. An eight-bit byte of information consists of one bit taken from each of the eight memory chips in a given, row. For this reason, memory can be added only in units of eight identical memory chips at a tine, filling an entire row. Eight 4K memory chips together in one row can store 4K bytes of information. Eight 16K memory chips in one row can store 16K bytes of information.

Inside the APPLE II, the three rows of sockets for memory chIps are row "C", row "D" and row "E". The rows are lettered along the left edge of the printed-circuit board, as viewed from the front of the-APPLE. The memory chips are installed in the third through the tenth sockets (counting from the left) of rows C, D and E. These sockets are labeled "RAM". Row C must be filled; and row. E may be filled only if row D is filled. depending on the configuration of your APPLE's memory, the eight RAM sockets in a given row of memory must be filled entirely with 4K memory chips, entirely with 16K memory chips, or all eight RAM sockets may be empty.

To test the memory chips in your computer, you must first initialize the RAM Test program. Press the RESET key to invoke the Monitor, and then type

#### D5BCG return

Next, specify the hexadecimal, starting address for the portion of memory that you wish to test. You dust also specify the hexadecimal number of "pages" of memory that you wish tested, beginning at the given starting address. A page of memory is 256 bytes (\$100 Hex). Representing the address by "a" and the number of pages by "p" (both in hexadecimal), start the RAM test by typing -

#### a.p ctrl Y return

Note 1: to type "ctrl Y", type Y while holding down the CTRL key; ctrl Y is <u>not</u>-displayed on the TV screen. Type "return" by pressing the RETURN key. The example instructions in this chapter often include spaces for easier reading; do <u>not</u> type these spaces.

Note 2: test length p\*100 must not be greater than starting address a.

For example,

#### 2000.10 ctrl Y return

tests hexadecimal 1000 bytes of memory (4096, or "4K" bytes, in decimal), starting at hexadecimal address 2000 (8192, or "8K". in decimal).

If the asterisk returns (after a delay that may be a half minute or so) without an error message (see ERROR MESSAGES discussion), then the specified portion of memory has tested successfully.

### TABLE OF ADDRESS RANGES FOR STANDARD RAM CONFIGURATIONS

| If the 3 Memory   |             | Contains this                       | And the total     |
|-------------------|-------------|-------------------------------------|-------------------|
| Configuration     | Then        | Range of                            | System Memory.    |
| Blocks            | Row of      | Hexadecimal                         | If this is last   |
| Look like this:   | Memory      | RAM Addresses                       | Row filled, is    |
| 6 4K<br>4K<br>4K  | C<br>D<br>E | 0000—0FFF<br>1000—IFFF<br>2000—2FFF | 4K<br>8K<br>12K   |
| 16K<br>4K<br>4K   | C<br>D<br>E | 0000—3FFF<br>4000—4FFF<br>5000—5FFF | 16K<br>20K<br>24K |
| 16K<br>16K<br>16K | C<br>D<br>E | 0000—3FFF<br>4000—7FFF<br>8000—BFFF | 16K<br>32K<br>48K |

A 4K RAM Row contains 10 Hex pages (hex 1000 bytes, or decimal 4096 bytes). A 16K RAM Row contains 40 Hex pages (hex 4000 bytes, or decimal 16384 bytes).

A complete test for a 48K system would be as follows:

| 400.4 ctrl Y return \ <this area="" memory<="" of="" screen="" tests="" th="" the=""><th></th></this> |         |
|----------------------------------------------------------------------------------------------------|---------|
| 800.8 ctrl Y return These first four tests examine                                                    |         |
| 1000.10 ctrl Y return \( \) the first 16K row of memory                                               | (Row C) |
| 2000.20 ctrl Y return                                                                                 |         |
| 4000.40 ctrl Y return <—— This tests the second 16K row of memory                                     | (Row D) |
| 8000.40 ctrl Y return <—— This tests the third 16K row of memory                                      | (Row E) |

Systems containing more than 16K of memory should also receive the following special test that looks for problems at the boundary between rows of memory:

3000.20 ctrl Y return

Systems containing more than 32K of memory should receive the previous special test, plus the following:

:Tests may be run separately or they may be combined into one instruction. For instance, for a 48K system you can type:

400.4 ctrl Y 800.8 ctrl Y 1000.10 ctrl Y 2000.20 ctrl Y 3000.20 ctrl Y 4000.40 ctrl Y 7000.20 ctrl Y 8000.40 ctrl Y return

Remember, ctrl Y will not print on the screen, but it <u>must</u> be typed. With the single exception noted in the section TESTING FOR INTERMITTENT FAILURE, spaces are shown for easier reading but should not be typed.

During a full test such as the one shown above, the computer will beep at the completion of each sub-test (each sub-test ends with a ctrl Y). At the end of the full test, if no errors have been found the APPLE will beep and the blinking cursor will return with the Monitor prompt character (\*). It takes approximately 50 seconds for the computer to test the RAM memory in a 16K system; larger systems will take proportionately longer.

#### **ERROR MESSAGES**

TYPE I - Simple Error

During testing, each memory address in the test, range is checked by writing a particular number to it, then reading the. number actually stored at that address and comparing the two.

A simple error occurs when the number written to a particular memory address differs from the number which is then read back from that same address. Simple errors are reported in the following format:

xxxx yy zz ERR r-c

where xxxx is the hexadecimal address at which the error was detected;

yy is the hexadecimal data written to that address;

zz is the hexadecimal data read back from that address; and r-c is the row and column where the defective memory chip was found. Count from the left, as viewed from the front of the APPLE: the leftmost memory chip is in column 3, the

rightmost is in column 10.

#### Example:

201F 00 10 ERR D-I

#### TYPE II - Dynamic Error

This type of error occurs when the act of writing a number to <u>one</u> memory address causes the number read from a <u>different</u> address to change. If no simple error is detected at a tested address, all the addresses that differ from the tested address by one bit are read for changes indicating dynamic errors. Dynamic errors are reported in the following format:

| XXXX                                                                                               | yy z                                                        | z vvvv qq ERR r-c                                                                                                    |  |  |
|----------------------------------------------------------------------------------------------------|-------------------------------------------------------------|----------------------------------------------------------------------------------------------------|--|--|
| where                                                                                              | XXXX                                                        | is the hexadecimal address at which the error was detected;                                                                                                    |  |  |
|                                                                                                    | yy is the hexadecimal data written earlier to address xxxx; |                                                                                                    |  |  |
|                                                                                                    | ZZ                                                          | is the hexadecimal data now read back from address xxxx;                                                                                                    |  |  |
|                                                                                                    | vvvv                                                        | is the current hexadecimal address to which data qq was successfully written;                                                                                                    |  |  |
|                                                                                                    | qq                                                          | is the hexadecimal data successfully written to, and read back from, address vvvv; and                                                                                                    |  |  |
| found. Count from the left, as we the APPLE: the leftmost memor rightmost is in column 10. In this |                                                             | is the row and column where the defective memory chip was found. Count from the left, as viewed from the front of the APPLE: the leftmost memory chip is in column 3, the rightmost is in column 10. In this type of error, the indicated row (but not the column) may he incorrect. |  |  |

This is similar to Type I, except that the appearance of vvvv and qq indicates an error was detected at address xxxx after data was successfully written at address vvvv

#### Example:

5051 00 08 5451 00 ERR E-6

After a dynamic error, the indicated row (but not the column) may he incorrect. Determine exactly which tests check each row of chips (according to the range of memory addresses corresponding to each row), and run those tests by themselves. Confirm your diagnosis by replacing the suspected memory chip with a known good memory chip (you can use either a 4K or a 16K memory chip, for this replacement). Remember to turn off the APPLE's power switch and to discharge yourself before handling the memory chips.

## TESTING FOR INTERMITTENT FAILURE (Automatically Repeating Test)

This provides a way to test memory over and over again, indefinitely. You will type a complete series of tests, just as you did before, except that you will:

- a. precede the complete test with the letter N
- b. follow the complete test with 34:0
- c. type at least one space before pressing the RETURN key.

Here is the format:

.N (memory test to be repeated) 34:0 (type one space) return

NOTE~ You <u>must</u> type at least one space at the end of the line, prior to pressing the RETURN-key. This is the only space that should be typed (all other spaces shown within instructions in this chapter are for easier reading only; they should not be typed).

Example (for a 48K system):

N 400.4 ctrl Y 800.8 ctrl Y 1000.10 ctrl Y 2000.20 ctrl Y 3000.20 ctrl Y 4000.40 ctrl Y 7000.20 ctrl Y 8000.40 ctrl Y 34:0 return

Run this test for at least one ho,~r (preferably overnight) with the APPLE's lid in place. This allows the system and the memory chips to reach maximum operating temperature.

Only if a failure occurs will, the APPLE display an error message and rapidly beep three tines; otherwise, the APPLE will beep once at the successful end of each sub-test To stop this repeating test, you must press the RESET. key.

#### **COMMENTS:**

- 1. You cannot test the APPLE's memory below the address of 400 (Hex), since various pointers and other system necessities are there. In any case, if that region of memory has problems, the APPLE won't function.
- 2. For any subtest, the number of pages tested cannot be greater than the starting address divided by 100 Hex. 2000.30 ctrl Y will not work, but 5000.30 ctrl Y will.
- 3. Before changing anything inside the APPLE, make sure the APPLE is plugged into a grounded, 3-wire power outlet, and that the power switch on the back of the computer is turned off. Always touch the outside metal bottom plate of the APPLE II, prior to handling any memory chips. This is done to -remove any static charge that you may have acquired.

#### EVEN A SMALL STATIC CHARGE CAN DESTROY MEMORY CHIPS

4. Besides the eight memory chips, some additions of memory require changing three other chip-like devices called Memory Configuration Blocks. The Memory Configuration Blocks tell the APPLE which type of memory chip (4K or 16K) is- to be plugged into each row of memory. A complete package for adding memory to your computer, containing all necessary parts and detailed instructions, can be purchased from APPLE Computer Inc. To add 4K of memory, order the Memory Expansion-Module (P/N A2M0014). To add 16K of memory, order the 16K Memory Expansion Module (P/N A2M0016).

## CHAPTER 7 Music

- 36 Generating musical tones
- 37 Comments

#### **GENERATING MUSICAL TONES**

The Music feature is most easily used from within an Integer BASIC program. It greatly simplifies the task of making the APPLE II into a music-playing device.

There are three things the computer needs to know before playing a note: pItch (how high or low a note), duration (how long a time it is to sound), and timbre. Timbre is the quality of a sound that allows you to distinguish one instrument from another even if they are playing at the sane pitch and loudness. This Music feature does not permit control of loudness.

It is convenient to set up a few constants early in the program:

MUSIC =-10473 PITCH = 767 TIME = 766 TIMBRE = 765

There are 50 notes available, numbered from 1 to 50. The statement

#### POKE PITCH, 32

will set up the Music feature to produce (approximately) the note middle C. Increasing the pitch value by one increases the pitch by a semitone. Thus

#### POKE PITCH, 33

would set up the Music feature to produce the note C sharp. Just over four chromatic octaves are available. The note number 0 indicates a rest (a silence) rather than a pitch.

The duration of the note is set by

#### POKE TIME, t

Where t is a number from 1 to 255. The higher the number, the longer the note. A choice of t=170 gives notes that are approximately one second long. To get notes at. a metronome marking of MM, use a duration of 10200/MM. For example, to get 204 notes per minute (approximately) use the command

POKE TIME, 10200/204

There are five timbres, coded by the numbers 2. 8, 16, 32 and 64. They are not very different from one another. With certain timbres, a few of the extremely low or high notes do not give the correct pitch. Timbre 32 does not have this problem.

POKE TIMBRE. 32

When the pitch, time, and timbre have been Set, the statement

CALL MUSIC

will cause the specified note to sound.

The following program plays a chromatic scale of four octaves~

```
10~\text{MUSIC} = \text{-}10473\text{: PITCH} = 767\text{: TIME} = 766\text{: TIMBRE} = 765 20~\text{POKE} TINE, 40\text{: POKE} TIMBRE, 32 30~\text{FOR} I = 1 TO 49 40~\text{POKE} PITCH, I 50~\text{CALL} MUSIC 60~\text{NEXT} I: END
```

Where K is a number from 51 through 255.

POKE PITCH, X

will specify various notes, in odd sequences. In the program above, change line  $40\ \mathrm{to}$ 

40 POKE PITCH,. 86

for a demonstration.

#### **COMMENTS:**

Some extremely high or low notes will come out at the wrong pitch with certain timbres.

# CHAPTER 8 HIGH-RESOLUTION GRAPHICS

- 40 Part A: Setting up parameters, subroutines, and colors
  - 40 Positioning the High-Resolution parameters
  - 41 Defining subroutine names
  - 42 Speeding up your program
- 43 Part B: Preparing the screen for graphics
  - 43 The INITialization subroutine
  - 43 Changing the graphics screen
  - 44 Clearing the screen to black
  - 44 Coloring the BackGrouND
- 45 Part C: PLOTting points and LINEs
- 46 Part D: Creating, saving and loading shapes
  - 46 Introduction
  - 47 Creating a Shape Table
  - 53 Saving a Shape Table
  - 54 Loading a Shape Table
  - 55 First use of Shape Table
- 56 Part E: Drawing shapes from a prepared Shape Table
  - 56 Assigning parameter values: SCALE AND ROTation
  - 57 DRAWing shapes
  - 58 Linking shapes: DRAW1
  - 59 Collisions
- 60 Part F: Technical information
  - 60 Locations of the High-Resolution subroutines
  - 61 Variables used within the High-Resolution subroutines
  - 62 Shape Table information
  - 63 Integer BASIC memory map for graphics
- 64 Part G: Comments

## PART A: SETTING UP PARAMETERS, SUBROUTINES, AND COLORS

Programmer's Aid If 1 provides your APPLE with the ability to do high-resolution color graphics from Integer BASIC. You may plot dots, lines and shapes in a wide variety of detailed forms, in 6 different colors (4 colors on systems below S/N 6000), displayed from two different "pages" of memory. The standard low-resolution graphics allowed you to plot 40 squares across the screen by 47 squares from top to bottom of the screen. This high-resolution graphics display node lets you plot in much smaller dots, 280 horizontally by 192 vertically. Because 8K bytes of memory (in locations from 8K to 16K, for Page 1) are dedicated solely to maintaining the high-resolution display, your APPLE must contain at least 16K bytes of memory. To use the Page 2 display (in locations from 16K to 24K). a system with at least 24K bytes of memory is needed. If your system is using the Disk Operating System (DOS), that occupies the top 10.5K of- memory: you will need a mInimum 32K system for Page 1, or 36K for Page 1 and Page 2. See the MEMORY MAP on page 63 for more details.

#### POSITIONING THE HIGH-RESOLUTION PARAMETERS

The first statement of an Integer BASIC program intending to use the Programmer's Aid High-Resolution subroutines should be:

$$0 X0 = Y0 = COLR = SHAPE = ROT = SCALE$$

The purpose of this statement is simply to place the six BASIC variable names used by the high-resolution feature (with space for their values) into APPLE's "variable table" in specific, known locations. When line 0 is executed, the six High-Resolution graphics parameters will be assigned storage space at the very beginning of the variable table, in the exact order specified in line 0. Your. BASIC program then uses those parameter names to change the six parameter values in the variable-table. However. the high-resolution subroutines ignore the parameter names, and look for the parameter values in specific variable-table locations. That is why the program's first line must place the six high-resolution graphics parameters in known variable—table locations. Different parameter names may be used, provided that they contain the same number of characters. Fixed parameter-name lengths are also necessary to insure that the parameter-value storage locations in the variable table do not change. For example, the name HI could be used in place of XO, but X or XCOORD could ] not

The parameters SHAPE. ROT, and SCALE are used only by the subroutines that draw shapes (DRAW and DRAWI, see PART E). These parameters may be omitted from programs using only the PLOT and LINE features:

```
0 \quad X0 = Y0 = COLR
```

Omitting unnecessary parameter definitions speeds up the program during execution. However, you can omit only those unused parameters to the right of the last parameter which <u>is</u> used. Each parameter that is used <u>must</u> be in its proper place. relative to the first parameter in. the definition list.

#### **DEFINING SUBROUTINE NAMES**

After the six parameters have been defined, the twelve High-Resolution subroutines should be given names, and these names should be assigned corresponding subroutine entry addresses as values. Once defined in this way, the various subroutines can be called by name each tine they are used, rather than by numeric address. When subroutines are called by name, the program is easier to type, more likely to be error-free, and easier to follow and to debug.

```
5 INIT = - 12288 : CLEAR = - 12274 : BKGND = - 11471
6 POSN = - 11527 : PLOT = - 11506 : LINE = - 11500
7 DRAW = -11465 : DRAWI = - 11462
```

7 DRAW = -11465 : DRAW1 = -11462 8 FIND = -11780 : SULOAD = -11335

Any variable names of any length may be used to call these subroutines. If you want maximum speed, do not define names for subroutines that you will not use in your program.

#### **DEFINING COLOR NAMES**

Colors may also be specified by name, if a defining statement is added to the program. Note that GREEN is preceded by LET to avoid a SYNTAX ERROR, due to conflict with the GR command.

```
    BLACK = 0 : LET GREEN = 42 : VIOLET = 85
    WHITE = 127 : ORANGE = 170 : BLUE = 213
    BLACK2 = 128 : WHITE2 = 255
```

Any integer from 0 through 255 may be used to specify a color, but most of the numbers not named above give rather unsatisfactory "colors". On systems below S/N 6000, 170 will appear as green and 213 will appear as violet.

Once again, unnecessary variable definitions should be omitted, as they will slow some programs. Therefore, a program should not define VIOLET = 85 unless it uses the color VIOLET.

The following example illustrates condensed initialization for a program using only the INIT. PLOT, and DRAW subroutines, and the colors GREEN and WHITE.

```
0 X0 = YO = COLR = SHAPE = ROT = SCALE
5 INIT =- 12288k : PLOT = -11506 : DRAW = -11465
10 LET GREEN = 42 : WHITE = 127
```

(Body of program would go here)

#### SPEEDING UP YOUR PROGRAM

Where maximum speed of execution is necessary, any of the following techniques will help:

- 1. Omit the name definitions of colors and subroutines, and refer to colors and subroutines- by numeric value, not by name.
- 2. Define the most frequently used program variable names before defining the subroutine and color names (lines 5 through 12 in the previous examples). The example below illustrates how to speed up a program that makes very frequent use of program variables I, J, and K:

```
0 X0 = Y0 = COLR = SHAPE = ROT = SCALE
2 1 = J = K
5 INIT =- 12288 : CLEAR =- 12274
6 BKGND =- 11471 : POSN =- 11527
10 BLACK = 0 : VIOLET = 85
```

3. Use the High-Resolution graphics parameter names as program variables when possible. Because they are defined first, these parameters are the BASIC variables which your program can find fastest.

#### PART B: PREPARING THE SCREEN FOR GRAPHICS

#### THE INITIALIZATION SUBROUTINE

In order to use CLEAR, BKCND, POS, PLOT, or any of the other high-resolution subroutine CALLs, the INITialization subroutine itself must first be CALLed:

CALL INIT

The INITialization subroutine turns on the high-resolution display and clears the high-resolution screen to black. INIT also Sets up certain variables necessary for using the other High-Resolution subroutines. The display consists of a graphics area that is 280 x-positions wide (X0=0 through X0=279) by 160 y-positions high (Y0=0 through Y0=159), with an area for four lines of text at the bottom of the screen. Y0 values from 0 through 191 may be used, but values greater than 159 will not be displayed on the screen. The graphics origin (X0=0, Y0=0) is at the top left corner of the screen.

#### CHANGING THE GRAPHICS SCREEN

If you wish to devote the entire display to graphics (280 x-positions wide by 192 y-positions high), use

POKE -16302, 0

The split graphics-plus-text mode may be restored at any tine with

POKE -16301, 0

or another

CALL INIT

When the High-Resolution subroutines are first initialized, all graphics are done in Page 1 of memory (\$2000-3FFF), and only that page of memory is displayed. If you wish to use memory Page 2 (S4000-5FFF), two POKEs allow you to do so:

POKE 806, 64

causes subsequent graphics instructions to be executed in Page 2, unless those instructions attempt to continue an instruction from Page 1 (for instance, a LINE is always drawn on the same memory page where the last previous point was plotted). After this POKE, the display will still show memory Page 1.

To see what you are plotting on Page 2,

POKE -16299, 0

will cause Page 2 to be displayed on the screen. You can switch the screen display back to memory Page 1 at amy time, with

POKE -16300, 0

while

POKE 806, 32

will return you to Page 1 plotting. This last POKE is executed automatically by INIT.

#### **CLEARING THE SCREEN**

If at any time during your program you wish to clear the current plotting page to black, use

#### CALL CLEAR

This immediately erases anything plotted on the current plotting page. INIT first resets the current plotting page to memory Page 1, and then clears Page 1 to black.

The entire current plotting page can be set to any solid background color with the BKGND subroutine. After you have INITialized the High-Resolution subroutines, set corn to the background color you desire, and then

#### CALL BKGND

The following program turns the entire display violet:

- 0 X0 = Y0 = COLR : REM SET PARAMETERS 5 INIT =- 12288 : BKGND = -11471 : REM DEFINE SUBROUTINES
- 10 VIOLET = 85 : REM DEFINE COLOR
- 20 CALL INIT: REM INITIALIZE HIGH-RESOLUTION SUBROUTINES
- 30 COLR = VIOLET: REM ASSIGN COLOR VALUE
- 40 CALL BRGND: REM MAKE ALL OF DISPLAY VIOLET
- 50 END

#### PART C: PLOTTING POINTS AND LINES

Points can be plotted anywhere on the high-resolution display, in any valid color, with the use of the PLOT subroutine. The PLOT subroutine can only be used after a CALL INIT has been executed, and after you have assigned appropriate values to the parameters X~, Y0 and COLR. KO must in the range from 0 through 279, YO must be in the range from 0 through 191, and COLR must be in the range from 0 through 255, or a

#### \*\*\* RANGE ERR

message will be displayed and the program will halt.

The program below plots a white dot at K-coordinate 35, Y-coordinate 55, and a violet dot at K-coordinate 85, Y-coordinate 90:

- 0 X0 = COLR : REM SET PARAMETERS
- 5 INIT = -12288 : PLOT =- 11506 : REM DEFINE SUBROUTINES
- 10 WHITE = 127 : VIOLET = 85 : REM DEFINE COLORS
- 20 CALL INIT: REM INITIALIZE SUBROUTINES
- 30 COLR = WHITE : REM ASSIGN PARAMETER VALUES
- 40 X0 = 35 : Y0 = 55
- 50 CALL PLOT: REM PLOT WITH ASSIGNED PARAMETER VALUES
- 60 COLR = VIOLET : REM ASSIGN NEW PARAMETER VALUES
- $70 \quad X0 = 85 : Y0 = 90$
- 80 CALL PLOT REM PLOT WITH NEW PARAMETER VALUES
- 90 END

The subroutine POSN is exactly like PLOT, except that nothing is placed on the screen. COLE must be specified, however, and a subsequent DRAWI (see PART E) will take its color from the color used by POSN. This subroutine is often used when establishing the origin-point for a LINE.

Connecting any two points with a straight line is done with the LINE subroutine. As with the PLOT subroutine, a CALL INIT must be executed, and X0, Y0, and COLR must be specified. In addition, before the LINE subroutine can be CALLed, the line's point of origin must have been plotted with a CALL PLOT or as the end point of a previous line or shape. Do not attempt to use CALL LINE without first plotting a point for the line's origin, or the line may be drawn in random memory locations, not necessarily restricted to the current memory page. Once again, X0 and Y0 (the coordinates of the termination point for the line), and COLE must be assigned legitimate values, or an error nay occur,

The following program draws a grid of green lines vertically and violet lines horizontally, on a white background:

- 0 X0 = Y0 = COLR : REM SET PARAMETERS. THEN DEFINE SUBROUTINES
- 5 INIT =- 12288 : BKGND = 11471 : PLOT =- 11506 : LINE = 11500
- 10 LET GREEN = 42 : VIOLET = 85 : WHITE = 127 : REM DEFINE COLORS
- 20 CALL INIT: REM INITIALIZE HIGH-RESOLUTION SUBROUTINES
- 30 POKE 16302, 0 : REM SET FULL-SCREEN GRAPHICS
- 40 COLR = WHITE : CALL BKGND : REM MAKE THE DISPLAY ALL WHITE
- 50 COLR = GREEN: REM ASSIGN PARAMETER VALUES
- 60 FOR X0 = 0 TO 270 STEP 10
- 70 Y0 = 0 : CALL PLOT : REM PLOT A STARTING-POINT AT TOP OF SCREEN
- 80 Y0 = 190 : CALL LINE : REM DRAW A VERTICAL LINE TO BOTTOM OF SCREEN
- 90 NEXT X0: REM MOVE RIGHT AND DO IT AGAIN
- 100 COLR = VIOLET: REM ASSIGN NEW PARAMETER VALUES
- 110 FOR Y0 = 0 10 190 STEP 10
- 120 X0 = 0 : CALL PLOT : REM PLOT A STARTING-POINT AT LEFT EDGE OF SCREEN
- 130 X0 = 270 : CALL LINE : REM PLOT A HORIZONTAL LINE TO RIGHT EDGE
- 140 NEXT Y0: REM MOVE DOWN AND DO IT AGAIN
- 150 END

#### PART D: CREATING, SAVING AND LOADING SHAPES

#### INTRODUCTION

The High-Resolution feature's subroutines provide the ability to do a wide range of high-resolution graphics "shape" drawing. A "shape" is considered to be any figure or drawing (such as an outline of a rocket ship) that the user wishes to draw on the display many times, perhaps in different sizes, locations and orientations. Up to 255 different shapes nay be created, used, and saved in a "Shape Table", through the use of the High-Resolution subroutines DRAW, DRAWl and SHLOAD, in conjunction with parameters SHAPE, ROT and SCALE.

In this section, PART D, you will be shown how to create, save and load a Shape Table. The following section, PART E, demonstrates the use of the shape-drawing subroutines with a predefined Shape Table.

#### **HOW TO CREATE A SHAPE TABLE**

Before the High-Resolution shape-drawing subroutines can be used, a shape must be defined by a "shape definition." This shape definition consists of a sequence of plotting vectors that are stored in a series of bytes in APPLE's memory. One or more such shape definitions, with their index, make up a "Shape Table" that can be created from the keyboard and saved on disk or cassette tape for future use.

Each byte in a shape definition is divided into three sections, and each section can specify a "plotting vector", whether or not to plot a point, and also a direction to move (up, down, left, or right). The shape-drawing subroutines DRAW and DRAWI (see PART E) step through each byte in the shape definition section by section. from the definition's first byte through its last byte. When a byte that contains all zeros is reached, the shape definition is complete.

This is how the three sections A, B and C are arranged within one of the bytes that make up a shape definition:

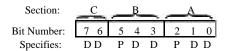

Each bit pair DD specifies a direction to move, and each bit P specifies whether or not to plot a point before moving, as follows:

$$\begin{array}{lll} \text{If DD} &= 00 & \text{move up} \\ &= 01 & \text{move right} \\ &= 10 & \text{move down} & = 1 & \text{do plot} \\ &= 11 & \text{move left} \end{array}$$

Notice that the last section, C (the two most significant bits), does not have a P field (by default, P=0), so section C can only specify a move without plotting.

Each byte can represent up to three plotting vectors, one in section A, one in section B. and a third (a move only) in section C.

DRAW and DRAWl process the sections from right to left (least significant bit to most significant bit: section A, then B then C). At any section in thebyte, IF ALL THE REMAINING SECTIONS OF THE BYTE CONTAIN ONLYZEROS, THEN THOSE SECTIONS ARE IGNORED. Thus, the byte cannot end with a move in section C of 00 (a move up, without plotting) because that section, containing only zeros, will be ignored. Similarly, if section C is 00 (ignored), then section B cannot be a move of 000 as that will also be ignored. And a move of 000 in section A will end your shape definition unless there is a 1-bit somewhere in section II or C.

Suppose you want to draw a shape like this:

First, draw it on graph paper, one dot per square. Then decide where to start drawing the shape. Let's start this one at the center. Next, draw a path through each point in the shape, using only 90 degree angles on the turns:

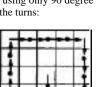

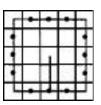

Next, re-draw the shape as a series of plotting vectors, each one moving one place up, down, right, or left, and distinguish the vectors that plot a point before moving (a dot marks vectors that plot points).

Now "unwrap" those vectors and write them in a straight line:

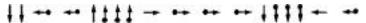

Next draw a table like the one in Figure 1, below:

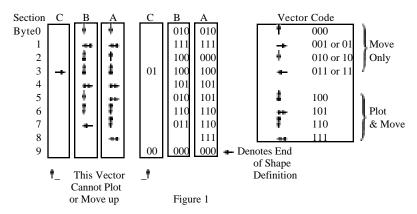

For each vector in the line, determine the bit code and place it in the next available section in the table. If the code will not fit (for example, the vector in section C can't plot a point), or is a 00 (or 000) at the end of a byte, then skip that section and go on to the next. When you have finished coding all your vectors, check your work to make sure it is accurate.

Now make another table, as shown in Figure 2, below, *and* re-copy the vector codes from the first table. Recode the vector, information into a series of hexadecimal bytes, using the hexadecimal codes from Figure 3.

|          |              |              |   | Bytes          | Codes      |
|----------|--------------|--------------|---|----------------|------------|
| Section: | C B          | B A          |   | Recoded        |            |
|          | 40.00        |              |   | in Hex         | Binary Hex |
| Byte 0   | 0001         | 0010         | = | 1 2            | 0000 = 0   |
| 1        | 0011         | 1111         | = | 3 F            | 0001 = 1   |
| 2        | 0010         | $0\ 0\ 0\ 0$ | = | 2 0            | 0010 = 2   |
| 3        | 0110         | 0100         | = | 6 4            | 0011 = 3   |
| 4        | $0\ 0\ 1\ 0$ | 1101         | = | 2 D            | 0100 = 4   |
| 5        | $0\ 0\ 0\ 1$ | 0101         | = | 1 5            | 0101 = 5   |
| 6        | 0011         | 0110         | = | 3 6            | 0110 = 6   |
| 7        | $0\ 0\ 0\ 1$ | 1110         | = | 1 E            | 0111 = 7   |
| 8        | $0\ 0\ 0\ 0$ | 0 1 1 1      | = | 0 7            | 1000 = 8   |
| 9        | $0\ 0\ 0\ 0$ | $0\ 0\ 0\ 0$ | = | 00 Denotes End | 1001 = 9   |
|          |              |              |   | of Shape       | 1010 = A   |
| Hex:     | Digit 1      | Digit 2      |   | Definition     | 1011 = B   |
|          | -            | _            |   |                | 1100 = C   |
|          |              |              |   |                | 1101 = D   |
|          |              |              |   |                | 1110 = E   |
|          |              |              |   |                | 1111 = F   |
|          |              | Figure 2     |   |                |            |
|          |              |              |   |                | Figure 3   |

The series of hexadecimal bytes that you arrived at in Figure 2 is the shape definition. There is still a little more information you need to provide before you have a complete Shape Table. The form of the Shape Table, complete with its index, is shown in Figure 4 on the next page.

For this example, your index is easy: there is only one shape definition. The Shape Table's starting location, whose address we have called S. must contain the number of shape definitions (between 0 and 255) in hexadecimal. In this case, that number is just one. We will place our shape definition immediately below the index, for simplicity. That means, in this case, the shape definition will start in byte S+4: the address of shape definition #1, relative to S, is 4 (00 04, in hexadecimal). Therefore, index byte S+2 must contain the value 04 and index byte S+3 must contain the value 00. The completed Shape Table for this example is shown in Figure 5 on the next page.

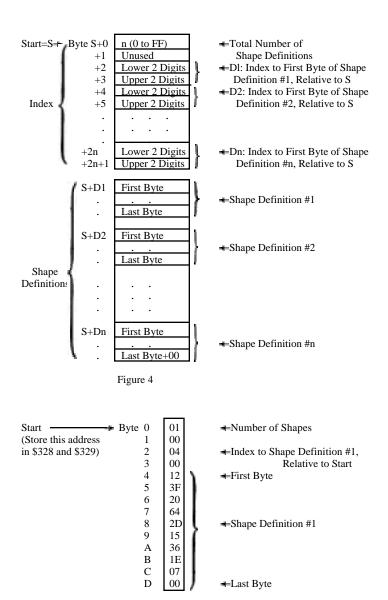

Figure 5

You are now ready to type the Shape Table into APPLE's memory. First, choose a starting address. For this example, we'll use hexadecimal address 0800.

Note: this address <u>must</u> he less than the highest memory address available in your system (HIMEM), and not in an area that will be cleared when you use memory Page 1 (hexadecimal locations \$2000 to \$4000) or Page 2 (hexadecimal locations \$4000 to \$6000) for high-resolution graphics. Furthermore, it must not be in an area of memory used by your BASIC program. Hexadecimal 0800 (2048, in decimal) is the lowest memory address normally available to a BASIC program. This lowest address is called LOMEM. Later on, we will move the LOMEM. pointer higher, to the end of our Shape Table, in order to protect our table from BASIC program variables.

Press the RESET key to enter the Monitor program, and type the Starting address for your Shape Table:

If you press the RETURN key now, APPLE will show you the address and the <u>contents</u> of that address. That is how you examine an address to see if you have a put the correct number there. If instead you type a colon (:) followed by a two-digit hexadecimal number, that number will be <u>stored</u> at the specified address when you press the RETURN key. Try this:

0800 return

(type "return" by pressing the RETURN key). What does APPLE say the contents of location 0800 are? Now try this:

0800:01 return 0800 return 0800— 01

The APPLE now says that the value 01 (hexadecimal) is stored in the location whose address is 0800. To store more two-digit hexadecimal numbers in successive bytes in memory, just open the first address:

and then type the numbers, separated by spaces:

0800:01 00 04 00 12 3F 20 64 2D 15 36 IE 07 00 return

51

You. have just typed your first complete Shape Table...not so bad. was it? To check the information in your Shape Table, you can examine each byte separately or simply press the RETURN key repeatedly until all the bytes of interest (and a few extra, probably) have been displayed:

0800 return 0800- 01 return 00 04 00 12 3F 20 64 return 0808— 2D 15 36 1E 07 00 FF FF

If your Shape Table looks correct, all that remains is to store the starting address of the Shape Table where the shape-drawing subroutines cam find it (this is done automatically when you use the SHLOAD subroutine to get a table from cassette tape). Your APPLE looks for the four hexadecimal digits of the table's starting address in hexadecimal locations 328 (lower two digits) and 329 (upper two digits). For-our table's starting address of 08 00, this would do the trick:

328:00 08

To protect this Shape Table from being erased by the variables in your BASIC program, you must also set LOMEM (the lowest memory address available to your program) to the address that is one byte beyond the Shape Table's last, or largest, address.

It is best to set LOMEM from BASIC, as an immediate-execution command issued before the BASIC program is RUN. LOMEM is automatically set when you invoke BASIC (reset ctrl 3 return) to decimal 2048 (0800. im hexadecimal). You must then change LOMEM to 2048 plus the number of bytes in your Shape Table plus one. Our Shape Table was decimal 14 bytes long, so our immediate-execution BASIC command would be:

LOMEM: 2048 + 15

Fortunately, all of this (entering the Shape Table at LOMEM. resetting LOMEM to protect the table, and putting the table's starting address in \$328—\$329) is taken care of automatically when you use the High-Resolution feature's SHLOAD subroutine to get the table from cassette tape.

#### **SAVING A SHAPE TABLE**

#### Saving on Cassette Tape

To save your Shape Table on tape, you must be in the Monitor and you must know three hexadecimal numbers:

- 1) Starting Address of the table (0800. in our example)
- 2) Last Address of the table (080D, in our example)
- 3) Difference between 2) and 1) (000D, in our example)

Item 3, the difference between the last address and the first address of the table. must be stored in hexadecimal locations 0 (lower two digits) and 1 (upper two digits):

#### 0:0D 00 return

Now you can "Write" (store on cassette) first the table length that is stored in locations 0 and 1, and then the Shape Table itself that is stored in locations Starting Address through Last Address:

#### 0.1W 0800.080DW

Don't press the RETURN key until you have put a cassette in your tape recorder, rewound it. and started it recording (press PLAY and RECORD simultaneously). Now press the computer's RETURN key.

#### Saving on Disk

To save your Shape Table on disk, use a command of this format

BSAVE filename. A\$ startingaddress, L\$ tablelength

For our example, you might type

BSAVE MYSHAPE1, AS 0800. LS 000D

Note: the Disk Operating System (DOS) occupies the top 10.5K of memory (10752 bytes decimal, or \$2A00 hex); make sure your Shape Table is not in that portion of memory when you "boot" the disk system.

#### LOADING A SHAPE TAIL!

#### Loading from-Cassette Tape

To- load a Shape Table from cassette tape, rewind the tape. start it playing (press PLAY), and (in BASIC. now) type

CALL —11335 return

or (if you have previously assigned the value —11335 to the variable SHLOAD)

#### CALL SHLOAD return

You should hear one "beep" when the table's length has been read successfully, and another "beep" 'when the table itself has been read. When loaded this way, your Shape Table will load into memory, beginning at hexadecimal address 0800. LOMEM is automatically changed to the address of the location immediately following the last Shape-Table byte. Hexadecimal locations 328 and 329 are automatically set to contain the starting address of the Shape Table.

#### Loading from Disk

To load a Shape Table from disk, use a command of the form

BLOAD filename

From our previously-saved example, you would type

#### BLOAD MYSHAPE1

This will load your Shape Table into memory, beginning at the address you specified after "A\$" when-you BSAVEd the Shape Table earlier. In our example, MYSHAPEL would BLOAD beginning at address 0800. You must store the Shape Table's starting address in hexadecimal locations 328 mmd 329, yourself, from the Monitor:

328:00 08 return

If your Shape Table is in an area of memory that may be used by your BASIC program (as our example is), you must protect the Shape Table from your program. Our example lies at the low end of memory, so we can protect it by raising LOMEM to just above the last byte of the Shape Table. This must be done after invoking BASIC (reset ctrl B return) and <a href="mailto:before">before</a> RUNning our BASIC program. We could do this with the immediate-execution BASIC command

LOMEM: 2048 + 15

#### FIRST USE OF A SHAPE TABLE

You are now ready to write a BASIC program using Shape-Table subroutines such as DRAW and DRAW1. For a full discussion of these High-Resolution subroutines, see the following section, PART E.

Remember that Page 1 graphics uses memory locations 8192 through 16383 (8K to 16K), and Page 2 graphics uses memory locations 16384 through 24575 (16K) to 24K). Integer BASIC puts your program right at the top of available memory; so if your APPLE contains less than 32K of memory, you should protect your program by setting HIMEM to 8192. This must be done after you invoke BASIC (reset ctrl B return) and before RUNning your program, with the immediate-execution command

#### HIMEM:8192

Here's a sample program that assumes our Shape Table has already been loaded from tape, using CALL SHLOAD. This program will print our defined shape. rotate it 5.6 degrees if that rotation is recognized (see ROT discussion, next section) and then repeat, each repetition larger than the one before.

- 10 X0 = Y0 = COLE = SHAPE = ROT = SCALE REM SET PARAMETERS
- 20 INIT = -12288 : DRAW —11465 REM DEFINE SUBROUTINES
- 30 WRITE = 127 : BLACK = 0 : REM DEFINE COLORS 40 CALL INIT : REM INITIALIZE HIGH-RESOLIJTION SUBROUTINES
- 50 SHAPE = 1 60 X0 = 139 : Y0 = 79 : REM ASSIGN PARAMETER VALUES 70 FOR R = 1 TO 48
- 80 ROT =R
- 90 SCALE = R 100 COLR = WHITE
- 110 CALL DRAW: REM DRAW SHAPE 1 WITH ABOVE PARAMETERS
- 120 NEXT R: REM NEW PARAMETERS
- 130 END

To pause, and then erase each square after it is draw, add these lines:

114 FOR PAUSE - 1 TO 200: NEXT PAUSE 116 COLR = BLACK: REM CHANGE COLOR

118 CALL DRAW: REM RE-DRAW SAME SHAPE, IN NEW COLOR

## PART I: DRAWING SHAPES FROM A PREPARED SHAPE TABLE

before either of the two shape-drawing subroutines DRAW or DRAWl can be used, a "Shape Table" must be defined and stored in memory (see PART E: CREATING A SHAPE TABLE), the Shape Table's starting address must be specified in hexadecimal locations 328 and 329 (808 and 809, im decimal), and the High-Resolution subroutines themselves must have been initialized by a CALL INIT.

#### **ASSIGNING PARAMETER VALUES**

The DRAW subroutine is used to display any of the shapes defined in the current Shape Table. The origin or beginning point' for DRAWing the shape is specified by the values assigned to X0 and Y0. and the rest of the shape continues from that point. The color of the shape to be DRAWn is specified by the value of COLR.

The shape number (the Shape Table's particular shape definition that you wish to have DRAWn) is specified by the value of SHAPE. For example,

#### SHAPE = 3

specifies that the next shape-drawing command will use the third shape definition in the Shape Table. SHAPE may be assigned any value (from 1 through 255) that corresponds to one of the shape definitions in the current Shape Table. An attempt to DRAW a shape that does not exist (by executing a shape-drawing command after setting SHAPE = 4, when there are only two shape. definitions in your Shape Table, for instance) will result in a \*\*\* RANGE ERR message being displayed, and the program will halt.

The relative size of the shape to be DRAWn is specified by the value assigned to SCALE. For example,

#### SCALE = 4

specifies that the next shape DRAWn will be four times the size that is described by the appropriate shape definition. That is, each "plotting vector" (either a plot and a move, or just a move) will be repeated four times. SCALE may be assigned any value from 0 through 255, but SCALE = 0 is interpreted as SCALE = 256, the largest size for a given shape definition.

You can also specify the orientation or angle of the shape to be DRAWn, by assigning the proper value to ROT. For example,

ROT = 0

will cause the next shape to be DRAWn oriented just as it was defined, while

ROT = 16

will cause the next shape to be DRAWn rotated 90 degrees clockwise. The value assigned to ROT must be within the range 0 to 255 (although ROT=64, specifying a rotation of 360 degrees clockwise, is the equivalent of ROT=0). For SCALE=1, only four of the 63 different rotations are recognized (0.16,32,48); for SCALE=2. eight different rotations are recognized; etc. ROT values specifying unrecognized rotations will usually cause the shape to be DRAWn with the next smaller recognized rotation.

#### ORIENTATIONS OF SHAPE DEFINITION

ROT = 0 (no rotation from shape definition)

ROT = 48 (270 degrees clockwise rotation)

ROT = 16 (90 degrees clockwise rotation)

ROT = 32 (180 degrees clockwise rotation)

#### **DRAWING SHAPES**

The following example program DRAWs shape definition number three. im white. at a 135 degree clockwise rotation. Its starting point, or origin, is at (140,80).

- 0 X0 = Y0 = COLR = SHAPE = ROT SCALE : REM SET PARAMETERS
- 5 INIT=-12288 : DRAW = -11465 : REM DEFINE SUBROUTINES
- 10 WHITE = 127: REM DEFINE COLOR
- 20 CALL INIT: REM INITIALIZE HIGH-RESOLUTION SUBROUTINES
- 30 X0 = 140 : Y0 = 80 : COLR = WHITE REM ASSIGN PARAMETER VALUES
- 40 SHAPE = 3 : ROT = 24 : SCALE = 2
- 50 CALL DRAW: REM DRAM SHAPE 3, DOUBLE SIZE, TURNED 135 DEGREES
- 60 END

#### LINKING SHAPES

DRAWl is identical to DRAW, except that the last point previously DRAWn, PLOTted or POSNed determines the color and the starting point for the new shape. X0, TO. and COLE, need not be specified, as they will have no effect on DRAWl. However, some point must have been plotted before CALLing DRAW1, or this CALL will have no effect.

The following example program draws "squiggles" by DRAWing a small shape whose orientation is given by game control #0. then linking a new shape to the old one, each tine the game control gives a new orientation. To clear the screen of "squiggles," press the game-control button.

- 10 X0 = Y0 = COLR = SHAPE = ROT = SCALE REM SET PARAMETERS
- 20 INIT = -12288 DRAW = -11465 DRAWI = -11462
- 22 CLEAR = -12274 UNITE = 127 REM NAME SUBROUTINES AND COLOR
- 30 FULLSCREEN = -16302 BUTN =-16287 REM NAME LOCATIONS
- 40 CALL INIT REM INITIALIZE HIGH-RESOLUTION SUBROUTINES
- 50 POKE FULLSCREEN, 0 REM SET FULL-SCREEN GRAPHICS
- 60 COLR = WHITE : SHAPE = 1 : SCALE = 5
- X0 = 140 Y0 = 80 : REM ASSIGN PARAMETER VALUES
- 80 CALL CLEAR: ROT = PDL(0): CALL DRAW: REM DRAW FIRST SHAPE
- 90 IF PEEK(BUTN) > 127 THEN GOTO 80 : REM PRESS BUTTON TO CLEAR SCREEN
- 100 R = PDL(0) : IF (R < ROT+2) AND (R > ROT+2) THEN GOTO 90 : REM WAIT FOR CHANGE IN GAME CONTROL
- 110 ROT = R: CALL DRAWI: REM ADD TO 'SQUIGGLE"
- 120 GOTO 90 : REM LOOK FOR ANOTHER CHÂNCE

After DRAWing a shape, you may wish to draw a LINE from the last plotted point of the shape to another fixed point on the screen. To do this, once the shape is DRAWS, you must first use

#### CALL FIND

prior to CALLing LINE. The FIND subroutine determines the X and Y coordinates of the final point in the shape that was DRAWn, and uses it as the beginning point for the subsequent CALL LINE.

The following example DRAWs a white shape, and then draws a violet LINE from the final plot position of the shape to the point (10, 25).

- 0 X0 = Y0 = COLR = SHAPE = ROT = SCALE : REM SET PARAMETERS
- 5 INIT = -12288 : LINE = -11500 : DRAW = -11402 : FIND = -11780
- 10 VIOLET = 85 : WHITE = 127 : REM DEFINE SUBROUTINES AND COLORS
- 20 X0 = 140 : Y0 = 80 : COLR = WHITE : REM ASSIGN PARAMETER VALUES
- 30 SHAPE = 3 : ROT = 0 : SCALE = 2
- 40 CALL DRAW: REM DRAW SHAPE WITH ABOVE PARAMETERS
- 50 CALL: FIND REM FIND COORDINATES OF LAST SHAPE POINT
- 60 X0 = 10: Y0 = 25: COLR = VIOLET REM NEW PARAMETER VALUES, FOR LINE
- 70 CALL LINE: REM DRAW LINE WITH ABOVE PARAMETERS
- 80 END

## **COLLISIONS**

Any time two or more shapes intersect or overlap, the new shape has points in common with the previous shapes. These common points are called points of "collision."

The DRAW and DRAWL subroutines return a "collision count" in the hexadecimal memory location \$32A (810. in decimal). The collision count will be constant for a fixed shape, rotation, scale, and background, provided that no collisions with other shapes are detected. The difference between the "standard" collision value and the value encountered while DRAWing a shape is a true collision counter. For example, the collision counter is useful for determining whether or not two constantly moving shapes ever touch each other.

110 CALL DRAW : REM DRAW THE SHAPE 120 COUNT = PEEK(810) : REM FIND THE COLLISION COUNT

## PART F: TECHNICAL INFORMATION

#### LOCATIONS OF THE HIGH-RESOLUTION PARAMETERS

When the high-resolution parameters are entered (line 0, say), they are stored —— with space for their values —— in the BASIC variable table, just above LOMEM (the LOwest MEMory location used for BASIC variable storage). These parameters appear in the variable table in the exact order of their first mention in the BASIC program. That order must be as shown below. because the 111gb—Resolution subroutines look for the parameter values by location only. Each parameter value is two bytes in length. The low-order byte is stored in the lesser of the two locations assigned.

# **VARIABLE-TABLE PARAMETER LOCATIONS**

| Parameter | <u>Locations beyond LOMEM</u> |
|-----------|-------------------------------|
| X0        | \$05, \$06                    |
| Y0        | \$0C, S0D                     |
| COLR      | \$15, \$16                    |
| SHAPE     | \$IF, \$20                    |
| ROT       | \$27, \$28                    |
| SCALE     | \$31, \$32                    |

# VARIABLES USED WITHIN THE HIGH-RESOLUTION SUBROUTINES

| Variable<br><u>Name</u> | Hexadecimal<br>Location | <u>Description</u>                                                                                                    |
|-------------------------|-------------------------|----------------------------------------------------------------------------------------------------|
| SHAPEL, SHAPER          | 1A, 1B                  | On-the-fly shape pointer                                                                                                    |
| HCOLOR1                 | 1C                      | On-the-fly color byte                                                                                                    |
| COUNTH                  | 1D                      | High—order byte of step count for LINE.                                                                                           |
| HBASL, HBASH            | 26. 27                  | On-the-fly BASE ADDRESS                                                                                                    |
| HMASK                   | 30                      | On-the-fly BIT MASK                                                                                                    |
| QDRNT                   | 53                      | 2 LSB's are rotation quadrant for DRAW.                                                                                           |
| X0L. X0R                | 320, 321                | Most recent X-coordinate. Used for initial endpoint of LINE. Updated by PLOT. POSN, LINE and FIND, not DRAW.                      |
| Y0                      | 322                     | Most recent y-coordinate (see X0L,                                                                                                |
| BXSAV                   | 323                     | Saves 6502 K-register during high-resolution CALLs from BASIC.                                                                    |
| BCOLOR                  | 324                     | Color specification for PLOT. POSN.                                                                                               |
| HNDX                    | 325                     | On-the-fly byte index from BASES ADDRESS                                                                                          |
| HPAG                    | 326                     | Memory page for plotting graphics.<br>Normally ~20 for plotting in Page 1<br>of high—resolution display memory<br>(\$2000—\$3FFF) |
| SCALE                   | 327                     | On-the-fly scale factor for DRAW                                                                                                  |
| SHAPXL, SHAPXH          | 328, 329                | Start of Shape Table pointer.                                                                                                    |
| COLLSN                  | 32A                     | Collision Count from DRAW, DRAWl.                                                                                                 |

#### SHAPE TABLE INFORMATION

| Shape Tape              | <u>Description</u>                                                            |
|-------------------------|-------------------------------------------------------------------------------|
| Record #1               | A two—byte—long record that contains the length of record #2, Low—order first |
| Record Gap<br>Record #2 | Minumum of .7 seconds in length.<br>The Shape Table (see below).              |

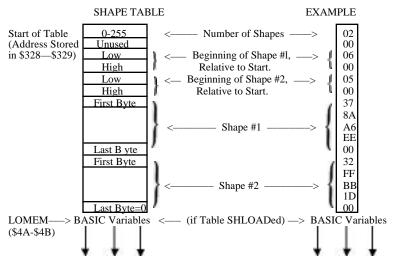

The address of the Shape Table's Start should be stored in locations \$328 and \$329. If the SHLOAD subroutineis used to load the table. start will be set to LOMEM(normally this is at \$0800) and then LOMEM will be moved to one byte after the end of the Shape Table, automatically.

If you wish to load a Shape Table named MYSIIAPES2 from disk, beginning at decimal location 2048 (0800 hex) and ending at decimal location 2048 plus decimal 15 bytes (as in the example above), you may wish to begin your BASIC program as follows:

- 0 D\$ = "": REM QUOTES CONTAIN CTRL D (D\$ WILL BE ERASED BY SHAPE TABLE)
- 1 PRINT D\$; "BLOAD MYSHAPES2, A 2048" : REM LOADS SHAPE TABLE 2 POKE 808, 2048 MOD 256 POKE 809, 2048 / 256 : REM SETS TABLE START
- 3 POKE 74, (2048 + 15 + 1) MOD 256 POKE 75. (2048 + 15 + 1) / 256
- 4 POKE 204, PEEK(74) POKE 205, PEEK(75): REM SETS LOMEM To TABLE END+1
- 5 X0 = Y0 = COLR = SHAPE = ROT = SCALE : REM SETS PAEM4ETERS

# APPLE II MEMORY MAP FOR USING HIGH-RESOLUTION GRAPHICS WITH INTEGER BASIC

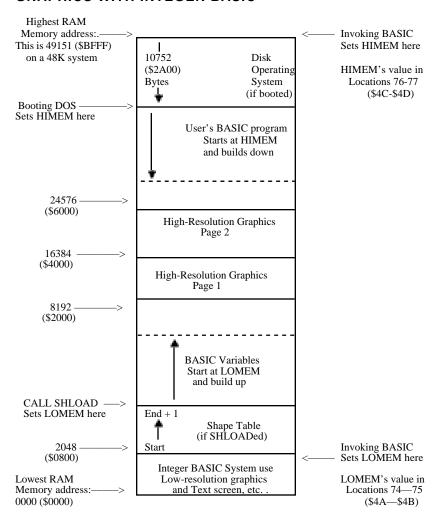

Unfortunately, there is no convention for napping memory. This map shows the highest (largest) address at the top, lowest (smallest) address at the bottom. The naps of Shape Tables that appear on other pages show the Starting address (lowest and smallest) at the top, the Ending address (highest end largest) at the bottom.

#### PART G: COMMENTS

- 1. Using memory Page 1 for high-resolution graphics erases everything in memory from location 8192 (\$2000 hex) to location 16383 (\$3FFF). If the top of your system's memory is in this range (as it will be, if you have a 16K system), integer BASIC will normally put your BASIC program exactly where it will be erased by INIT. You must protect your program by setting HIMEM below memory Page 1, after invoking BASIC (reset ctrl B return) and before RUNning your program: use this immediate-execution command: HIMEM: 8192 return
- 2. Using memory Page 2 for high-resolution graphics erases memory from location 16384 (\$4000) to location 24575 (\$5FFF). If yours is a 24K system, this will erase your BASIC program unless you do one of the following:
  - a) never use Page 2 -for graphics; or
  - b) change HIMEM to 8192, as described above.
- 3. The picture is further confused if you are also using an APPLE disk with your system. The Disk Operating System (DOS), when booted, occupies the highest 10.5K (\$2A00) bytes ~f memory. HIMEM is moved to just below the DOS. Therefore, if your system contains less than 32K of memory, the DOS will occupy memory Page 1 and Page 2. In that case, you cannot use the High-Resolution graphics with the DOS intact. An attempt to do so will erase all or part of the DOS. A 32K system can use only Page 1 for graphics without destroying the DOS, but HIMEM must be moved to location 8192 as described above. 48K systems cam usually use the DOS and both high-resolution memory pages without problems.
- 4. If you loaded your Shape ~able starting at LOMEM in location 2048 (\$0800), from disk or from tape without using SHLOAD. Integer BASIC will erase the Shape Table when it stores the program variables. To protect your Shape Table, you must move LOMEM to one byte beyond the last byte of the Shape Table, after invoking BASIC and before using any variables. SHLOAD does this automatically, but you can use this immediate-execution command:

#### LOMEM: 2048 + tablelength + 1

where tablelength must be a number, not a variable name. Some programmers load their Shape Tables beginning in location 3048 (\$0BE8). That leaves a safe margin of 1000 bytes for variables below the Shape Table, and at least 5000 bytes (if HIMEM: 8192) above the table for their BASIC program.

5, CALLing an undefined or accidentally misspelled variable name is usually a CALL to location zero (the default value of any undefined variable). This CALL may cause unpredictable and unwelcome results, depending on the contents of location zero. However, after you execute this BASIC command:

#### POKE 0, 96

an accidental CALL to location zero will cause a simple jump back to your BASIC program, with no damage.

# APPENDIX I SOURCE ASSEMBLY LISTINGS

66 High-Resolution Graphics \$D000-\$D3FF

76 Renumber \$D400-\$D4BB

79 Append \$D4BC-\$D4D4

80 Relocate \$D4DC-\$D52D

82 Tape Verify (BASIC) \$D535-\$D553

83 Tape Verify (6502 Code & Data) \$D554-\$D5AA

84 RAM Test \$D5BC-\$D691

87 Music \$D717-\$D7F8

```
**********
               2
                 * APPLE-II HI-RESOLUTION
               3
                 * GRAPHICS SUBROUTINES
               5
               6
                      by WOZ 9/13/77
                 * AIL RIGHTS RESERVED
               8
               10 *********t*********
               12
                  * HI-RES EQUATES
               13
                   SHAPEL
                                       $1A
                              EQU
                                             POINTER TO
                              EÒU
               14
                   SHAPEH
                                      $1B
                                             SHAPE LIST
               15
                  HCOLOR1
                              EQU
                                      $1C
                                             RUNNING COLOR MASK
                   COUNTH
                              EQU
                                      $1D
               16
                                             BASE ADR FOR CURRENT
               17
                   HBASL
                              EÔU
                                       $26
                              EÔU
                                      $27
                                             HI-RES PLOT LINE. A
               18
                   HBASH
                   HMASK
                              EQU
                                       $30
               19
               20
                              EÔU
                                       $SC
                                             MONITOR Al.
                   A1L
                              EQU
               2.1
                   A1H
                                      $3D
               22
                  A2L
                              EQU
                                       $3E
                                             MONITOR A2.
               23
                   A2H
                              EQU
                                       $3F
                                             BASIC 'START CE VARS'.
               24
                   LOMEML
                              EQU
                                      $4A.
               25
                              EQU
                   LOMEMH
                                       $4B
               26
                                       $50
                   DXL,
                              EQO
                                             DELTA-X FOR HI IN, SHAPE.
               27
                   DXH.
                              EQU
                                       $51
               28
                              LQU
                                       $51
                   SHAPEX
                                             SHAPE TEMP.
               29
                   DY
                              EQU
                                       $52
                                             DELTA-Y FOR HLIN. SHAPE.
               30
                   ODRNT
                              EQU
                                      $53
                                             ROT QUADRANT (SHAPE),
               31
                   ĒĹ
                              EQU
                                       $54
                                             ERROR FOR HLIN.
               32
                   EN
                              EQU
                                       $55
                                             BASIC START OF PROG PTR.
               33
                   PPL
                              EQU
                                       $CA
               34
                   PPH
                              EQU
                                       $CB
               35
                   PVL.
                              EQU
                                       $CC
                                             BASIC END OF VARS PTR.
               36
                   PYH
                              EQU
                                       $CD
               37
                   ACL
                              EQU
                                       $CE
                                             BASIC ACC.
               38
                   ACH
                              EQU
                                      $CF
               39
                   X0L
                              EÔU
                                      $320
                                             PRIOR X-COORD SAVE
               40
                   X0H
                              EQU
                                      $321
                                             AFTER HLIN OR HPLOT
               41
                              EQU
                                       $322
                                             HLIN, HPLOT Y-COORD SAVE.
                   Y0
                   BXSAV
                              EQU
                                      $323
                                             X-REG SAVE FOR SASIC
               42
               43
                   HCOLOR
                              EQU
                                      $324
                                             COLOR FOR HPLOT, HPOSN
               44
                                             HORIZ OFFSET SAVE.
                   HNDX
                              EQU
                                      $325
               45
                   HPAG
                              EQU
                                      $326
                                             HI—RES PAGE ($20 NORMAL)
               46
                   SCALE
                              EQU
                                      $327
                                             SCALE FOR SHAPE, MOVE.
                   SWAP XL
                                      $328
               47
                              EQU
                                             START OF
               48
                   SHAPXH
                              EÔU
                                      $329
                                             - SHAPE TABLE
               49
                   COLLSN
                              EQU
                                      $32A
                                             COLLISION COUNT
               50
                   HIRES
                              EÔU
                                      $C057
                                             SWITCH TO HI-RES VIDEO
                              EQU
               51
                   MIXSET
                                      SC053
                                             SELECT TEXT/GRAPHICS MIX
               52
                   TXTCLR
                              EQU
                                      $C050 SELECT GRAPHICS MODE.
$E36B BASIC MEM FULL ERROR.
               53
                   MEMFUL
                              EQU
                                      $EE68 BASIC RANGE ERROR
               54
                   RNGERR
                              EQU
               55
                   ACADR
                              EQU
                                       $E11E
                                             2-BYTE TAPE READ SETUP.
                                      $FCFA TWO-EDGE TAPE SENSE
               56
                   RD2BIT
                              EQU
               57
                   READ
                              EQU
                                      $FEFD TAPE READ (A1, A2).
                   READX1
                              EQU
                                      $FF02 READ WITHOUT HEADER.
               58
               60
                   * HIGH RESOLUTION GRAPHICS INITS
               61
               62
                   * RUM VERSION $D000 TO $D3FF
               63
               64
                              ORG
                                       $D000
               65
                              ODJ
                                       $A000
               66
                   SETHRL
                              LDA
                                      #$20 INIT FOR $2000-3FFF
D002 8D 26 03
                              STA
                                      HPAG HI-RES SCREEN MEMORY.
               67
```

D000 A9 20

```
D005 AD 57 C0
                                LDA
                                        HIRES SET HIRES DISPLAY MODE
                    68
D008 AD 53 C0
                    69
                                LDA
                                        MIXSET WITH TEXT AT BOTTOM.
                                        TXTCLR SET GRAPHICS DISPLAY MODE
D00B AD 50 C0
                    70
                                LDA
D00E A9
         00
                    71
                       HCLR
                                LDA
                                        #$0
                        BKGNDOSTA
D010 85
         IC
                    72
                                        HCOLOR1 SET FOR BLACK BKGND.
                    73
                       BKGND
D012 AD 26
            03
                                LDA
                                        HPAG
D015 85
                    74
         18
                                STA
                                        SHAPEH INIT HI-RES SCREEN MEM
D017 A0
         00
                    75
                                LDY
                                        #$0 FOR CURRENT PACE, NORMALLY
D019 84
                    76
                                        SHAPEI. $2000-3FFF OR $4000-5FFF
         IA
                                STY
D01B A5
                    77
                        BKGND1 LDA
                                        HCOLOR1
         1C
D01D 91
         1A
                    78
                                STA
                                        (SHAPEL) Y
D01F 20
         A2 D0
                    79
                                        CSHFT2 (SHAPEL,H) WILL. SPECIFY
                                JER
D022 C8
                    80
                                INY
                                        32 SEPARATE PAGES.
D023 D0
                    81
                                BNF
                                        BKGND1 THROUGHOUT THE INIT.
         F6
D025 E6
         18
                    82
                                INC
                                        SHAPEH
D027 A5
                    83
                                LDA
                                        SHAPEH
         1R
D029 29
                                        #$1F TEST FOR DONE.
         1F
                    84
                                AND
D02B D0
         EE
                    85
                                BNE
                                        BKGND1
D02D 60
                    86
                                RTS
                    88 * HI—RES GRAPHICS POSITION AND PLOT SUBRS
D02E 8D
         22 03
                    89
                       HPOSN
                                STA
                                        Y0 ENTER WITH Y IN A-REO
D031 8E
         20 03
                    90
                                STX
                                        X0L XL IN X-REG.
D034 8C
         21 03
                    91
                                STY
                                        X0H AND XH IN Y-REG.
D037 48
                    92
                                PHA
D038 29
         C<sub>0</sub>
                    93
                                AND
                                        #$C0
D03A 85
D03C 4A
         26
                    94
                                STA
                                        HBASL FOR Y-COORD = 00ABCDEF
                    95
                                        :CALCULATES BASE ADDRESS
                                LSR
D030 4A
                    96
                                LSR
                                        ;IN HBASL, HBASH FOR
D03E 05
                    97
                                ORA
                                                 ACCESSING SCREEN MEN
         26
                                        HBASL
D040 85
         24
                    98
                                STA
                                        HBASL
                                                 VIA (HBASL), Y ADDRESSING MODE
D042 68
                    99
                                PLA
D043 85
         27
                   100
                                STA
                                        HBASH
D045 0A
                   101
                                ASL
                                        :CALCULATES
                                        ; HBASH = PPPFGHCD
D046 0A
                   102
                                ASL
D047 0A
                   103
                                ASL
                                        ; HBASL =EABAB000
D048 26
         27
                   104
                                ROL
                                        HRASH
D04A 0A
                   105
                                ASL
                                        WHERE PPP=001 FOR $2000-3FFF
D04B 26
         27
                   106
                                ROL
                                        HBASH SCREEN MEM RANGE AND
D04D PA
                                        ; PPP=010 FOR $4000-7FFF
                   107
                                 ASL
                                        HBASL (GIVEN Y-COORD=ABCDEFGH)
D04E 66
         26
                   108
                                ROR
D050 A5
         27
                   109
                                LDA
                                        HBASH
D052
     29
         1F
                                AND
                   110
                                        #$1F
D054 0D
         26 03
                   111
                                ORA
                                        HPAG
D057 85
         27
                   112
                                STA
                                        HBASH
D059 8A
                   113
                                TXA
                                        DIVIDE X0 BY 7 FOR
D05A C0
         00
                   114
                                CPY
                                        #$0 INDEX FROM BASE ADR
D05C F0
D05E A0
                                        HPOSN2 (QUOTIENT) AND BIT #$23 WITHIN SCREEN MEM BYTE
         05
                   115
                                BEG
         23
                   116
                                LDY
                                AOC
                                        ##4 (MASK SPEC'D BY REMAINDER)
D060 69
         04
                   117
                       HPOSN1
                                INY
D062 C8
                   118
D063 E9
         07
                   119
                        HPOSN2
                                SBC
                                        #$7 SUBTRACT OUT SEVENS.
D065 80
         F8
                   120
                                BCS
                                        HPOSN1
D067 8C
         25 03
                   121
                                STY
                                        MNDX WORKS FOR XO FROM
D06A AA
                   122
                                TAX
                                        0 TO 279, LOW-ORDER
                                        MSKTBL-249, X BYTE IN X-REQ
D06B BD EA D0
                   123
                                LDA
D06E 85
         30
                   124
                                STA
                                        HMASK HIGH IN Y-REG ON ENTRY
D070 98
                   125
                                TYA
D071 4A
                   126
                                LSR
                                        : IF ON ODD BYTE (CARRY SET)
D072 AD
         24 03
                   127
                                LDA
                                        HCOLOR THEN ROTATE HCOLOR ONE
D075 85
         1C
                   128 HPOSN3. STA
                                        HCOLOR1 BIT FDR 180 DEGREE SHIFT
D077 80
         29
                   129
                                BCS
                                        CSHFT2 PRIOR TO COPYING TO HCOLOR1.
D079.60
                   130
                                RTS
D07A 20
                   131
                       HPLOT
                                JSR
         2E D0
                                        HPOSN
D07D A5
                                        HCOLOR1 CALC BIT POSN IN HBASL,H
         IC
                   132
                       HPLOT1
                                LOA
                                        (H8ASL), Y HNDX AND HMASK FROM
D07F 51
                   133
                                EOR
         24
D031 25
         30
                   134
                                        HMASK Y-COORD IN A-REO
                                AND
D033 51
         26
                   135
                                EOR
                                        (HBASL), Y X-COORD IN X,Y-REGS.
                                        (HBASL),Y FOR ANY 'L' BITS OF HMAS
SUBSTITUTE CORRESPONDING
D035 91
         26
                   136
                                STA
D037 60
                   137
                                RTS
                                                 BIT OF HCOLOR1.
```

138

| D038 10 24 D03A A5 30 D03C 4A D03D B0 05 D03F 49 C0 D091 85 30 D093 60 D094 88 D095 10 02 D097 A0 27 D099 A9 C0 D09B 85 30 D08D SC 25 03 D0A0 A5 IC D0A2 0A D0A2 0A D0A5 1C D0A9 49 7F D048 85 IC D0A0 60 D0AF A5 30 D090 0A D0B1 49 80 D0B3 30 DC D0B5 A9 81 D0B7 C8 D0B6 C0 28 D0B6 A0 00 D0BC A0 00 D0BC A0 00 D0BC A0 00 D0BC A0 00 D0BC A0 00 D0BC A0 00 D0BC A0 00 D0BC A0 00 D0BC A0 00 D0BC A0 00 D0BC A0 00 D0BC A0 00 D0BC A0 00 D0BC A0 00 D0BC A0 00 D0BC A0 00 D0BC A0 00 D0BC A0 00 D0BC A0 00 D0BC A0 00 D0BC A0 00 D0BC A0 00 D0BC A0 00 D0BC A0 00 D0BC A0 00 D0BE B0 DB | 141 L<br>142 L<br>143<br>144<br>145<br>146 L<br>147<br>148 L<br>149<br>150<br>151<br>152<br>153<br>154 C | II-RES GR<br>FTRT<br>EFT<br>RI<br>EFT1<br>SSHIFT<br>SSHIFT | AAPHICS BPL LDA LSR BCS EOR RTS DEY SPL LDY LOA STA STY LDA ASL CMP SPL LDA ASL EOR BMI LDA INY OPY BCC LDY BCS                                               | S L, R, U, D SUBRS RIGHT USE SIGN FOR LFT/RT SELECT HMASK SHIFT LOW-ORDER LEFT1 7 BITS OF HMASK #\$C0 ONE BIT TO LSB HMASK  DECR HORIZ INDEX. LEFT2 #\$27 WRAP AROUND SCREEN #\$C0 NEW HMASK, RIGHTMOST HMASK DOT OF BYTE HNDX UPDATE HORIZ INDEX HCOLOR1 : ROTATE LOW-ORDER #\$C0 7 BITS OF HCOLDR1 RTSI ONE BIT POSN. HCOLOR1 HMASK : SHIFT LOW—ORDER #\$880 7 BITS OF HMASK LRI ONE SIT TO MSB. #\$881 NEXT BYTE. #\$28 NEWNDX #\$0 WRAP AROUND SCREEN IF > 279 NEWNDX ALWAYS TAKEN. |
|----------------------------------------------------------------------------------------------------|----------------------------------------------------------------------------------------------------|------------------------------------------------------------|----------------------------------------------------------------------------------------------------|----------------------------------------------------------------------------------------------------|
| D0C0 18 D0C1 A5 51 D0C3 29 04 D0C5 F0 27 D0C7 A9 7F D009 25 30 D0CB 31 26 D0CD D0 1B D0CF SE 24 D0D2 A9 7F D0D4 25 30 D0D6 10 12 D0D8 18 D0D9 AS 51 D0D8 29 04 D0DD F0 0F D0DD F0 0F D0DF B1 26 D0EI 45 1C D0E3 25 30                                                                                                    | 174 L<br>175 L<br>176 1<br>177 1<br>178 1<br>179 1<br>180 1<br>181 1<br>182 1<br>183 1<br>184 1<br>185 L | L,R,U,D,<br>RUDXI<br>RUDX2<br>RUDX2                        | CLC<br>LOA<br>AND<br>BEG<br>LDA<br>AND<br>BNE<br>INC<br>LDA<br>AND<br>BPL<br>CLC<br>LDA<br>AND<br>BPL<br>CLC<br>LDA<br>AND<br>BEQ<br>LDA<br>AND<br>BEQ<br>LDA | SUBROUTINES. NO 90 DEG ROT (X-0R). SHAPEX #\$4 IF B2=0 THEN NO PLOT. LRUD4 #\$7F FOR EX-OR INTO SCREEN MEM HMASK (HSASL),Y SCREEN BIT SET? LRUD3 COLLSN #\$7F HMASK LRUD3 ALWAYS TAKEN. NO 90 DEG ROT. SHAPEX #\$4 IF B2=0 TNSN NO PLOT. LRUD4 (HBASL),V HCOLOR1 SET HI-RES SCREEN BIT HMASK TO CORRESPONDING HCOLOR1                                                                                                    |
| D0E5 D0 03 D0E7 EE 2A 03 D0ZA 51 26 D0EC 91 26 D0TE A5 51 D0F0 65 53 D0F2 29 03  D0F4 09 02 D0F6 6A D0F7 B0 8F D0F9 30 30 D0F8 18 D0FC A5 27 D0FE 2C EA 01 D101 00 22 D103 06 24                                                                                                    | 196<br>197 L<br>198<br>199<br>200 E<br>201<br>202<br>203 L<br>204 U                                      | RUD3<br>RUD4<br>QS<br>RUD<br>IPOWN<br>IP                   | BNE INC EOR STA LDA ADC AND EQU CMP ROR BCS BMI CLC LDA BII ENS ASL                                                                                           | LRUD3 IF BIT OF SCREEN CHANGES COLLSN THEN INCR COLLSN DETECT (HBASL), Y (HBASL), Y (HBASL), Y SHAPEX ADD QDRNT TO QDRNT SPECIFIED VECTOR #\$3 AND MOVE LFT, RT, *-I UP, OR DWN BASED #\$2 ON SIGN AND CARRY.  LFTRT DOWN4 SIGN FOR UP/DWN SELECT  HBASH CALC BASE ADDRESS EQIC (ADR OF LEFTMOST BYTE) UP4 FOR NEXT LINE UP HBASL IN (HEASL, HBASH)                                                                                                    |

```
D105 B0 1A
D107 2C F3
                    210
                                     DCS
                                            UP2-WITH 192-LINE WRAPAROUND
        F3 D0
                    211
                                     BIT
                                            EG3
D10A F0 05
                    212
                                     BEQ
                                            UP1
D10C 69
         1F
                    213
                                     ADĈ
                                            #$1F **** BIT MAP ****
                    214
     38
D10E
                                     SEC
D10F B0 12
                    215
                                     BCS
                                            UP3 FOR ROW = ABCDEFGH,
                    216 UP1
D111 69
         23
                                     ADC
                                             #$23
D113 48
                    217
                                     PHA
D114 A5
         24
                    218
                                     LDA.
                                            HBASL HDASL = EABAB000
D116 69
         B<sub>0</sub>
                     219
                                     ADC
                                            #$B0 HBASM = PPPFGHCD
D118 B0 02
                    220
                                     BCS
         F0
                                            #$F0 WHERE PPP=001 FOR PRIMARY
D11A 69
                    221
                                     ADC
D11C 85
D11E 68
                    222 UP5
223
                                     STA
         26
                                            HBASL HI-RES PAGE ($2000—$3FFF)
                                     PLA
D11F B0 02
                    224
                                     BCS
                                            UP3
D121 69
         1F
                    225 UP2
                                     ADC
                                            #$1F
D123 66
                     226 UP3
         26
                                     ROR
                                            HBASL
D125 69
         FC
                    227 UP4
                                     AOC
                                            #$FC
D127 85
                                            HBASH
                     228 UPDWN1
         27
                                     STA
D129 60
                    229
                                     RT8
D12A 18
                    230 DOWN
                                     CLC
D12B A5
        27
                    231 DOWN4
                                     LDA
                                            HBASH
D12D 69 04
                    232
                                            #$4 CALC BASE ADR FOR NEXT LINE
                                     ADC
                    233 E04
                                     EOU
                                            *-1 DOWN TO (HBASL, HBASH)
                    234
D12F 2C EA D1
                                     BIT
                                            EGIC
                                            UPDWN1
D132 D0 F3
                    235
                                     BNE
                                            HBASL WITH 192-LINE WRAPAROUND
D134 06
                    236
                                     ASL
         26
D136 90
         19
                    237
                                     BCC
                                            DOWN1
D138 69
         E0
                    238
                                     ADC
                                            #$E0
D13A 18
                     239
                                     CLC
D13B 2C
         2E D1
                    240
                                     BIT
                                            EG4
D13E F0
                                            DOWN2
        13
                    241
                                     REG
D140 A5
         26
                     242
                                     LDA
                                            HBASL
D142 69
         50
                    243
                                            #$50
                                     ADC
D144 49
         F0
                    244
                                     EOR
                                            #$F0
D146 F0
         02
                    245
                                            DOWN3
                                     BEG
                     246
D148 49
         F0
                                     EOR
                                            #$F0
D14A 85
         26
                    247 DOWN3
                                     STA
                                            HBASL
D14C AD 26
D14F 90 02
            03
                    248
                                     LDA
                                            HPAG
D14F
                    249
                                     BCC
                                            00WN2
                                     ADC
D151 69
                    250 DOWN1
                                            #$E0
         E0
D153 66
         26
                    251 DOWN2
                                     ROR
                                            HBASL
D155 90
                     252
         D0
                                     BCC
                                            UPDWN1
                    254 *HI-RES GRAPHICS LINE DRAW SUBRS
D157 48
                    255 HLINRL
                                     PHA
D158 A9 00
                    256
                                     LDA
                                            #$0 SET (X0L X0H) AND
                     257
D15A 8D 20 03
                                     STA
                                            X0L Y0 TO ZERO FOR
D15D 8D 21 03
                    258
                                     STA
                                            X0H REL LINE DRAW
D160 8D 22 03
                    259
                                     STA
                                            Y0 (DX, DY).
                                     PLA
D163 68
                     260
D164 48
                     261 HLIN
                                     PHA
                                            ON ENTRY
D165 38
                    262
                                     SEC
                                            XL: A-REG
                                            X0L XH; X-REG
Y: Y-REQ
D166 ED 20 03
                     263
                                     SBC
                    264
D169 48
                                     PHA
D16A 8A
                    265
                                     TXA
D16B ED 21 03
D16E 85 53
                    266
                                     SBC
                                            X0H
                                            QDRNT CALC ABS(X-X0)
                     267
                                     STA
D170 B0 0A
                    268
                                     BCS
                                            HLIN2 IN (DXL.DXH)
```

| D172 68<br>D173 49 FE<br>D175 69 01<br>D177 48<br>D178 A9 00<br>D17A E5 53<br>D17C 85 51<br>D17E 85 55<br>D180 68<br>D181. 85 50<br>D183 85 54<br>D185 68<br>D186 8D 20<br>D189 8E 21<br>D18C 98 | 269<br>270<br>271<br>272<br>273<br>274<br>275<br>276<br>277<br>278<br>279<br>280<br>03 281<br>03 282<br>283 | HL1N2       | PLA<br>EOR<br>ADC<br>PHA<br>LDA<br>SBC<br>STA<br>STA<br>PLA<br>STA<br>PLA<br>STA<br>STA<br>STA<br>STA<br>STA | #\$FF X DIR TO SIGN BIT #\$1 OF QDRNT. 0=RIGHT (DX POS) #\$0 1=LEFT (DX NEC) QDRNT DXH EH INIT (EL,EH) TO ARS(X-X0) DXL EL X0L X0H                                                         |
|----------------------------------------------------------------------------------------------------|----------------------------------------------------------------------------------------------------|-------------|----------------------------------------------------------------------------------------------------|----------------------------------------------------------------------------------------------------|
| D18D 18<br>D18E ED 22<br>D191 90 04<br>D193 49 FF<br>D195 69 FE<br>D197 85 52<br>D199 BC 22<br>D19C 66 53<br>D19E 38                                                                             | 284<br>285<br>286<br>287<br>288<br>289<br>03<br>290<br>291<br>292                                           | HLIN3       | CLC<br>SBC<br>BCC<br>EOR<br>ADO<br>STA<br>STY<br>ROR<br>SEC                                                  | Y0 CALC -ABS(Y-0)-I<br>HLIN3 IN DY.<br>#SFF<br>#SFE<br>DY ROTATE Y DIR INTO<br>V0 GDRNT SIGN BIT<br>QDRNT (0=UP. I=DOWN)                                                                   |
| D19F E5 50<br>D1A1 AA<br>D1A2 A9 FE<br>D1A4 ES 51<br>D1A6 65 1D<br>D1A8 AC 25<br>D1AB 80 05<br>D1AD 0A<br>D1AE 20                                                                                | 293<br>294<br>295<br>296<br>297<br>03 298<br>299<br>300<br>301                                              | MOVEX       | SBC<br>TAX<br>LDA<br>SBC<br>STA<br>LDY<br>BCS<br>ASL<br>JSR                                                  | DXL INIT (COUNTL, COUNTH). TO -(DELTX+DELTY+1) #\$FF DXH COUNTH HNDX HORIZ INDEX MOVEX2 ALWAYS TAKEN. ; MOVE IN X-DIR. USE LFTRT QDRNT 86 FOR LFT/RT SELECT                                |
| D1B1 38 D1B2 A5 54 D1B4 65 52 D1B6 65 54 D1B8 AS 55 D1BA E9 00 D1BC 85 S5 D1BE 81 26 D1C0 45 1C                                                                                                  | 302<br>303<br>304<br>305<br>306<br>307<br>308<br>309<br>310                                                 | MOVEX2      | SEC<br>LDA<br>ADC<br>STA<br>LDA<br>SBC<br>STA<br>LDA<br>EOR                                                  | EL ASSUME CARRY SET. DY (EL, EH)-DELTY TO (EL,EH) EL NOTE: DY IS (-DELTY)-1 EH CARRY CLR IF (EL,EX) #\$0 GOES NEG EH (HRASL).Y SCREEN BYTE. HCOLORI PLOT DOT OF HCOLOR1.                   |
| D1C2 25 30<br>D1C4 51 26<br>D1C8 91 26<br>D1C8 E8<br>D1C9 00 04<br>D1CB E6 10<br>D1CD F0 68<br>D1CF AS 53<br>D1D1 B0 DA<br>D1D3 20 F9                                                            | 311<br>312<br>313<br>314<br>315<br>316<br>317<br>318<br>319<br>D0 320                                       | HLIN4       | AND<br>EOR<br>STA<br>INX<br>BNE<br>INC<br>BEQ<br>LDA<br>BCS<br>JSR                                           | HMASK CURRENT BIT MASK. (HRASL), Y (HSASL), Y DONE (DELTX+DELTY) XLIN4 DOTS? COUNTH RTS2 YES, RETURN. GDRNT FOR DIRECTION TEST MOVEX IF CLR SET. (EL, EH) POS UPDWN IF CLR, NEG, MOVE YDIR |
| D1D6 18<br>D1D7 AS 54<br>D1D9 65 50<br>D1DB 65 55<br>D1D6 65 51<br>D1E1 50 09<br>D1E3 81<br>D1E4 82 84                                                                                           | 321<br>322<br>323<br>324<br>325<br>326<br>327<br>327<br>328                                                 | MSKTBL      | CLC<br>LDA<br>ADC<br>STA<br>LDA<br>ADC<br>BVC<br>HEX<br>HEX                                                  | EL (EL., EH)+DELTX DXL TO (EL,EH). EL EH CAR SET IF (EL,EH) GOES POS DXH HCOUNT ALWAYS TAKEN. 81 LEFTMOST BIT OF BYTE 82, 84, 86                                                           |
| D1E7 90 A0<br>D1E9 C0<br>D1EA 1C<br>D1EB FE FE<br>D1F4 A1 8D                                                                                                    | 330<br>331<br>332<br>FA 333<br>78 334                                                                       | EG1C<br>COS | HEX<br>HEX<br>HEX<br>HEX<br>HEX                                                                              | 90, A0<br>C0 RIGNTMOST BIT OF BYTE.<br>IC<br>FF, FE, FA, F4. EC, EI, D4, DS, B4<br>A1,8D, 78,61,49,31, 18.FF                                                                               |

```
336
                      * HI-RES GRAPHICS COORDINATE RESTORE SUSR
                  337
D1FC
     A5
         26
                       HFIND
                                LDA
                                       HBASL
D1FE
     0A
                  338
                                ASL
                                       CONVERTS BASE ADR
                                       HBASH TO Y-COORD.
D1FF
     A5
         27
                  339
                                LDA
     29
                  340
                                AND
D201
                                       #$3
D203
     2A
                  341
                                ROL
                                       ; FOR HBASL = EABASOOO
D204
                                ORA
     05
                  342
                                       HBASL HBASH = PPPFGHCD
         26
D206
     0A
                  343
                                ASL
D207
     0A
                  344
                                ASL
                                       : GENERATE
D208
     0A
                  345
                                ASL
                                       ; Y-COORD = ABCDEFGH
D209
     8D
             03
                  346
                                STA
                                       Ý0
         27
                                       HBASH (PPP.SCREEN PAGE,
D20C
     A5
                  347
                                LDA
D20E
                  348
                                       ; NORMALLY 001 FOR
     4A
                                LSR
D20F
     4A
                  349
                                LSR
                                       $2000-$3FFF
D210 29
         07
                  350
                                AND
                                       #$7 HI-RES SCREEN)
D212
     0D
         22
             03
                  351
                                ORA
                                       Y0
D215
         22
     8D
             03
                  352
                                STA
                                       Y0 CONVENTS HNDX (INDEX
                  353
                                       HNDX FROM BASE ADR)
D218 AD
             03
                                LDA
                  354
                                       ; AND HMASK (BIT
D21B 0A
                                ASL
D21C 6D
         25
             03
                  355
                                ADC
                                       HNDX MASK TO X-COORD
D21F 0A
                  356
                                ASL
                                       ; IN (XOL, XOH)
D220 AA
                  357
                                TAX
                                       (RANGE $0-$133)
D221
     CA
                  358
                                DEX
D222
     A5
         30
                  359
                                LDA
                                       HMASK
D224
     29
         7F
                  360
                                AND
                                       #$7F
D226 E8
                       HFIND1
                  361
                                INX
D227
                  362
                                LSR
     4A
D228 D0
         FC
                                BNE
                  363
                                       HFIND1
D22A 8D
         21
             03
                  364
                                STA
                                       XOH
D22D 8A
                  365
                                TXA
D22E
                  366
                                CLC
                                       CALC HNDX*7 +
HNDX LOG (BASE 2) HMASK
     18
         25
D22F
     6D
             03
                  367
                                ADC
     90
D232
         03
                  368
                                BCC
                                       HFIND2
D234
     EE
         21
              03
                  369
                                INC
                                       X0H
D237
         20
                  370
                       HFIND2
                                STA
                                       X0L
     8D
             03
D23A
                  371
                       RTS2
                                RTS
                        HI-RES GRAPHICS SHAPE DRAW SUBR
                  373
                  374
                  375
                       * SHAPE DRAW
                       * R = 0 \text{ TO } 63
                  376
                  377
                       * SCALE FACTOR USED (1=NORMAL)
                  378
D23B 86
                  379
                       DRAW
                                       SHAPEL DRAW DEFINITION
         1A
                                STX
D23D 84
                  380
                                STY
                                       SHAPEH POINTER.
         1B
D23F
     AA
                  381
                       DRAWI
                                TAX
D240 4A
                  392
                                LSR
                                       ; ROT ($0-$3F)
D241
     4A
                  383
                                LSR
D942
                  384
                                LSR
                                       : ODRNT 0=UP, 1=RT.
     4A
                                LSR
D243
                  385
                                       ; 2=DWN, 3=LFT.
     4A
D244 85
         53
                  386
                                STA
                                       ODRNT
D246 8A
                  387
                                TXA
D247
     29
         0F
                  389
                                AND
                                       #$F
D249 AA
                  389
                                TAX
D24A BC
         EB
             Dl
                  390
                                LDY
                                       COS, X SAVE COS AND SIN
D24D 84
         50
                  391
                                STY
                                       DXL VALS IN DXL AND DY
D24F 49
                  392
         0F
                                E0R
D251
     AA
                  393
                                TAX
D252
                  394
         EB
             Dl
                                       CDS+1.X
     BC
                                LDY
D255
     C8
                  395
                                INY
D256 84
         52
                  396
                                STY
                                       DY
D258
         25
                  397
     AC
             03
                       DRAW2
                                LDY
                                       HNDX BYTE INDEX FROM
D25B A2
         00
                  398
                                LDX
                                       #$0 HI-RES BASE ADR.
                                       COLLSN CLEAR COLLISION COUNT,
                  399
D25D 8E
         2.A
             03
                                STX
D260 A1 1A
                                       (SHAPEL,X) 1ST SHAPE DEF BYTE.
                  400
                                LDA
```

```
D262
      85 51
                  401 DRAWS
                                 STA
                                        SHAPEX
D264
       A2 80
                  402
                                 LDX
                                        #$80
                                        EI, EL, EH FOR FRACTIONAL
D266
      86 54
                  403
                                 STX
      86 55
D268
                  404
                                 STX
                                        EH L,R,IJ,D VECTORS.
       AE 27 03
                                        SCALE SCALE FACTOR.
D26A
                  405
                                 LDX
D26D
       A5 54
                  406
                       DRAW4
                                 LDA
D26F
                                        IF FRAC COS 0VFL
      38
                  407
                                 SEC
D270
       65
          50
                  408
                                 ADC
                                        DXL THEN MOVE IN
D272
      85
          54
                  409
                                 STA
                                        EL SPECIFIED VECTOR
D274
       90 04
                  410
                                 BCC
                                        DRAW5 DIRECTION.
D276
       20 D8 D0
                  411
                                 JSR
                                        LRUD1
D279
                  412
                                 CLC
       18
D27A
                  413
                       DRAW5
                                        EH IF FRAC SIN OVFL
       A5 55
                                 LDA
D27C
      65 52
                                        DY THEN MOVE IN
                  414
                                 ADC
D27E
      85 55
                  415
                                 STA
                                        EH SPECIFIED VECTOR
D280
      90 03
                  416
                                 SCC
                                        DRAW6 DIRECTION +90 DEG.
      20 09 D0
D282
                  417
                                 JSR
                                        LRUD2
      CA
                  418 DRAW6
                                 DEX
                                        LOOP ON SCALE
D285
      D0 E5
D286
                                        DRAW4 FACTOR.
                  419
                                 BNE
D288
      A5 51
                  420
                                 LDA
                                        SHAPEX
D28A
                  421
                                 LSR
                                        : NEXT 3-BIT VECTOR
      4A
D28B
      4A
                  422
                                 LSR
                                        ; OF SHAPE DEF
D28C
      4A
                  423
                                 LSR
D28D
      00 03
                  424
                                 BNE
                                        DRAW3 NOT DONE THIS BYTE.
                  425
D28F
      E6 1A
                                 INC
                                        SNAPEL
D291
      00 02
                  426
                                         DRAW3 NEXT BYTE OF
                                 BNE
D293
         12
                  427
                                 INC
                                        SHAPEH SHAPE DEFINITION.
      56
D295
                  428
429
       A1
          1A
                       DRAW7
                                 LDA
                                         (SHAPEL, X)
D297
       D0 C9
                                 BNE
                                        DRAW3 DONE IF ZERO.
D299
                  430
                                 RTS
      60
                  432
                       * HI-RES GRAPHICS SHAPE EX-OR SUBR
                  433
                  434
                          EX-0R SHAPE INTO SCREEN.
                  435
                  436
                         ROT = 0 TO 3 (QUADRANT ONLY)
                         SCALE IS USED
                  437
                  438
D29A
      86 1A
                  439
                       XDRAW
                                 STX
                                        SHAPEL SHAPE DEFINITION
D29C
      84 15
                  440
                                 STY
                                        SHAPEH POINTER.
D29E
                  441
                       XDRAW1
                                 TAX
       AA
D29F
                  442
                                 LSR
                                        ; ROT ($0-$3F)
      4A
D2A0
                  443
                                 LSR
      4A
                                        ; QDRNT 0=UP, 1=RT,
D2A1
      4A
                  444
                                 LSR
D2A2
       4A
                  445
                                 LSR
                                         ; 2=DWN, 3=LFT.
D2A3
      85 53
                  446
                                 STA
                                        ODRNT
D2A5
      8A
                  447
                                 TXA
D2A6
      29 OF
                  448
                                 AND
                                        #$F
D2A8
                  449
       AΑ
                                 TAX
D2A9
       BCE8 D1
                  450
                                 LDY
                                        COS. X SAVE COS AND SIN
D2AC
      84 50
                  451
                                        DXL VALS IN DXL AND DY.
                                 STY
D24E
       49 OF
                  452
                                 EOR
                                        #$F
D280
                  453
                                 TAX
      AA
      SC EC D1
D2B1
                  454
                                 LDY
                                        COS+1, X
D2B4
      C8
                  455
                                 INY
D2B5
      84 52
                  456
                                        DY
                                 STY
D2B7
      AC25 03
                  457
                       XDRAW2 LDY
                                        HNDX INDEX FROM HI-RES
       A2 00
                  458
D2BA
                                 LDX
                                        #$0 BADE ADR.
                                        COLLSN CLEAR COLLISION DETECT
D2BC
      8E 2A 03
                  459
                                 STX
D2BF
      A1 1A
                  460
                                 LDA
                                        (SHAPEL,X) 1ST SHAPE DEF BYTE.
```

```
D2C1 05
         51
                  461
                       XDRAW3
                                  STA
                                           SHAPEX
D2C3 A2
         80
                  462
                                  LDX
                                           #$80
D2C5 96
         54
                  463
                                  STX
                                           EC EL,EH FOR FRACTIONAL
D2C7 86
         55
                  464
                                  STX
                                           EH L, R,U,D, VECTORS
D2C9 AE
         27
             03
                                           SCALE SCALE FACTOR
                  465
                                  LDX
D2CC A5
         54
                  466
                                  LDA
                                           El
D2CE
     38
                                           IF FRAC COS OVFL
                  467
                                  SEC
         50
D2CF 65
                  468
                                  A0C
                                           DXL THEN MOVE IN
D2D1 85
         54
                  469
                                  STA
                                           EL SPECIFIED VECTOR
D2D3
      90
         04
                  470
                                  BCC
                                           XDRAWS DIRECTION
D2D5
      20
         C0 D0
                  471
                                  JSR
                                           LRUDX 1
D2D8 18
                  472
                                  CLC
D2D9
          55
                  473
                       XDRAW5
                                           EH IF FRAC SIN OVFL
     A5
                                  LDA
D2DB 65
                                           DY THEN MOVE IN
         52
                  474
                                  ADC
D2DD 85
         55
                  475
                                  STA
                                           EH SPECIFIED VECTOR
D2DF
      90
         03
                  476
                                  BCC
                                           XDRAW6 DIRECTION +90 DEC.
D2E1
      20
         D9 DO
                  477
                                  JSR
                                           LRIJD2
      CA
                  478
                       X0RAW6
                                           LOOP ON SCALE
D2E4
                                  DEX
D2E5
         E5
                  479
                                  BNE
                                           XDRAW4 FACTOR.
      D0
D2E7
      A5
         51
                  480
                                           SHAPEX
                                  LDA
D2E9
     4A
                                           : NEXT 3-BIT VECTOR.
                  481
                                  LSR
D2EA 4A
                  482
                                  LSR
                                           ; OF SHAPE DEF
D2EB
     4A
                  483
                                  LSR
D2EC
      DO 03
                  484
                                  BNE
                                           XDRAW3
                                  INC
D2EE
      E6 IA
                  485
                                           SHAPEL
      D0
                                  BNE
                  486
                                           XDRAW7 NEXT BYTE OF
D2F0
         02
D2F2
                  487
                                  INC
                                           SHAPEH SHAPE DEF.
      E6
          1<sub>B</sub>
                       XDARW7
                                           (SHAPEL, X)
D2F4
      Αl
          1 A
                  488
                                  LDA
D2F6
      DO C9
                  489
                                  BNE
                                           XDRAW3 DONE IF ZERO.
D2F8
                  490
      60
                                  RTS
                  492
                       .* ENTRY POINTS FROM APPLE-II BASIC
D2F9
         90 D3
                  493
                       BPOSN
                                           PCOLR POSN CALL COLR FROM BASIC
     20
                                  JSR
D2FC
      8D
         24 03
                  494
                                  STA
                                           HCOLOR
         AF D3
D2FF
      20
                  495
                                  ISR
                                           GETY0 Y0 FROM 8ASIC.
D302
      48
                  496
                                  PHA
D303
      20
         9A D3
                  497
                                  JSR
                                           GETX0 X0 FROM BASIC.
D306
      68
                  498
                                  PLA
D307
      20
         2E D0
                  499
                                  JSR
                                           HPOSN
D30A
     ΑE
         23 03
                  500
                                  LDX
                                           BXSAV
D30D
                                  RTS
      60
                  501
         F9 02
D30E
      20
                  502
                       BPLOT
                                           BPOSN PLOT CALL (BASIC).
                                  IMP
D311
      4C
         7D D0
                  503
                                  JMP
                                           HPL0T1
D314
     AD 25 03
                  504
                                           HNDX
                       BLIN1
                                  LDA
D317
      4A
                  505
                                  LSR
                                           ; SET HCOLORI FROM
D318
      20
          90
                  506
                                  JSR
                                           PCOLR BASIC VAR COLR.
             D3
D31B
      20
         75 D0
                  507
                                  JSR
                                           HPOSN3
D31E
      20
         9A 03
                       BLINE
                                           GETX0 LINE CALL, GET X0 FROM BASIC
                  508
                                  JSR
                  509
D321
      8A
                                  TXA
D322
      48
                  510
                                  PHA
D323
      98
                  511
                                  TYA
D324
                  512
                                  TAX
      AA
D325
      20
         AF D3
                  513
                                  JSR
                                           GETY0 Y0 FROM BASIC
D328
     A8
                  514
                                  TAY
D329
      68
                  515
                                  PLA
D32A
                                           HL IN
      20
         64 D1
                  516
                                  JSR
D32D
     ΑE
         23
             03
                  517
                                  LDX
                                           BXSAV
D330
      60
                  518
                                  RTS
D331
      20
         90
             D3
                  519
                       BGND
                                  JSR
                                           PCOLR BACKGROUND CALL
D334 4C
         10 D0
                  520
                                  JMP
                                           BKGNDO
```

```
522
                        * DRAW ROUTINES
          F9
                  523
                       DORAWI.
D337
      20
              D2
                                   JSR
                                           RPOSN
      20
          51
D33A
              D3
                  524
                       BDRAW
                                   TSR
                                           BDRAWX DRAW CALL FROM BASIC.
D33D
     20
          3B
              D2
                  525
                                   JSR
                                           DRAW
D340
      AE
          23
                  526
              D3
                                   LDX
                                           DXSAV
D343
      60
                   527
                                   RTS
D344
          F9
                  528
                                           BPOSN
      20
              D2
                       BXDRW1
                                   JSR
D347
      20
                  529
                                           BDRAWX EX-OR DRAW
          51
              D3
                       BXDRAW
                                   JSR
D34A
      20
          9A
              D2
                  530
                                   JSR
                                           XDRAW FROM BASIC.
D34D
      AE
          23
              03
                  531
                                   LDX
                                           BXSAV
D350
      60
                  532
                                   RTS
D351
          23
              03
                       BDRAWX
                                           BXSAV SAVE FROM BASIC
      8F
                  533
                                   STX
D354
          32
                  534
                                   LDY
      AO
                                           #$32
      20
          92
D356
              D3
                  535
                                           PBYTE SCALE FROM BASIC
                                   ISR
          27
D359
      8D
              03
                  536
                                   STA
                                           SCALE
D35C
      A0
20
          28
                  537
                                   LDY
                                           #$28
          92
                  538
D35E
              D3
                                   JSR
                                           PBYTE ROT PROM BASIC.
D361
                  539
                                           SAVE ON STACK.
      48
                                   PHA
                                           SHAPEXI
D362
          28
              03
                  540
      AD
                                   LDA
D365
      85
          1A
                  541
                                           SHAPEL START OF
                                   STA
D367
      AD
          29
              03
                                           SHAPXH SHAPE TABLE.
                  542
                                   LDA
D36A
      85
          18
                  543
                                   STA
                                           SHAPEH
D36C
      AG
          20
                  544
                                   LDY
                                           #$20
D36E
      20
          92
              03
                  545
                                   JSR
                                           PBYTE SHAPE FROM BASIC.
                  546
D371
      F0
          39
                                   BEQ
                                           RERR1
                  547
D373
                                   LDX
      A2
          00
                                           #$0
D375
      C1
                  548
                                   CMP
                                           (SHAPEL. X) > NUM OF SHAPES?
          1A
                                   BEQ
D377
      F0
          02
                  549
                                           BDRWX1
D379
      B0
          31
                  550
                                   BCS
                                           RERR1 YES, RANGE ERR.
D37B
                  551
                                   ASL
      0A
D37C
      90
          03
                  552
                                   BCC
                                           BDRWX2
D37E
      E6
          1B
                  553
                                   INC
                                           SNAPEH
                  554
D380
      18
                                   CLC
D381
      AB
                  555
                       BDRWX2
                                   TAY
                                           SHAPE NO. * 2.
                                           (SHAPEL), Y
D382
      B1
          1A
                  556
                                   LDA.
          1A
D384
      65
                  557
                                   ADC
                                           SHAPEL
                                           ADD 2-BYTE INDEX
D386
      AA
                  558
                                   TAX
                  559
D387
      C8
                                   INY
                                           TO SHAPE TABLE
D388
     B1
          1A
                  560
                                   LDA
                                           (SHAPEL)Y START ADR
D38A
      60
          29
              03
                  561
                                   ADC
                                           SHAPXH (X LOW. Y HI)
D38B
                                   TAY
      A8
                  562
D38E
                                           ROT FROM STACK.
      68
                  563
                                   PLA
D38F
                                   RTS
      60
                  564
                       * BASIC PARAM FETCH SUBR'S
D390
      A0
          16
                  566
D392
      B1
          4A
                  567
                       PCOLR
                                   LDY
                                           #$16
D394
      D0
          16
                  568
                       PBYTE
                                   LDA
                                           (LOMEML), Y
D396
                                   BNE
                                           RERRI GET BASIC PARAM.
      88
                  569
D397
      B1
                  570
                                   DEY
                                           (ERR IF >255)
          4A
D399
                  571
                                   LDA
                                           (LOMEML). V
      60
D39A
      8E
          23
              03
                  572
                       RTSB
                                   RTS
D39D
          05
                  573
                       GETYO
                                   STX
                                           BXSAV SAVE FOR BASIC.
      A0
D39F
      В1
          4A
                  574
                                   LDY
                                           #$5
D3A1
      AA
                  575
                                   LDA
                                           (LOMEML), Y X0 LOW-ORDER BYTE.
D3A2
      C8
                  576
                                   TAX
                  577
                                   INY
D3A3
      B1
          4A
D3A5
      A8
                  578
                                   LDA
                                           (LOMEML), Y HI-ORDER BYTE
                  579
D3A6
          18
                                   TAY
     E0
D3A8
      E9
          01
                  580
                                   CPX
                                           #$18
D3AA 90
          ED
                  581
                                   SBC
                                           #$1 RANGE ERR IF >279
D34C
      4C
          68
              EE
                  582
                                   BCC
                                           RTSB
D3AF
      A0
          0D
                  583
                       RERR1
                                   JMP
                                           RNGERR
D3BI
      20
              D3
                  584
                                           #$D OFFSET TO Y0 FROM LOMEM
          92
                       GETYO
                                   LDY
D3B4
      C9
          C0
                  585
                                   JSR
                                           PBYTE GET BASIC PARAM YO
                  586
                                           #$C0 (ERR IF >191)
D3R6
      80
          F4
                                   CMP
D3B8
      60
                  587
                                   BCS
                                           RERR1
                  588
                                   RTS
```

|      |    |       | 590 | *SHAPE    | TAPELO | OAD SUSROUTINE                         |
|------|----|-------|-----|-----------|--------|----------------------------------------|
| D3B9 | 8E | 23 03 | 591 | SHLOAD    |        | SXSAV SAVE FOR SASIC.                  |
| D3BC | 20 | 1E F1 | 592 | DILLO: ID | JSR    | ACAOR READ 2-BYTE LENGTH INTO          |
| D3BF | 20 | FD FE | 593 |           | JSR    | READ BASIC ACC                         |
| D3C2 | A9 | 00    | 594 |           | LDA    | #\$00 START OF SHAPE TABLE IS \$0800   |
| D3C4 | 85 | 3C    | 595 |           | STA    | AIL                                    |
| D3C6 | 8D | 28 03 | 596 |           | STA    | SHAPXL                                 |
| D3C9 | 18 | 20 03 | 597 |           | CLC    | SIL II AL                              |
| D3CA | 65 | CE    | 598 |           | ADC    | ACL                                    |
| D3CC | A8 | 02    | 599 |           | TAY    |                                        |
| D3CD | A9 | 08    | 600 |           | LDA    | #\$08 HIGH BYTE OF SHAPE TABLE POINTER |
| D3CF | 85 | 3D    | 601 |           | STA    | A1H                                    |
| D3D1 | 8D | 29 03 | 602 |           | STA    | SHAPXL                                 |
| D3D4 | 65 | CF    | 603 |           | ADC    | ACH                                    |
| D3D6 | B0 | 25    | 604 |           | BCS    | MFULL1 NOT ENOUGH MEMORY.              |
| D3D8 | C4 | CA    | 605 |           | CPY    | PPL                                    |
| D3DA | 48 |       | 606 |           | PHA    |                                        |
| D3DB | E5 | CE    | 607 |           | SEC    | PPH                                    |
| D3DD | 68 |       | 608 |           | PLA    |                                        |
| D3DE | B0 | 1D    | 609 |           | BCS    | MFULL1                                 |
| D3E0 | 54 | 3E    | 610 |           | STY    | A2L                                    |
| D3E2 | 55 | SF    | 611 |           | STA    | A2H                                    |
| D3E4 | CS |       | 612 |           | INY    |                                        |
| D3E5 | 00 | 02    | 612 |           | BNE    | SHLOD1                                 |
| D3E7 | 69 | 01    | 614 |           | ADC    | #\$1                                   |
| D3E9 | 54 | 4A    | 615 | SHLOD1    | STY    | LOMEML                                 |
| D3EB | 55 | 4B    | 616 |           | STA    | LOMENH                                 |
| D3ED | 54 | CC    | 617 |           | STY    | PVL                                    |
| D3EF | 55 | CD    | 618 |           | STA    | PVH                                    |
| D3F1 | 20 | FA FC | 619 |           | JSR    | RD2BIT                                 |
| D3F4 | Α9 | 03    | 620 |           | LDA    | #\$3 . 5 SECOND HEADER                 |
| D3F6 | 20 | 02 FF | 621 |           | JSR    | READX1                                 |
| D3F9 | ΑE | 23 03 | 622 |           | LDX    | BXSAY                                  |
| D3FC | 60 |       | 623 |           | RTS    |                                        |
| D3FD | 4C | 6B E3 | 624 | MFULL1    | JMP    | MEM FUL                                |
|      |    |       |     |           |        |                                        |

<sup>---</sup> END ASSEMBLY ---

```
****************
3
  * APPLE-][ BASIC RENUMBER/ APPEND SUBROUTINES
5
                         VERSION TWO
6
                            RENUMBER
7
                           >CLR
                           >START=
8
9
                           >STEP=
10
                           >CALL-10531
   *
11
                            OPTIONAL
12
   *
12
                           >FROM=
14
   *
                           >T0-
  *
15
                           >CALL -10521
16
17
                           USE RENX ENTRY
18
  *
                          FOR RENUMEER ALL
19
20 *
                    WOZ APRIL 12, 1978
APPLE COMPUTER INC.
21 *
22
   ******************
24 *
26 *
               6502 EQUATES
27 *
28 ROL
               EQU
                      $0
                              LOW-OROER SW16 RO BYTE..
29 ROH
               EQU
                      $1
                              HI-ORDER
30 ONE
               EQU
                      $01
31 R11L
               EQU
                      $16
                              LOW-ORDER SW16 R11 BYTE.
32 R11H
               EQU
                      $17
                              HI-ORDER.
33 HIMEM
               EQU
                      $4C
                              BASIC HIMEM POINTER.
                      $CA
               EQU
                              BASIC PROG POINTER
34 PPL
                              BASIC VAR POINTER
BASIC MEM FULL ERROR
35 PVL
               EQU
                      $CC
                      $E36B
               EQU
36 MEMEULL
                              BASIC DECIMAL PRINT SUBR.
37 PRDEC
               EQU
                      $E51B
                              BASIC RANGE ERROR
BASIC LOAD SUBR
38 RANGERR
               EQU
                      $EE68
               EÔU
                      $F0DF
39 LOAD
40 SW16
               EÔU
                      $F689
                              SWEET 16 ENTRY
41 CROUT
               EQU
                      $FD8E
                              CAR RET SUBR
42 COUT
               EQU
                      $FDED
                              CHAR OUT SUBR.
45 *
                SWEET 16 EQUATES
46 *
47 ACC
               EOU
                              SWEET 16 ACCUMULATOR.
48 NEULOW
               EQU
                      $1
                              NEW INITIAL LNO.
49.NEWINCR
               EÒU
                      $2
                              NEW LNO INOR.
                              LOW LNO OF RENUM RANGE.
50 LNLOW
               EQU
                      $3
51 LNHI
               EQU
                      $4
                              HI LNO OF RENUM RANGE
52 TBLSTRT
                      $5
               EQU
                              LNO TABLE START.
53 TBLNDX1
               EQU
                      $6
                              PASS 1 LNO TBL INDEX.
54 TBLIM
               EQU
                      $7
                              LNO TABLE LIMIT.
55 SCRB
               EQU
                      $8
                              SCRATCH REG
                              HIMEM (END OF PRGM).
56 HMEM
               EQU
                      $8
               EQU
                      $9
                              SCRATCH REQ.
57 SCR9
58 PRGNDX
               EQU
                      $9
                              PASS 1 PROC INDEX.
59 PRONDXI
               EQU
                              ALSO PROC INDEX,
NEXT "NEW UND".
                      $A
60 NEWLN
               EQU
                      $B
                              PRIOR "NEW LNO" ASSIGN.
61 NEWLN1
               EQU
                      $C
               EQU
                      $6
                              PASS 2 LNO TABLE END,
62 TBLND
63 PRGNDX2
               EQU
                      $7
                              PASS 2 PROG INDEX.
                              ASCII "0"
64 CHRO
                      $9
               EOU
                              ASCII "A".
65 CHRA
               EQU
                      $A
```

```
66MODE
                             EQU
                                    $C
                                                  CONST/LNO MODE.
                 67TBLNDX2
                             EQU
                                    $B
                                                   LNO. TBL IDX FOR UPDATE
                 66OLDLN
                             EQU
                                    $D
                                                  OLD LNO F03 UPDATE
                 69STRCON
                             EQU
                                    $B
                                                  BASIC STR CON TOKEN.
                             EQU
                                                  BASIC REM TOKEN
                 70REM
                                    $C
                 71R13
                             EQU
                                    $D
                                                  SWEET 16 REG 13 (CPR NEC).
                                                  BASIC THEN TOKEN
                 72THEN
                                    $D
                             EOU
                                                  BASIC LIST TOKEN
                 73LIST
                             EQU
                                    $D
                 74DEL
                             EQU
                                    $D
                 75SCRC
                             EQU
                                    $C
                                                  SCRATCH REQ FOR APPEND.
                 77 *
                 78 *
                                APPLE - 11 BASIC RENUMBER SUBROUTINE - PASS 1
                 79
                             ORG
                                    $D400
                 80
                             OBJ
                                    $A400
D400 20 89 F6
                 81 RENX
                             JSR
                                    SW16
                                                  OPTIONAL RANGE ENTRY.
D403
     B<sub>0</sub>
                 62
                             SUB
                                    ACC
                                    LNLOW
D404
     33
                 83
                             ST
                                                  SET LNLOW=0, LNHI=0.
D405
                 84
                                    LNH I
     34
                             ST
D406
     F4
                 85
                             DCR
                                    LNH I
D407
     00
                 86
                             RTN
                             JSR
D408
     20
        39 F6
                 87 RENUM
                                    SW16
D40B 18 4C 00
                 88
                                    HMEM, HIMEM
                             SET
D40E 68
                 89
                             LDD
                                    @HMEM
D40W
                 90
                             ST
                                    HMEM
D410 19 CE 00
                 91 RNUM3
                             SET
                                    SCR9, PVL+2
D413
     C9.
                 92
                             POP D
                                    @SCR9
                                                  BASIC VAR PNT TO
                 93
     35
                                    TBLSTRT
D414
                             ST
                                                  TBLSTRT AND TBLNDX1
D415
     36
                 94
                             ST
                                    TBLNDX1
D416
                 95
                             LD
                                    NEWLOW
                                                  COPY NEWLOW (INITIAL)
     2.1
D417
      3B
                 96
                             ST
                                    NEWLN
                                                  TO NEWLN,
D418
     3C
                 97
                             ST
                                    NEWLN1
                 98
     C9
                             POPD
D419
                                    @SCR9
                                                  BASIC PROG PNTR
D41A 37
                 99
                             ST
                                    TBLIM
                                                  TO TOLIM AND PRGNDX.
D41B 39
                 100
                             ST
                                    PRGNDX
D41C 29
                 101
                             LD
                                    PRGNDX
D41D D8
                 102
                             CPR
                                    HMEM
                                                  IF PRGNDX > =HMEM
D41E 03 46
                 103
                             BC
                                    PASS2
                                                  THEN DONE PASS 1.
D420
     3A
                 104
                             ST
                                    PRGNDX1
D421
     26
                 105
                             LD
                                    TBLNDX1
D422
                                                  IF < TWO BYTES AVAIL IN
     E0
                 106
                             INR
                                    ACC
D423 D7
                             CPR
                                    TBLIM
                                                  LNO TABLE THEN RETURN
                 107
D424 03 38
                 108
                                    MERR
                                                  WITH "MEM FULL" MESSAGE
                             BC
D426 4A
                 109
                                    @PRGNDX1
                             LD
D427
     A9
                 110
                             ADD
                                    PRGNDX
                                                  ADD LENTH BYTE TO PROG INDEX.
D428
     39
                                    PRGNDX
                 111
                             ST
D429 6A
                             LDD
                 112
                                    @PRGNDX1
                                                  LINE 'IUMBER.
D42A D3
                                                  IF < LNLOW THEN OOTO P1B
                 113
                             CPR
                                    LNLOW
D42B 02 2A
                             BNC
                                    P1B
                 114
D42D D4
                 115
                             CPR
                                    LNHI
                                                  IF > LNHI THEN GOTO P1C
                             BNC
D42E 02 02
                 116
                                    P1A
D430
     07
        30
                 117
                             BNZ
                                    P1C
D432
     76
                 118 P1A
                             STD
                                    @TBLNDX1
                                                  ADD TO LNO TABLE.
D433
     00
                 119
                             RTN
D434
     A5 01
                 120
                             LDA
                                    R0H
                                                  **** 6502 CODE ****
                 121
D436 46 00
                             LDX
                                    ROL.
D438 20 1B E5
                 122
                             JSR
                                    PRDEC
                                                  PRINT OLD LNO "--->" NEW LNO
                 123
D43B A9 AD
                             LDA
                                    #$AD
                                                  (R0 R11) IN DECIMAL.
D43D 20 ED FD
                 124
                             JSR
                                    COUT
D440 A9 BE
                 125
                             LDA
                                    #$BE
D442
     20 ED FD
                 126
                             JSR
                                    C OUT
D445
     A5 17
                 127
                             LDA
                                    R11H
                 128
D447
     A6 16
                             LDX
                                    R111.
D449 20 1B E5
                 129
                             JSR
                                    PRDEC
D44C 20 8E FD
                 130
                                    CROUT
                             JSR
                 131 *
D44F 20 BC F6
                 132
                             JSR
                                    SW16+3
                                                  **** END 6502 CODE ****
```

```
133 *
D452 2B
              134
                          LD
                                NEWLN
D453 3C
                                         COPY NEWLN to NEWLMI AND INCR
              135
                          ST
                                NEWLNI
D454 A2
              136
                           ADD
                                NEWINCR UEWLN fly NEWINOR
D455 3B
                          ST
              137
                                NEWLN
D456 0D
              138
                          HEX
                                          'NUL' (WELL SKIP NEXT INSTRUCTION)
D457 D1
                                NEWLOW .IF LOW LNO< NEW LOW THEN RANGE ERR
              139 P1B
                          CPR
D45B 02 C2
              140
                           BNC
                                PASS1
D45A 00
              141RERR
                          RTN
                                PRINT "RANGE ERR" MESSAGE AND RETURN.
D450 4C 68 EE
              142
                          JMP
                                RANGERR
D45E 00
              143KERR
                          RTN
                                PRINT "MEM FULL" MESSAGE AND RETURN
D45F 4C 6B E3
                                MEMFULL
                          IMP
              144
                                NEWLN1
                                         IF HI LNO <= MOST RECENT HEWLN THEN
D462 EC
              145P1C
                          INR
D463 DC
                                NEWLN1
                                               RANGE ERROR.
              146
                          CRR
D464 02 F4
              147
                          BNC
                                RERR
              149 *
                           APPLE | BASIC RENUMBER / APPEND SUBROUTINE -- PASS 2
              150 *
              151 *
                          SET
D466 19 B0 00
              152 PASS2
                                CHRO, $00B0
                                               ASCII "0"
                                               ASCIL "A"
D469 1A CO 00 I 53
                          SET
                                CHRA, $00C0
D46C 27
              154 P2A
                                PRGNDX2
                          LD
D46D D8
              155
                          CPR
                                         IP PROG INDEX = HIMEN THEN DONE PASS 2.
                                HMEM
D46E 03 63
              156
                          BC
                                DONE
D470 E7
              157
                          INR
                                PRONDX2 SKIP LENIN BYTE
                                @PRGNDX2 LINE NUMBER
D471 67
              158
                          LDD
              159UPDATE
D472
    3D
                          ST
                                OLDLN
                                         SAVE OLD LUD.
D473 25
                                TBLSTRT
              160
                          LD
D474 3B
              161
                          ST
                                TBLNDX2
                                         INIT LNO TABLE INDEX
D475 21
                                NEWLOW
                                         INIT NEWLN TO NEWLOW
              162
                          LD
D476 1C
              163
                          HEX
                                         (WILL SKIP NEXT INSTR)
                                1C
D477 2C
              164UD2
                          LD
                                NEWLN1
                                NEWINCR ADD INCR TO NEWLN1.
D478 A2
              165
                          AD0
D479 3C
              166
                          ST
                                NFWLN1
D47A 28
                                TBLNDX2 IF LNO TBL IDX = TBLND THEN DONE
              167
                          LD
D47B B6
              168
                          SUB
                                TELND
                                         SCANNING LNO TABLE
D47C 03 07
              169
                          BC
                                UD3
D47E 6B
                          LDD
                                @TBLNDX2NEXT LNO FROM TABLE.
              170
D47F 8D
              171
                          SUB
                                OLDLN
                                         LOOP TO UD2 IF NOT SAME AS OLDLN.
D480 07 F5
              172
                          BNZ
                                UD2
              173
                           POPD @PRGNDX2 REPLACE OLD LNO WITH CORRESPONDING
D482 C7
D483 2C
                                NEWLN1
              174
                          LD
                                        NEW LINE
D484 77
              175
                                @PRGNDX2
                          STD
              176UD3
                                STRCON, #$028
                                                    STR CON TOKEN.
D485 1B 2800
                          SET
                                         (SKIP-S NEXT TWO INSTRUCTIONS)
D488 1C
              177
                          HEX
                                IC
D489 67
              178GOTCON
                          LDD
                                @PRGNDX2
                                         IF MODE = 0 THEN UPDATE LNO REF.
D48A FC
              179
                          DCR
                                MODE
D48B 08 E5
              180
                          BM1
                                UPDATE
D48C 47
                                @PRGNDXBASIC TOKEN.2
              181 ITEM
                          LD
D48E D9
              182
                          CPR
                                CHRO
D4SF 02 09
              183
                                         CHECK.TOKEN FOR SPECIAL.
                          BNC
                                CHKTOK
D491 DA
              184
                          CPR
                                CHRA
                                         IF >= "0" AND < "A" THEN SKIP CONST
D492 02 F5
              185
                          BNC
                                GOTCON
                                         OR UPDATE.
D494 F7
              186SKPASC
                          DCR
                                PRGNDX2
D495 67
              187
                          LDD
                                @PRGNDX2` SKIP ALL. NEG. BYTES OF STR CON, REM,
D496 05 FC
                                SKPASC
                                         OR NAME.
              188
                          BM
D496 F7
              189
                          DCR
                                PRGNDX2
D499 47
              190
                                @PRGNDX2
                          LD
```

```
D49A DB
               191 CHKTOK CPR
                                  STRCON
                                           SW CON TOKEN?
D49B 06 F7
               192
                                            YES, SKIP SUBSEQUENT BYTES.
                            BZ
                                  SKPASC
D49D 1C
         5D 00 193
                            SET
                                  REM, $0050
D4A0 DC
               194
                            CPR
                                  REM
                                           REM TOKEN?
                                            YES, SKIP SUBSEQUENT LINE
               195
                                  SKPASC
D4A1 06F1
                            BZ
D4A3 08
         13
               196
                            BM1
                                  CONTST
                                           GOSUB, LOOK FOR LINE NUMBER.
D4A5 FD
               197
                            DCR
                                  R13
D4A6 FD
               198
                            DCR
                                  R13
                                           (TOKEN $5F IS GOTO)
D4A7 06
         0F
               199
                            ΒZ
                                  CONTST
D4A9 10
04AC DD
         24 00 200
                            SET
                                  THEN, $0024
               201
                            CR9
                                  THEN
D4AD06
                                           'THEN' LNO, LOOK FOR LNO.
         09
               202
                                  CONTST
                            BZ.
D4AF F0
               203
                            DCR
                                  ACC
D4B0 06
         116
               204
                            R7
                                  P2A
                                           E0L (TOKEN 01)?
         74 00 205
D4B2 10
                            SET
                                  LIST, $0074
D4B5 20
               206
207
                            SUB
                                  LIST
                                           SET MODEIF LIST OR LIST COMMA.
D4B6 09
         01
                            BNM1
                                  CONTS2
                                           (TOKENS $74, $75)
D4B8 20
               208 CONTST
                           SUB
                                  ACC
                                           CLEAR MODE FOR LNO
D4B9 3C
               209 CONTS2
                                  MODE
                                           UPDATE CHECK
                            ST
D4BA01
         01
               210
                            BR
                                  ITEM
               212 *
               213 *
               214 *
                            APPLE | BASIC APPEND SUBROUTINE
               215 *
D4BC20 89 F6 216 APPEND JSR
                                  SW1 6
D4BF 1C
         4E 00 217
                            SET
                                  SCRC, HIMEM+2
D4C2 CC
               218
                            POPD
                                  @SCRC
                                           SAVE HIMEM.
D4C0 88
               219
                            ST
                                  HMEM
D4C4 19
         CA00 220
                            SET
                                  SCR9, PPL
D4C7 69
               221
                            L0D
                                  @SCR9
D4C8 7C
               222
                            ST D
                                  @SCRC
                                           SET HIMEM TO PRESERVE PROGRAM.
D4C9 00
               220
                            RTN
D4CA20
         DF F0 224
                            JSR
                                  LOAD
                                           LOAD FROM TAPE
         89 F6 225
D4CD20
                                  SW16
                            JSR
D4.00CC
               226
                            P0PD
                                  @SCRC
                                           RESTORE HIMEM TO SHOW BOTH PROGRAMS
D4Ot 28
D402 7C
                                  HMEM
               227
                            LD
                                           (OLD AND NEW)
               228
                                  RETURN
                            STD
D403 00
               229 DONE
                            RTN
D404 60
               230
                            RTS
```

--- END ASSEMBLY ---

```
1 ************
 2 *
 3 *
        6502 RELOCATION
 4 *
         SUBROUTINE
 5 *
     1. DEFINE BLOCKS
        *A4<A1.A2 ^Y
(^Y IS CTRL-Y)
 7 *
 8 *
 9 *
10 *
      2. FIRST SEGMENT
        *A4<A1.A2 ^Y
11 *
12 *
            (IF CODE)
13 *
14 *
         *A4<A1.A2M
15 *
           (IF MOVE)
16 *
17 *
      3. SUBSEQUENT SEGMENTS
18 *
          *.A2 ^Y OR *.A2M
19 *
20 *
         WOZ 11-10-77
21 *
        APPLE COMPUTER INC.
22 *
23 *****************
25 *
26 *
       RELOCATION SUBROUTINE EQUATES
27 *
28 ROL.
               EQU
                             $02 SWEET 16 REG 1.
29 INST
               EQU
                             $0B 3-BYTE INST FIELD.
30 LENGTH
              EQU
                            $2F LENGTH CODE
                            $34 CMND BUF POINTER
31 YSAV
              EQU
32 A1L
                            $3C APPLE-II MON PARAM AREA.
$42 APPLE-II MON PARAM REG 4
               EQU
33 A4L
              EÒU
                            $0200
34 IN
              EQU
                           $F689 ;SWEET 16 ENTRY
$F88E DISASSEMILER ENTRY
$FCB4 POINTER INCR SUBR
              EQU
35 SW16
36 INSDS2
               EQU
37 NXTA4
               EQU
                           $01 SOURCE BLOCK BEGIN
$02 SOURCE BLOCK END
38 FRMBEG
               EQU
39 FRMEND
               EÒU
40 TOBEG
               EQU
                            $04 DEST BLOCK BEGIN
41 ADR
               EQU
                            $06 ADR PART OF INST.
```

|              |          |          |    | 43       | *       |            |                                         |  |
|--------------|----------|----------|----|----------|---------|------------|-----------------------------------------|--|
|              |          |          |    | 44       |         |            |                                         |  |
|              |          |          |    | 45       | *       |            |                                         |  |
|              |          |          |    | 46       |         | ORG        | \$D4DC                                  |  |
|              |          |          |    | 47       |         | OBJ        | \$A4DC                                  |  |
| D4DC         |          | 34       |    | 48       | RELOC   | LDY        | YSAV CMND BUF POINTER                   |  |
| D4DE         |          | 00       | 02 | 49       |         | LDA        | IN, Y NEXT CMD CHAR                     |  |
| D4E1         | C9       | AA       |    | 50       |         | CMP        | #\$AA '4'?                              |  |
| D4E3         | D0       | 0C       |    | 51       |         | BNE        | RELOC2 NO, RELOC CODE SEQ.              |  |
| D4E5         | E6       | 34       |    | 52       |         | INC        | YSAV ADVANCE POINTER                    |  |
| D4E7         | A2       | 07       |    | 53       | ******* | LDX        | .#\$07                                  |  |
| D4E9         | B5       | 3C       |    | 54       | INIT    | LDA        | A1L, X MOVE BLOCK PARAMS                |  |
|              | 95       | 02       |    | 55       |         | STA        | R1L,X FROM APPLE-II MON                 |  |
| D4ED         |          | -        |    | 56       |         | DEX        | AREA TO SW16 AREA                       |  |
| D4EE         | 10       | F9       |    | 57       |         | BPL        | INIT R1=SOURCE BEG, R2=                 |  |
| D4FO         | 60       | 0.0      |    | 58       | DEL OCA | RTS        | SOURCE END, R4=DEST BEG.                |  |
| D4F1         | A0       | 02       |    | 59       | RELOC2  | LDY        | #\$02                                   |  |
| D4F3         | B1       | 3C       | 00 | 60       | GETINS  | LDA        | (A1L), Y COPY 3 BYTES TO                |  |
| D4F5         | 99       | 0B       | 00 | 61       |         | STA        | INST, Y SW16 AREA                       |  |
| D4F8         | 88       | го.      |    | 62       |         | DEY        | CETTAIC                                 |  |
| D4F9         | 10       | F8       | FO | 63       |         | BPL        | GETINS                                  |  |
| D4FB         | 20       | 8E       | F8 | 64       |         | JSR        | INSDS2 CALCULATE LENGTH OF              |  |
| D4FE         | A6       | 2F       |    | 65       |         | LDX        | LENGTH INST FROM OPCODE.                |  |
| D500         | CA       | 00       |    | 66       |         | DEX        | 0=1 BYTE, 1=2 BYTES,<br>XLATE 2=3 BYTES |  |
| D501<br>D503 | D0<br>A5 | 0C<br>0B |    | 67<br>68 |         | BNE<br>LDA | INST                                    |  |
| D505         | A3<br>29 | 0D       |    | 69       |         | AND        | #\$0D WEED OUT NON-ZERO-PAGE            |  |
| D503         | F0       | 14       |    | 70       |         | BEG        | STINST 2 BYTE INSTS (IMM).              |  |
| D509         | 29       | 08       |    | 71       |         | AND        | #\$08 IF ZERO PAGE ADR                  |  |
| D509         | D0       | 10       |    | 72       |         | BNE        | STINST THEN CLEAR HIGH BYTE             |  |
|              | 85       | 0D       |    | 73       |         | STA        | INST+.2                                 |  |
| D50F         | 20       | 99       | F6 | 74       | XLATE   | JSR        | SW16 IF ADR OF ZERO PAGE                |  |
| D512         | 22       | ,,       | 10 | 75       | ALATE   | LD         | FRMEND OR ABS IS IN SOURCE              |  |
| D513         | 06       |          |    | 76       |         | CPR        | ADR (FRM) BLOCK THEN                    |  |
| D514         | 02       | 06       |    | 77       |         | BNC        | SW16RT SUBSTITUTE                       |  |
| D516         | 26       | 00       |    | 78       |         | LD         | ADR ADR-SOURCE SEG+DEST BEG             |  |
| D517         | B1       |          |    | 79       |         | SUB        | FRMBEG                                  |  |
| D518         | 02       | 02       |    | 80       |         | BNC        | SW16RT                                  |  |
| D51A         | A4       | ٥_       |    | 81       |         | ADD        | TOREG                                   |  |
| D51B         | 36       |          |    | 82       |         | ST         | ADR                                     |  |
| D51C         | 00       |          |    | 83       | SW16RT  | RTN        |                                         |  |
| D51D         | A2       | 00       |    | 84       | STINST  | LDX        | #\$00                                   |  |
| D51F         | B5       | 0B       |    | 85       | STINS2  | LDA        | INST. X                                 |  |
| D521         | 91       | 42       |    | 86       |         | STA        | (A4L) -Y COPY LENGTH BYTES              |  |
| D523         | E8       |          |    | 87       |         | INX        | OF INST FROM SW16 AREA TO               |  |
| D524         | 20       | B4       | FC | 88       |         | JSR        | NXTA4                                   |  |
| D527         | 06       | 2F       | -  | 89       |         | DEC        | LENGTH DEST SEGMENT. UPDATE             |  |
| D529         | 10       | F4       |    | 90       |         | BPL        | STINS2 SOURCE, DEST SEGMENT             |  |
| D52B         | 90       | C4       |    | 91       |         | DCC        | RELOC2 POINTERS. LOOP IF NOT            |  |
| D52D         | 60       |          |    | 92       |         | RTS        | BEYOND SOURCE SEQ END.                  |  |
|              |          |          |    |          |         |            | END ASSEMBLY                            |  |

---END ASSEMBLY ---

```
1 ***********
                 2 *
                 3 *
                             TAPE VERIFY
                 5 *
                               JAN 78
                 6 *
                              BY WOZ
                 7 *
                 9 **********
                 11 *
                 12 *
                             TAPE VERIFY EGUATES
                 13 *
                 14 CHKSOM EQU $2E
15 A1 EQU $3C
                             EQU $4C ;BASIC HIMEM POINTER
                 16 HIMEM
                 17 PP
                             EQU
                                  $CA ;BASIC BEGIN OF PROGRAM
$CE ;BASIC PROGRAM LENGTH
                 18 PRLEN
                             EÒU
                 19 XSAVE
                             EÒU
                                  $D8:PRESERVE X-REG FOR BASIC
                                  $F11E ;SETS TAPE POINTERS TO $CE.CF
$F12C :SETS TAPE POINTERS FOR PROGRAM
                 20 HDRSET
                             EQU
                 21 PRGSET
                             EÒU
                 22 NXTA1
                             EQU
                                  $FCBA; INCREMENTS (A1) AND COMPARES TO (A2)
                 23 HEADR
                             EQU $FCC9
                                  $FCEC
                 24 RDBYTE
                             EQU
                 25 RD2BIT
                             EQU
                                  $FCFA
                             EQU
                 26 RDBIT
                                  $FCFD
                 27 PRA1
                             EQU
                                  $F092 ;PRINT (A1)-
                 28 PRBYTE
                             EQU
                                  $FDDA
                             EQU
                 29 COUT
                                  $FDED
                 30 FINISH
                             EQU $FF26; CHECK CHECKSUM, RING SELL
                 31 PRERR
                             EQU $FF2D
                 33 *
                 34 *
                             TAPE VERIFY ROUTINE
                 35 *
                             0RG $D535
                 36
                 37
                                  $A535
                             0BJ
                 38 VFYBSC
                             STX XSAVE ;PRESERVE X-REG FOR BASIC
0535
          D8
                 39
                             SEC
     86
                             LDX
                                  #$FF
0537
      38
                 40
0538
     A2
                 41 GET LEN
                             LDA HIMEM+1 CALCULATE PROGRAM LENGTH
053A
      A5
          4D
                 42
                             SBC
                                  PP+1,X INTO PRLEN
053C
      FS
          CB
                 43
                             STA
                                  PRLEN+1, X
D53E
      95
                 44
                             INX
          CF
0540
     E8
                 45
                             BEQ GETLEN
      FÓ
                             JSR
0541
          F7
                 46
                                  HDRSET ;SET UP POINTERS
          1E F1
0543
      20
                 47
                             JSR
                                  TAPEVFY ;DO A VERIFY ON HEADER
0546
      20
          54 D5
                48
                             LDX #$01 :PREPARE FOR PRGSET
0549
      A2
          01
                 49
                             JSR
                                  PRGSET SET POINTERS FOR PROGRAM VERIFY
054B
      20
          2C
             F1
                 50
                             JSR
                                   TAPEVFY
DS4E
          54 D5
                 51
      20
                             LDX
                                  XSAVE ;RESTORE X-REG
0551
     A6
          D8
                 52
                             RTS
0553
     60
```

```
54
                     * TAPE VERIPY RAM IMAGE (A1.A2)
                 55
D554
     20
         FA FC
                 56
                     TAPEVPY JBR RD2BIT
                 57
D557
      A9
         16
                              LDA #$16
D559
      20
         C9
             FC
                 58
                              JSR
                                   HEADR ;SYNCHRONIZE ON HEADER
D55C
                 59
      85
         2E
                              STA
                                   CHKSUM INITIALIZE CHKSUM
             FC
DS5E
      20
         FΑ
                 60
                              JSR
                                   RD2B1T
D561
      A0
         24
                 61
                     VRPY2
                              LDY
                                   #$24
D563
      20
         PD PC
                 62
                              JSR
                                   RDBIT
D566
      20
         P9
                 63
                              BCS
                                   VRFY2 CARRY SET IF READ A '1' BIT
         FD FC
                              JSR
                                   RDBIT
D568
      20
                 64
D56B
                              LDY
      A0
         3B
                 65
                                   #$3B
D56D
      20
         EC
             FC
                     VRFY3
                              ISR
                                   RDBYTE READ A BYTE
                 66
D570
     F0
         0E
                 67
                              SEO
                                   EXTDEL ALWAYS TAKEN
D572
      45
         2E
                 68
                     VFYLOOP EOR CHKSUM UPDATE CHECKSUM
D574
      85
         2E
                 69
                              STA
                                   CHKSUM
D576
      20
         BA FC
                                   NXTA1 INCREMENT A1. SET CARRY IF A1>A2
                 70
                              JSR
D579
                              LDY
                                   #$34 ONE LESS THAN USED IN READ FOR EXTRA 12
      A0
         34
                 71
D57B
      90
         F0
                 72
                              BCC
                                   VRPY3 :LOOP UNTIL A1>A2
                                   FINISH: VERIPY CHECKSUMSCRING BELL
     4C
             FF
                 73
D57D
         26
                              JMP
D580 EA
                 74
                     EXTDEL
                              NOP
                                   EXTRA DELAY TO EQUALIZE TIMING
D581
     EA
                 75
                              NOP
                                      (+12 USEC)
D582
     EA
                 76
                              NOP
D583
                 77
     C1
                              CMP
                                   (AI,X) BYTE THE SAME?
         EB
                              BEO
                                   VFYLOOP IT MATCHES, LOOP BACK
D585
     F0
                 78
D587
                 79
                              PHÀ
                                   ;SAVE WRONG BYTE FROM TAPE
      48
                                   PRERR ;PRINT "ERR"
D598
      20
         2D
                 80
             FF
                              JSR
                                   PRA1 ;OUTPUT (A1)"-"
D58B
      20
         92
             FD
                 81
                              JSR
D58E
      В1
         3C
                              LDA
                 82
                                   (A1).Y
D590
      20
         DA FD
                 83
                              JSR
                                   PRBYTE OUTPUT CONTENTS OP A1
D593
      A9
         A0
                 84
                              LDA
                                   #$A0 PRINT A BLANK
         ED FD
                 85
D595
      20
                              JSR
                                   COUT
                                   #$AB; '(
D598
      A9
         A8
                 86
                              LDA
         ED FD
D59A
      20
                 87
                                   COUT
                              JSR
D59D
      68
                 88
                              PLA
                                   ;OUTPUT BAD BYTE FROM TAPE
                              JSR
D59E
      20
                 89
                                   PRBYTE
         DA FD
D5A1
      A9
         A9
                 90
                              LDA
                                   #$A9;
D5A3
      20
         ED FD
                 91
                              JSR
                                   COUT
                 92
D5A6
      A9
         FD
                              LDA
                                   #$8D;CARRIAGE RETURN, AND RETURN TO CALLER
D5A8
     4C
         ED FD
                 93
                              JMP
                                   COUT
```

<sup>---</sup> END ASSEMBLY ---

#### :ASM

```
1 **********
2 *
3 *
            RAMTEST
 4 *
 5 *
             BY WOZ
              6/77
 ź *
8 *
      COPYRIGHT 1978 BY:
 9 *
      APPLE COMPUTER INC
10 *
11 **************
13 *
14 *
             EQUATES:
15 *
16 DATA
             EQU
                    $0
                         TEST DATA $00 OR $FF
                         INVERSE TEST DATA.
17 NDATA
             EQU
                    $1
             EQU
                         GALLOP DATA
18 TESTD
                    $2
19 R3L
             EQU
                    $6
                         AUX ADR POINTER
20 R3H
             EQU
                    $7
21 R4L
             EQU
                         AUX ADR POINTER.
22 R4H
             EQU
                    $9
23 R5L
             EQU
                    $A
                         AUX ADR POINTER.
24 R5H
            EQU
                    $D
25R6L.
             EQU
                         GALLOP BIT MASK.
                    $C
26 R6H
             EQU
                    $D
                         ($0001 TO 2^N)
27 YSAV
            EQU
                         MONITOR SCAN INDEX.
                    $34
29 A1H
             EQU
                    $3D
                         BEGIN TEST BLOCK ADR.
29 A2L
             EQU
                    $3E
                         LEN (PAGES) FROM MON.
30 SETCTLY
             EQU
                    $D5B0 ;SÈT UP CNTRL - Y LOCATION
$FDDA BYTE PRINT SUSR.
31 PRBYTE
            EQU
                    $FDED C1-fAR OUT SUEBR
32 COOT
             EQU
33 PRERR
             EQU
                    $FF2D PRINTS 'ERR - BELL'
34 BELL
                    $FF3A
             EQU
```

|                             | 36 •            |            |                                           |
|-----------------------------|-----------------|------------|-------------------------------------------|
|                             | 37 *            | RAMTEST    |                                           |
|                             | 38 *            |            |                                           |
|                             | 39              | ORG        | \$D5BC                                    |
| D5BC A9 C3                  | 40<br>41 SETUP  | OBJ<br>LDA | \$A5BC<br>#\$C3 ;SET UP CNTRL-V LOCATION  |
| D5BE A0 D5                  | 42              | LDA        | #\$D5                                     |
| D5CO 4C B0 D5               | 43              | JMP        | SETCTLY                                   |
| D5C3 A9 00                  | 44 RAMTST       | LDA        | #\$0 TEST FOR \$00.                       |
| DSC5 20 D0 05               | 45              | JSR        | TEST                                      |
| D508 A9 FF                  | 46              | LDA        | #\$FF THEN \$FF.                          |
| D5CA 20 D0 D5               | 47              | JSR        | TEST                                      |
| D500 4C 3A FF<br>D500 85 00 | 48<br>49 TEST   | JMP<br>STA | BELL<br>DATA                              |
| D500 85 00<br>D502 49 FF    | 50              | E0R        | #\$FF                                     |
| D504 85 01                  | 51              | STA        | NDATA                                     |
| D506 A5 3D                  | 52              | LDA        | AIH                                       |
| D508 85 07                  | 53              | STA        | R3H INIT (R3L, R3H)                       |
| DSDA 85 09                  | 54              | STA        | R4H (R4L, R4H), (R5L, R5H)                |
| D500 85 0B                  | 55              | STA        | A4H TO TEST BLOCK BEGIN                   |
| D50E A0 00                  | 56              | LDY        | #\$0 ADDRESS.                             |
| D5E0 84 06                  | 57              | STY        | R3L                                       |
| D5E2 84 08                  | 58              | STY        | R4L                                       |
| D5E4 84 0A<br>D5E6 A6 3E    | 59<br>60        | STY<br>LDX | R5L<br>A2L LENGTH (PAGES).                |
| D5EB A5 00                  | 61              | LDA        | DATA                                      |
| D5EA 91 08                  | 62 TESTOI       | STA        | (R4L), Y SET ENTIRE TEST                  |
| D5EC C8                     | 63              | INY        | BLOCK TO DATA.                            |
| D5ED D0 FB                  | 64              | BNE        | TEST01                                    |
| D5EF E6 09                  | 65              | INC        | R4H                                       |
| D5FI CA                     | 66              | DEX        |                                           |
| D5F2 D0 F6                  | 67              | BNE        | TEST01                                    |
| D5F4 A6 3E                  | 68              | LDX        | A2L                                       |
| D5F6 B1 06<br>D5P9 C5 00    | 69 TEST02<br>70 | LDA<br>CMP | (R3L).Y VERIFY ENTIRE<br>DATA TEST BLOCK. |
| D5FA F0 13                  | 70<br>71        | BEO        | TEST03                                    |
| D5FC 48                     | 72              | PHA        | PRESERVE BAD DATA.                        |
| D5FD A5 07                  | 73              | LDA        | R3H                                       |
| D5FF 20 DA FD               | 74              | JSR        | PRBYTE PRINT ADDRESS,                     |
| D602 98                     | 75              | TYA        | ,                                         |
| D603 20 8A D6               | 76              | JSR        | PRBYSP                                    |
| D606 A5 00                  | 77              | LDA        | DATA THEN EXPECTED DATA,                  |
| D606 20 8A D6               | 78              | JSR        | PRBYSP                                    |
| D606 68                     | 79              | PLA        | THEN BAD DATA,                            |
| D60C 20 7F D6<br>D60F C8    | 80              | JSR        | PRBYCR THEN 'ERR-BELL'.                   |
| D60F C8<br>D610 D0 E4       | 81TEST03<br>82  | INY<br>BNE | TEST02                                    |
| D610 D6 E4<br>D612 E6 07    | 83              | INC        | R3H                                       |
| D614 CA                     | 84              | DEX        | KSII                                      |
| D615 D0 DF                  | 85              | BNE        | TEST02                                    |
| D617 A6 3E                  | 86              | LDX        | A2L LENGTH.                               |
| D619 A5 01                  | 87TEST04        | LDA        | NDATA                                     |
| D618 91 0A                  | 88              | STA        | (R5L),Y SET TEST CELL TO                  |
| D610 84 0D                  | 89              | STY        | R6H NDATA AND R6                          |
| D61F 64 0C<br>D621 E6 0C    | 90<br>91        | STY        | R6L (GALLOP BIT MASK)<br>R6L TO \$0001.   |
| D621 E6 0C<br>D623 A5 01    | 91<br>92TEST05  | INC<br>LDA | R6L TO \$0001.<br>NDATA                   |
| D625 A3 01<br>D625 20 45 D6 | 921ES103<br>93  | JSR        | TEST6 GALLOP WITH NDATA                   |
| D628 A5 00                  | 94              | LDA        | DATA                                      |
| D62A 20 45 D6               | 95              | JSR        | TEST6 THEN WITH DATA.                     |
| D620 06 0C                  | 96              | ASL        | R6L                                       |
| D62F 26 0D                  | 97              | ROL        | R6H SHIFT GALLOP BIT                      |
| D631 A5 0D                  | 98              | LDA        | R6H MASK FOR NEXT                         |
|                             |                 |            |                                           |

```
D633 C5
          3E
                   99
                                 CMP
                                        A2L
                                             NEIGHBOR. DONE
D635 90
                  100
                                        TEST05 IF > LENGTH.
          EC
                                 BCC
D637
     A5
          00
                  101
                                 LDA
                                        DATA
                                        (R5L),Y RESTORE TEST CELL.
D639 91
          0A
                  102
                                 STA
                                 IPNC
D63B E6
         0A
                  103
                                        R5L
D63D
     D0
          DA
                  104
                                 BNE
                                        TEST04
D63F E6
                                 INC
                                        R5H INCR TEST CELL
                  105
          0B
                                 DEX
D641
     CA
                  106
                                        POINTER AND DECR
D642 D0
          D5
                  107
                                 BNE
                                        TEST04 LENGTH COUNT.
D644
      60
                  108 RTSI
                                 RTS
D645 85
          02
                  109 TEST 6
                                 STA
                                        TESTD SAVE GALLOP DATA.
D647 A5
                  110
                                 LDA
                                        R5L
         0A
D649
     45
          0C
                                 EOR
                                              SETR4 TO R5
                  111
                                        R6L
D64B 85
          08
                                        R4L
                                              EX - OR R6
                  112
                                 STA
D64D A5
          0B
                  113
                                 LDA
                                        R5N
                                              FOR NEIGHBOR
D64F 45
          0D
                  114
                                 EUR
                                        R<sub>6</sub>H
                                              ADDRESS (1 BIT
D651 85
          09
                  115
                                 STA
                                        R4H
                                              DIFFERENCE)
D653 A5
         02
                  116
                                 LDA
                                        TESTD
D655
     91
                                        (R4L) Y GALLOP TEST. DATA. (R5L), Y CHECK TEST CELL
          08
                  117
                                 STA
D657
     B1
          0A
                  118
                                 LDA
D659 C5
                                        NDATA FOR CHANGE.
         01
                  119
                                 CMP
D65B F0
                  120
                                 BEG
                                        RTSI (OK).
          E7
D65D 48
                  121
                                 PHA
                                        PRESERVE FAIL DATA.
D65E A5
          0B
                  122
                                 LDA
                                        R5N
                  123
D660 20
          0A FD
                                 JSR
                                        PRBYTE PRINT TEST CELL
                  124
D663 A5
          0A
                                 LDA
                                        R5L ADDRESS,
D665
      20
          8A D6
                  125
                                 JSR
                                        PRBYSP
                                        NDATA
                  126
D668
      A5
          01
                                 LDA
D66A 91
          0A
                  127
                                 STA
                                        (R5L), Y (REPLACE CORRECT DATA)
D66C 20
          8A D6
                  128
                                 JSR
                                        PRBYSP THEN TEST DATA BYTE.
D66F
      68
                  129
                                 PLA
D670
     20
          8A
            D6
                  130
                                 JSR
                                        PRBYSP THEN FAIL DATA,
D673 A5
         09
                  131
                                 LDA
                                        R4H
D675
      20
          DA FD
                  132
                                 JSR
                                        PRBYTE
D678
                                        R4L THEN NEIGHBOR ADR,
      A5
                  133
                                 LDA
          08
D67A 20
          8A
             D6
                  134
                                 JSR
                                        PRBYSP
      A5
                                        TESTD THEN GALLOP DATA
D67D
          02
                                 LDA
                  135
      20
                  136 PRBYCR
D67F
          8A
             D6
                                 JSR
                                        PRBYSP OUTPUT BYTE, SPACE.
D682
     20
          2D FF
                  137
                                 JSR
                                        PRERR THEN 'ERR-BELL'
D685
     A9
          8D
                  138
                                 LDA
                                        #$8D ASCII CAR. RETURN.
D687
      4C
             FD
                  139
                                 JMP
                                        COUT
          ED
                                 JSR
D69A
     20
                  140 PRBYSP
                                        PRBYTE
          DA FD
D63D A9
                  141
                                 LDA
                                        #$A0 OUTPUT BYTE. THEN
          A0
     4C
                                 JMP
             FD
                  142
                                        COUT SPACE.
D6SF
          ED
                  143
                                 ORG
                                        $3F8
03F8 4C C3 D5
                  144 USRLOC
                                 JMP
                                        RAMTST ENTRY PROM MON (CTRL-Y)
```

--- END ASSEMSLY ---

```
***********
                     4 *
                     5 * MUSIC SUBROUTINE
                     6*
                     7* GARY J. SHANNON
                     8*
                     **********
                     10
                              ORG $D717
                     11 *
                     12 * ZERO PAGE WORK AREAS
                     13 * PARAMETER PASSING AREAS
                     14
                     15 DOWNTIME EQU $0
                     16 UPTIME EQU $1
                     17 LENGTH EQU $2
                     18 VOICE
                                EQU $2FD
EQU $2FE
                     19 LONG
                                EQU $2FF
                     20 NOTE
                                       $C030
                     21 SPEAKER EQU
                     22 ENTRY JMP
                                    LOOKUP
D717 4C 4E D7
                     23 *
                     24 * PLAY ONE NOTE
                     25 *
                     26 * DUTY CYCLE DATA IN 'UPTIME' AND
                     27 * 'DOWNTIME', DURATION IN LENGTH'
                     28 *
                     29 *
                     30 * CYCLE IS DIVIDED INTO 'UP' HALF
                     31 * AND 'DOWN' HALF
                     32 *
                     33 PLAY
                               LDY
                                     UPTIME; GET POSITIVE PULSE WIDTH
D71A A4 01
D71C AD 30
                     34
                               LDA
                                     SPEAKER: TOGGLE SPEARER
             C0
                     35 PLAY2 INC
                                     LENGTH; DURATION
D71F E6
         02
                     36
                               BNE
                                     PATH1: NOT EXPIPED
D721 D0 05
                     37
                               INC
                                     LENGTH=1
D723 E6
         03
                     38
                               BNE
                                     PATH2
D725 D0 05
                                     ; DURATION EXPIRED
                     39
                               RTS
D727 60
                     40 PATH1
                               NOP
                                     ; DUMMY
D728 EA
                     41
                               JMP
                                     PATH2: TIME ADJUSTMENTS
D729 4C
         2C
            D7
                     42 PATH2
                               DEY
                                     ; DECREMENT WIDTH
D72C 88
                     43
                               BEG
                                     DOWN; WIDTH EXPIRED
D72D f0
        05
                     44
                                     PATH3; IF NOT, USE UP
                               IMP
D72F 4C 32
            D7
                     45 *
                     46 * DOWN HALF OF CYCLE
                     47
                     48 PATH3 BNE
                                     PLAY2; SAME # CYCLES
D732 D0 EB
                                     DOWNTIME; GET NEGATIVE PULSE WIDTH
                     49 DOWN LDY
    A4 00
D34
                               LDA
                                     SPEAKER: TOGGLE SPEAKER
                     50
D736 AD 30
             C0
                     51 PLAY3
                              INC
                                     LENGTH; DURATION
D739 E6 02
                     52
                               BNE
                                     PATH4; NOT EXPIRED
D73B D0 05
                     53
                               INC
                                     LENGTH+1
D73D E6 03
                     54
                               BNE
                                     PATH5
D7SF D0 05
                     55
                               RTS
                                     ; DURATION EXPIRED
D741 60
                     56 PATH4
                              NOP
                                     ; DUMMY
D742 EA
                     57
                               JMP
                                     PATH5 ; TIME ADJUSTMENTS ; DECREMENT WIDTH
D743 4C
         46
             D7
                     58 PATH5
                              DEY
D746 88
                     59
                               BEQ
                                     PLAY; BACK TO UP-SIDE
D747 F0
         D1
                                    PATH6; USE UP SOME CYCLES PLAY3; REPEAT
                     60
                               JMP
D749 4C
         4C
             D7
                     61 PATH6 BNE
D74C D0 EB
```

```
62 *
                        63 * NOTE TASLE L00~SUP SUDROUTINE
                        64*
                        65* GIVEN NOTE NUMBER IN 'NOTE'
                        66* DURATION COUNT IN 'LONG
                        67* FIND 'UPTIME' AND 'DOWNTIME'
                        68*
                                 ACCORDING TO DUTY CYCLE CALLED
                        69*
                                 FOR BY 'VOICE'
                        70*
D74E
      AD
          FF
               02
                        71LOOKUP LDA
                                           NOTE GET NOTE NUMOER
D751
      0A
                                   ASL
                                           ; DOUBLE IT
D752
                        73
      A8
                                   TAY
D753
      B9
           96
               D7
                        74
                                   LDA
                                           NOTES, Y; GET UPTIME
D756
                                           DOWNTIME ; SAVE IT
      85
           00
                        75
                                   STA
D758
      AD
           FD
               02
                        76.
                                   LDA
                                           VOICE : GET DUTY CYCLE
D752
      4A
                        77SHIFT
                                   LSR
D75C
      F0
           04
                        78
                                   BEO
                                           DONE; SHIFT WIDTH COUNT
D75E
                        79
                                   LSR
                                           DOWNTIME: ACCORDING TO VOICE
      46
           00
D760
      D0
                        90
                                   BNE
                                           SHIFT
           P9
D762
      B9
           96
               D7
                        81DONE
                                   LDA
                                           NOTES, Y ; GET ORIGINAL
D765
      38
                        82
                                   SEC
D766
      E5
                        83
                                   SBC
                                           DOWNTIME; COMPUTE DIFFERENCE
D768
      85
           01
                        84
                                   STA
                                           UPTIME; SAVE IT
D76A
      C8
                        85
                                   INY
                                           ; NEXT ENTRY
D762
      B9
           96
               D7
                        86
                                   LDA
                                           NOTES,Y; GET DOWNTIME
                                           DOWNTIME ; ADD DIFFERENCE
D76E
      65
           00
                        87
                                   ADC
D770
      85
           00
                        88
                                   STA
                                           DOWNTIME
D772
      Α9
                                   LDA
                                           #0
           00
                        89
D774
      38
                        90
                                   SEC
D775
      ED
           FE
               02
                        91
                                   SBC
                                           LONG: GET COMPLIMENT OF DURATION
D778
      85
           03
                        92
                                   STA
                                           LENGTH+1 MOST SIGNIFICANT BYTE
D77A
      A9
           00
                        93
                                   LDA
                                           #0
      85
                        94
D77C
           02
                                   STA
                                           LENGTH.
D77E
      A5
           01
                        95
                                   LDA
                                           UPTIME
                        96
                                           PLAY IF NOT NOTE #0, PLAY IT
D780
      D0
           98
                                   BNE
                        97
                        98* 'REST' SUBROUTINE' PLAYS NOTE #0
99* SILENTLY, FOR SAME DURATION AS
                       100* A REGULAR NOTE
                       101*
D782
      EΑ
D783
      EA
                       102REST
                                   NOP
                                           ; DUMMY
                                           ; CYCLE USERS
D784
      4C
           87
               07
                       103
                                   NOP
D787
      E6
           02
                       104
                                   JMP
                                           REST2; TO ADJUST TIME
           05
                       105REST2.
                                           LENGTH
D789
      D0
                                   INC
                                   BNE
D788
      E6
           03
                       106
                                           REST3
D780
      D0
           05
                       107
                                   INC
                                           LENGTH+ 1
D78F
      60
                       108
                                   BNE
                                           REST4
D790
      EA
                       109
                                   RTS
                                           : IF DURATION EXPIRED
                                           USE UP 'INC' CYCLES
D791
      4C
           94
               D7
                       110RESTS
                                   NOP
D794
      D<sub>0</sub>
           EC
                                   JMP
                                           REST4
                       111
                       112REST4
                                   BNE
                                           REST: ALWAYS TAKEN
```

|      |    |    |    | 113 * |             |       |     |      |        |     |     |    |
|------|----|----|----|-------|-------------|-------|-----|------|--------|-----|-----|----|
|      |    |    |    | 114 * | NOTE TABLES |       |     |      |        |     |     |    |
| D796 | 00 | 00 | F6 | 115 * |             |       |     |      |        |     |     |    |
| D79E | CF | CF | C3 | 116   | HE          | X 00, | 00, | F6,  | F6,E8, | E8, | DB, | DB |
| D7A6 | A4 | A4 | 9B | 117   | HE          | X CF, | CF. | ,C3, | C3,B8, | B8, | AE, | ΑE |
| D7AE | 82 | 82 | 7B | 118   | HE          | X A4, | A4. | ,9B, | 9B,92, | 92, | 8A, | 8A |
| D7B6 | 67 | 68 | 61 | 119   | HE          | X 82, | 82, | 7B,  | 7B,74, | 74, | 6D, | 6E |
| D7BE | 52 | 52 | 4D | 120   | HE          | X 67, | 68, | 61,  | 62,5C, | 5C, | 57, | 57 |
| D7C6 | 41 | 41 | 3D | 121   | HE          | X 52, | 52, | 4D,  | 4E,49, | 49, | 45, | 45 |
| D7CE | 33 | 34 | 30 | 122   | HE          |       |     |      | 3E,3A, |     |     |    |
| D7D6 | 29 | 29 | 26 | 123   | HE          | X 33, | 34, | 30,  | 31,2E, | 2E, | 2B, | 2C |
| D7DE | 20 | 21 | 1E | 124   | HE          | X 29, | 29, | 26,  | 27,24, | 25, | 22, | 23 |
| D7E6 | 1A | 1A | 18 | 125   | HE          |       |     |      | 1F,1D, |     |     |    |
| D7EE | 14 | 15 | 13 | 126   | HE          |       |     |      | 19,17, |     |     |    |
| D7F6 | 10 | 10 | 0F | 127   | HE          |       |     |      | 14,12, |     | 11, | 11 |
|      |    |    |    | 128   | HE          | X 10. | 10. | 0F.  | 10.0E. | 0F  |     |    |

--- END ASSEMBLY ---

# APPENDIX II SUMMARY OF PROGRAMMER'S AID COMMANDS

- 92 Renumber
- 92 Append
- 92 Tape Verify (BASIC)
- 93 Tape Verify (Machine Code & Data)
- 93 Relocate (Machine Code & Data)
- 94 RAM Test
- 94 Music
- 95 High-Resolution Graphics
- 96 Quick Reference to High-Resolution Graphics Information

# **Chapter 1: RENUMBER**

(a) To renumber an entire BASIC program:

CLR START = 1000 STEP = 10 CALL —10531

(b) To renumber a program portion:

 $\begin{array}{l} CLR\\ START=200\\ STEP=20 \end{array}$ 

FROM = 300 (program portion TO = 500 to be renumbered)

CALL -10521

# **Chapter 2: APPEND**

(a) Load the second BASIC program, with high line numbers:

LOAD

(b) Load and append the first BASIC program, with low line numbers:

CALL -11076

# **Chapter 3: TAPE VERIFY (BASIC)**

(a) Save current BASIC program on tape:

SAVE

(b) Replay the tape, after:

CALL -10955

# **Chapter 4: TAPE VERIFY (Machine Code and Data)**

(a) From the Monitor, save the portion of memory on tape:

address1 . address2 W return

(b) Initialize Tape Verify feature:

D52EG return

(c) Replay the tape, after: address1 . address2 ctrl Y return

Note: spaces show within the above commands are for easier reading only; they should <u>not</u> be typed.

# Chapter 5: RELOCATE (Machine Code and Data)

(a) From the Monitor, initialize Code-Relocation feature:

D4D5G return

(b) Blocks are memory locations from, which program <u>runs</u>. Specify Destination and Source Block parameters:

Dest Blk Beg < Source Blk Beg . Source Blk End ctrl Y \* return

(c) Segments are memory locations where parts of program reside. If first program Segment is code, Relocate:

Dest Seg Beg < Source Seg Beg Source Seg End ctrl Y return If first program Segment is data. Move:

Dest Seg Beg < Source Seg Beg . Source Seg End return

- (4) In order of increasing address, Move subsequent contiguous data Segments:
  - Source Segment End ctrl Y return
     and Relocate subsequent contiguous code Segments:

Source Segment End M return

Note: spaces show within the above commands are for easier reading only; they should <u>not</u> be typed.

# **Chapter 6: RAM TEST**

(a) From the Monitor, initialize RAM Test program:

D5BCG return

(b) To test a portion of memory:

address • pages ctrl Y return (test begins at address, continues for length pages.

Note: test length. pages\*100, must <u>not</u> be greater than starting address. One page = 256 bytes (\$100 bytes, in Hex).

(c) To test more memory, do individual tests or concatenate:

addr1.pagesl ctrl Y addr2.pages2 ctrl Y Addr3.pages3 ctrl Y return

Example, for a 48K system:

400.4  $\,$  ctrl Y 800.8 ctrl Y 1000.10 ctrl Y 2000.20 ctrl Y 3000.20 ctrl Y 4000.40 ctrl Y 7000.20 ctrl Y 8000.40 ctrl Y return

(d) To repeat test indefinitely:

N complete test 34:0 type one space return

Note: except where specified in step (d), spaces shown within the above commands are for easier reading only; they should <u>not</u> be typed.

# Chapter 7: MUSIC

(a) Assign appropriate variable names to CALL and POKE locations (optional):

MUSIC = -10473 PITCH = 767 TIME = 766 TIMBRE = 765

(b) Set parameters for next note:

POKE PITCH, p (p = 1 to 50; 32 = middle C) POKE TIME, m (m = 1 to 255; 170 = 1 second) POKE TIMBRE, t (t = 2, 8, 16, 32 or 64)

(c) Sound the note:

CALL MUSIC

# **Chapter 8: HIGH-RESOLUTION GRAPHICS**

(a) Set order of parameters (first lines of progratn):

```
1 X0 = Y0 = COLR

2 SHAPE = ROT = SCALE (if shapes are used)
```

(b) Assign appropriate variable names to subroutine calling addresses (optional; omit any subroutines not used in program):

```
10 INIT = -12288 CLEAR = -12274 BKGND = -11471
11 POSN = -11527 PLOT = -11506 LINE = -11500
12 DRAW = -11465 DRAWI = -11462
13 FIND = -11780 SHLOAD = -11335
```

(c) Assign appropriate variable names to color values (optional; omit any colors not used in progran): 20 BLACK = 0: LET GREEN = 42: VIOLET = 85 21 WHITE = 127: ORANGE = 170: BLIJE 213 22 BLACK2 = 128: WHITE2 = 255

(d) Initialize:

30 CALL INIT

 (e) Change screen conditions, if desired. Set appropriates parameter values, and CALL desired subroutines by name.

#### Example:

```
40 COLR = VIOLET : CALL BKCND : REM : TURN BACKGROUND VIOLET 50 FOR I = 0 TO 279 STEP 5 60 X0 = 140 : V0 = 150 : COLR = WHITE : REM SET PARAMETERS 70 CALL POSN : REM MARK THE 'CENTER' 80 X0 = 1 : Y0 = 0 : REM SET NEW PARAMETERS 90 CALL LINE : REM DRAW LINE TO EDGE 100 NEXT I : END
```

#### QUICK REFERENCE TO HIGH-RESOLUTION INFORMATION

| Subroutine | CALLing | Patameters                      |
|------------|---------|---------------------------------|
| Name       | Address | Needed                          |
|            |         |                                 |
| INIT       | -12288  |                                 |
| CLEAR      | —12274  |                                 |
| BKGND      | —11471  | COLR                            |
| POSN       | —11527  | X0, Y0. COLR X0,                |
| PLOT       | —11506  | Y0, COLR                        |
| LINE       | —11300  | X0, Y0, COLR                    |
| DRAW       | —11463  | X0, Y0, COLR, SHAPE, ROT. SCALE |
| DRAW1      | —11462  | SHAPE, ROT, SCALE               |
| FIND       | —11780  |                                 |
| SHLOAD     | —11335  |                                 |

| Color  | COLR         | Color       | COLR  |
|--------|--------------|-------------|-------|
| Name   | <u>Value</u> | <u>Name</u> | Value |
| BLACK  | 0            | BLACK2      | 128   |
| GREEN  | 42           | ORANGE      | 170   |
| VIOLET | 85           | BLUE        | 213   |
| WHITE  | 127          | WHITE2      | 255   |

(Note: on systems below S/N 6000. colors in the second column appear identical to those in the first column)

#### CHANGING THE High-Resolution GRAPHICS DISPLAY

| Full—Screen Graphics               | POKE —16302, 0 |
|------------------------------------|----------------|
| Mixed Graphics—Plus—Text (Default) | POKE —16301, 0 |
| Page 2 Display                     | POKE —16299, 0 |
| Page 1 Display (Normal)            | POKE —16300, 0 |
| Page 2 Plotting                    | POKE 806, 64   |
| Page 1 Plotting (Default)          | POKE 806, 32   |

(Note: CALL INIT sets mixed graphics—plus—text, and Page 1 plotting, but does not reset to Page 1 display.)

Collision Count for Shapes PEEK (810)

(Note: the change in PEEKed value indicates collision.)